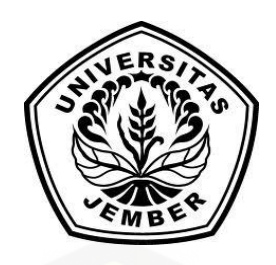

## **[SISTEM INFORMASI PENENTU LOYALITAS CALON PENGGUNA](http://repository.unej.ac.id/) JASA ASURANSI KESEHATAN MENGGUNAKAN ALGORITMA C5.0 (Studi Kasus PT Prudential Life Assurance Jember)**

**SKRIPSI**

**Oleh FISKA NOERMARDININGRUM AGUSTIN NIM 142410101028**

**PROGRAM STUDI SISTEM INFORMASI UNIVERSITAS JEMBER**

**2018**

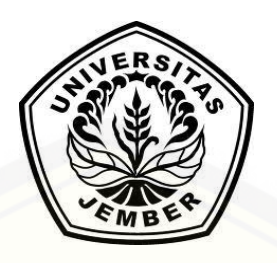

## **SISTEM INFORMASI PENENTU LOYALITAS CALON PENGGUNA JASA ASURANSI KESEHATAN MENGGUNAKAN ALGORITMA C5.0 (Studi Kasus PT Prudential Life Assurance Jember)**

### **SKRIPSI**

Diajukan guna melengkapi tugas akhir dan memenuhi salah satu syarat [untuk menyelesaikan pendidikan di Program Studi Sistem Informasi Universitas](http://repository.unej.ac.id/)  Jember dan mendapat gelar Sarjana Sistem Informasi

**Oleh**

**FISKA NOERMARDININGRUM AGUSTIN NIM 142410101028**

## **PROGRAM STUDI SISTEM INFORMASI UNIVERSITAS JEMBER**

**2018**

### **PERSEMBAHAN**

<span id="page-2-0"></span>Skripsi ini saya persembahkan untuk :

- 1. Allah SWT yang senantiasa memberikan rahmat dan hidayah-Nya untuk mempermudah dan melancarkan dalam mengerjakan skripsi.
- 2. Ibunda tercinta Nursia dan Ayahanda tercinta Agus Gunarto untuk setiap kasih sayang, doa, dukungan serta semangatnya.
- [3. Saudara perempuan Fira Noermardiningtyas Agustin, Saudara laki-laki Fadil Agusta](http://repository.unej.ac.id/)  untuk setiap kasih sayang, doa, dukungan serta semangatnya.
- 4. Biyonda Kurniawan dan keluarga untuk segala doa, dukungan dan semangat ketika penat dalam proses pengerjaan skripsi.
- 5. Guru guru ku baik dari pendidikan formal maupun informal.
- 6. Almamater Program Studi Sistem Informasi Universitas Jember.

## **MOTO**

<span id="page-3-0"></span>*"Perbanyaklah berusaha dan berdoa. Karena kita tidakk pernah tau usaha kita yang [mana dan doa kita yang keberapa yang akan diterima dan diijabah semesta"](http://repository.unej.ac.id/)*

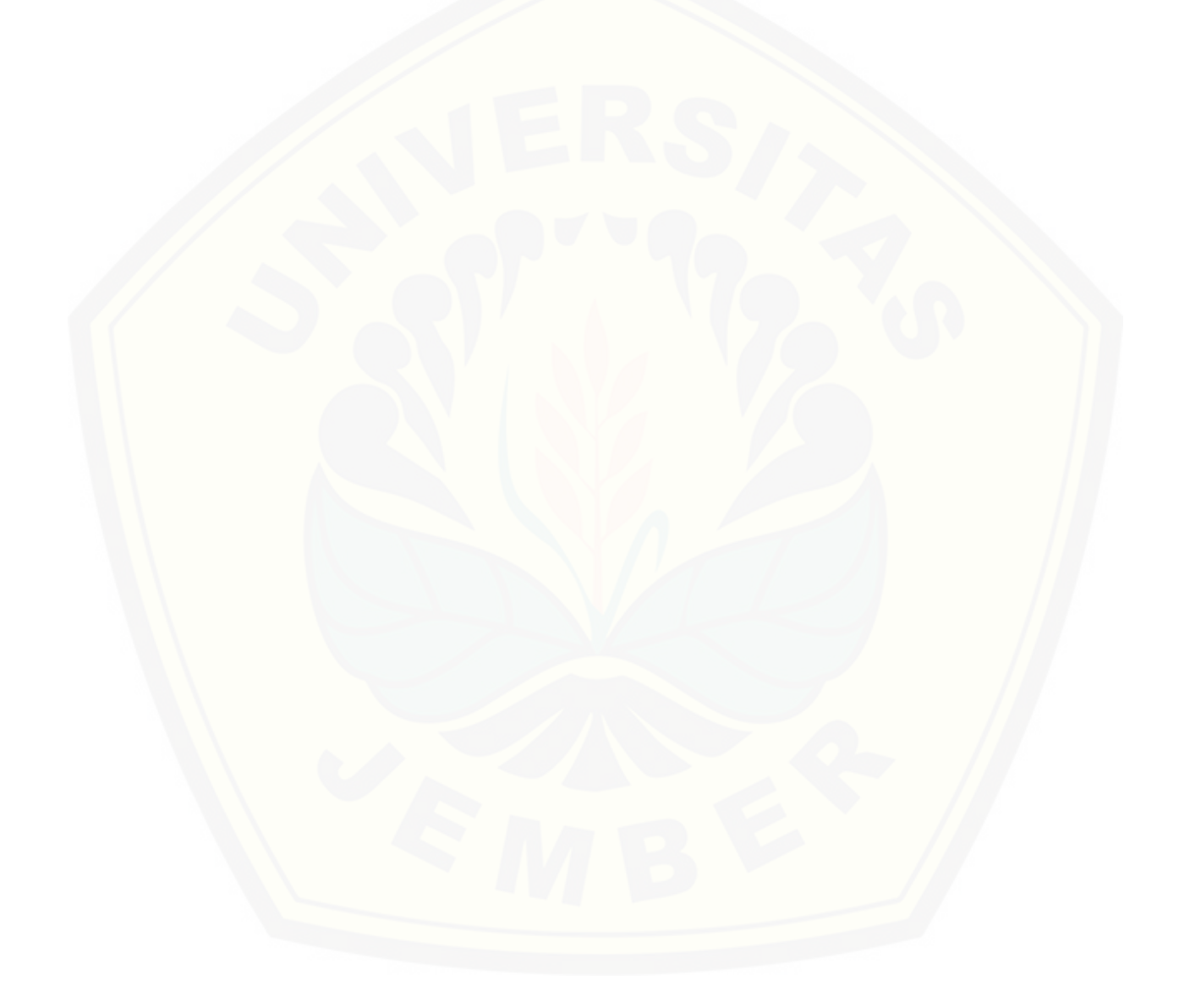

### **PERNYATAAN**

<span id="page-4-0"></span>Saya yang bertanda tangan di bawah ini: Nama : Fiska Noermardiningrum Agustin NIM : 142410101028

[menyatakan dengan sesungguhnya bahwa karya ilmiah yang berjudul "Sistem](http://repository.unej.ac.id/)  Informasi Penentu Loyalitas Calon Pengguna Jasa Asuransi Menggunakan Algoritma C5.0 (Studi Kasus PT. Prudential Life Assurance Jember)", adalah benar-benar hasil karya sendiri, kecuali jika dalam pengutipan substansi disebutkan sumbernya, belum pernah diajukan pada institusi mana pun, dan bukan karya jiplakan. Saya bertanggung jawab atas keabsahan dan kebenaran isinya sesuai dengan sikap ilmiah yang harus dijunjung tinggi.

Demikian pernyataan ini saya buat dengan sebenarnya, tanpa adanya tekanan dan paksaan dari pihak manapun serta bersedia mendapat sanksi akademik jika di kemudian hari pernyataan ini tidak benar.

> Jember, 15 Juli 2018 Yang menyatakan,

 Fiska Noermardiningrum Agustin NIM 142410101028

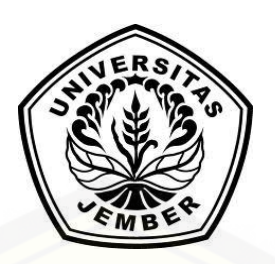

**SKRIPSI**

## **[SISTEM INFORMASI PENENTU LOYALITAS CALON PENGGUNA JASA](http://repository.unej.ac.id/)  ASURANSI KESEHATAN MENGGUNAKAN ALGORITMA C5.0**

**(Studi Kasus PT. Prudential Life Assurance Jember)**

**Oleh :**

**Fiska Noermardiningrum Agustin NIM 142410101028**

## Pembimbing

Dosen Pembimbing Utama : Drs. Slamin, M.Comp.Sc., Ph.D., Dosen Pembimbing Pendamping : Fajrin Nurman Arifin, S.T.,M.Eng

### **PENGESAHAN PEMBIMBING**

<span id="page-6-0"></span>Skripsi berjudul "Sistem Informasi Penentu Loyalitas Calon Pengguna Jasa Asuransi Kesehatan Menggunakan Algoritma C5.0 (Studi Kasus PT. Prudential Life Assurance Jember)", telah diuji dan disahkan pada:

hari, tanggal :

[tempat : Program Studi Sistem Informasi Universitas Jember](http://repository.unej.ac.id/)

Disetujui oleh:

Pembimbing I,

Pembimbing II,

Drs. Slamin, M.Comp.Sc., Ph.D., NIP. 19670420 1992011001

Fajrin Nurman Arifin, S.T.,M.Eng NIP. 19851128 2015041002

### **PENGESAHAN**

Skripsi berjudul "Sistem Informasi Penentu Loyalitas Calon Pengguna Jasa Asuransi Kesehatan Menggunakan Algoritma C5.0 (Studi Kasus PT. Prudential Life Assurance Jember)", telah diuji dan disahkan pada :

hari, tanggal :

tempat [: Program Studi Sistem Informasi Universitas Jember](http://repository.unej.ac.id/)

Disetujui oleh :

Penguji I,

Penguji II,

Prof. Dr. Saiful Bukhori, ST., M.Kom NIP. 196811131994121001

Beny Prasetyo, S.Kom, M.Kom NIP. 760016852

Mengesahkan Ketua Program Studi,

<span id="page-7-0"></span>Prof. Drs. Slamin, M.Comp.Sc.,Ph.D NIP 196704201992011001

#### **RINGKASAN**

"Sistem Informasi Penentu Loyalitas Calon Pengguna Jasa Asuransi Kesehatan Menggunakan Algoritma C5.0 (Studi Kasus PT Prudential Life Assurance Jember)"; Fiska Noermardiningrum Agustin; 2018; 121 Halaman; Program Studi Sistem Informasi Universitas Jember.

Terbukanya persaingan dengan perusahaan sejenis membuat perusahaan asuransi harus memiliki manajemen strategi khusus untuk mendapatkan maupun mempertahankan pengguna asuransi di perusahaannya agar tidak berpindah ke perusahaan kompetitor. Strategi yang bisa digunakan untuk mempertahankan pengguna [jasa asuransi adalah dengan cara memprediksi loyalitas pengguna jasa asuransi \(Ratna,](http://repository.unej.ac.id/)  2011). Melihat permasalahan tersebut maka dibangunlah sistem informasi penentu loyalitas calon pengguna jasa asuransi yang bertujuan untuk membantu PT. Prudential Life Assurance Jember dalam memprediksi loyalitas calon penggunanya berdasarkan data pribadi pada saat pendaftaran. Sistem informasi ini digunakan sebagai alat bantu bagi administrator untuk menentukan loyalitas calon pengguna yang mendaftar pada perusahaan terkait.

Implementasi metode C5.0 ini terletak pada Data Prediksi Calon Pengguna yang dikelola oleh admin. Data Prediksi Terletak pada Data Prediksi Pengguna yang terletak pada fitur Melihat Hasil Prediksi Data Pengguna. Fitur tersebut digunakan untuk memprediksi loyalitas calon pengguna menggunakan rule dari Algoritma C5.0. *Rule* atau aturan yang dihasilkan berasal dari perhitungan Algoritma C5.0. Perhitungan Algoritma C5.0 berdasarkan pada data pengguna yang pernah dilakukan sebelumnya selama 3 bulan, yaitu pada bulan Februari, Maret dan April 2018. Sebelum melakukan perhitungan ini, maka data pengguna pada bulan tersebut akan menjadi data set. Selain itu pengujian terhadap algoritma yang digunakan menghasilkan Penguian metode menggunakan uji *Confussion Matrix* menghasilkan nilai *Pression* = 88.88%, *Recall* = 88.88% dan *accuracy* = 86.66 %.

#### **PRAKATA**

<span id="page-9-0"></span>Puji syukur kehadirat Allah SWT atas segala rahmat dan karunia-Nya, sehingga penulis dapat menyelesaikan skripsi dengan judul "Sistem Informasi Penentu Loyalitas [Calon Pengguna Jasa Asuransi Kesehatan Menggunakan Algoritma C5.0 \(Studi Kasus](http://repository.unej.ac.id/)  PT. Prudential Life Assurance Jember)". Skripsi ini disusun untuk memenuhi salah satu syarat menyelesaikan pendidikan Strata Satu (S1) pada Program Studi Sistem Informasi Universitas Jember.

Penyusunan skripsi ini tidak lepas dari dukungan berbagai pihak. Maka dari itu penulis menyampaikan terima kasih kepada :

- 1. Prof. Drs. Slamin, M.Comp.Sc., Ph.D., selaku Ketua Program Studi Sistem Informasi Universitas Jember;
- 2. Prof. Drs. Slamin, M.Comp.Sc., Ph.D., selaku Dosen Pembimbing Utama dan Fajrin Nurman Arifin, S.T., M.Eng. selaku Dosen Pembimbing Umum yang telah meluangkan waktu, pikiran, dan perhatian dalam penulisan skripsi;
- 3. Seluruh Bapak dan Ibu dosen beserta civitas akademika di Program Studi Sistem Informasi Universitas Jember;
- 4. Ibunda tercinta Nursia dan Ayahanda Agus Gunarto untuk segala bentuk kasih sayang, doa, dukungan serta semangat yang senantiasa diberikan.
- 5. Saudara perempuan Fira Noermardiningtyas Agustin, Saudara laki laki Fadil Agusta ntuk segala kasih sayang, doa, dukungan serta semangat yang senantiasa diberikan.
- 6. Biyonda Kurniawan dan keluarga yang telah memberikan doa, dukungan, bantuan serta tempat berkeluh kesah selama berada di Jember.
- 7. Kakak tingkatku Septian Akbar Widya Dwi Putra, M.Sofyan Saury, Andry Dermawan dan Diki Zulfarhan atas segala bantuannya selama pengerjaan skripsi ini.
- 8. Segenap keluarga besar HIMASIF periode 2015/2016 dan HIMASIF 2016/2017.

- 9. Segenap anggota divisi PSDM Himasif 2015/2016 untuk Septian Akbar Widya Dwi Putra, Diki Zulfarhan, M. Sofyan Saury, Abbi Nizar Muhammad, dan Ivan Daviq Yunanta atas bantuan dan dukungannya.
- 10. Kholifah Asti Ningtyas atas bantuannya selama saya berada dijember.
- 11. Akbarul Mahrifat, Umroh Mahmudah, Stanis dan Khairul Anam atas segala bantuan selama pengerjaan skripsi ini.
- 12. Teman-teman seperjuanganku Sensation angkatan 2014.
- 13. Teman-Teman Program Studi Sistem Informasi di semua angkatan.
- 14. Semua pihak yang tidak dapat disebutkan satu persatu.

Dengan harapan bahwa penelitian ini nantinya akan terus berlanjut dan [berkembang kelak, penulis juga menerima segala kritik dan saran dari semua pihak](http://repository.unej.ac.id/)  demi kesempurnaan skripsi ini. Akhirnya penulis berharap, semoga skripsi ini dapat bermanfaat.

Jember, 15 Juli 2018

Penulis Fiska Noermardiningrum Agustin

## **DAFTAR ISI**

<span id="page-11-0"></span>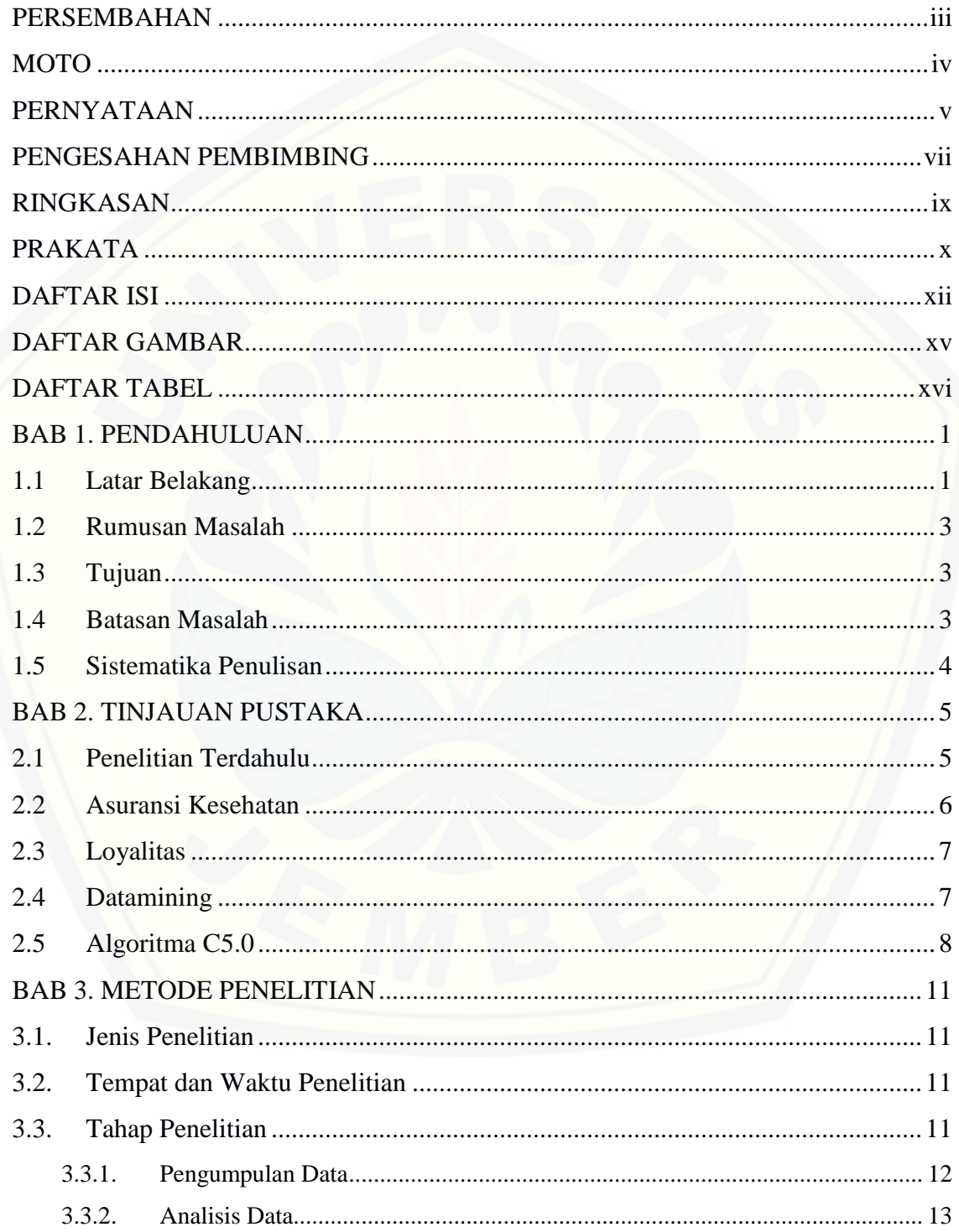

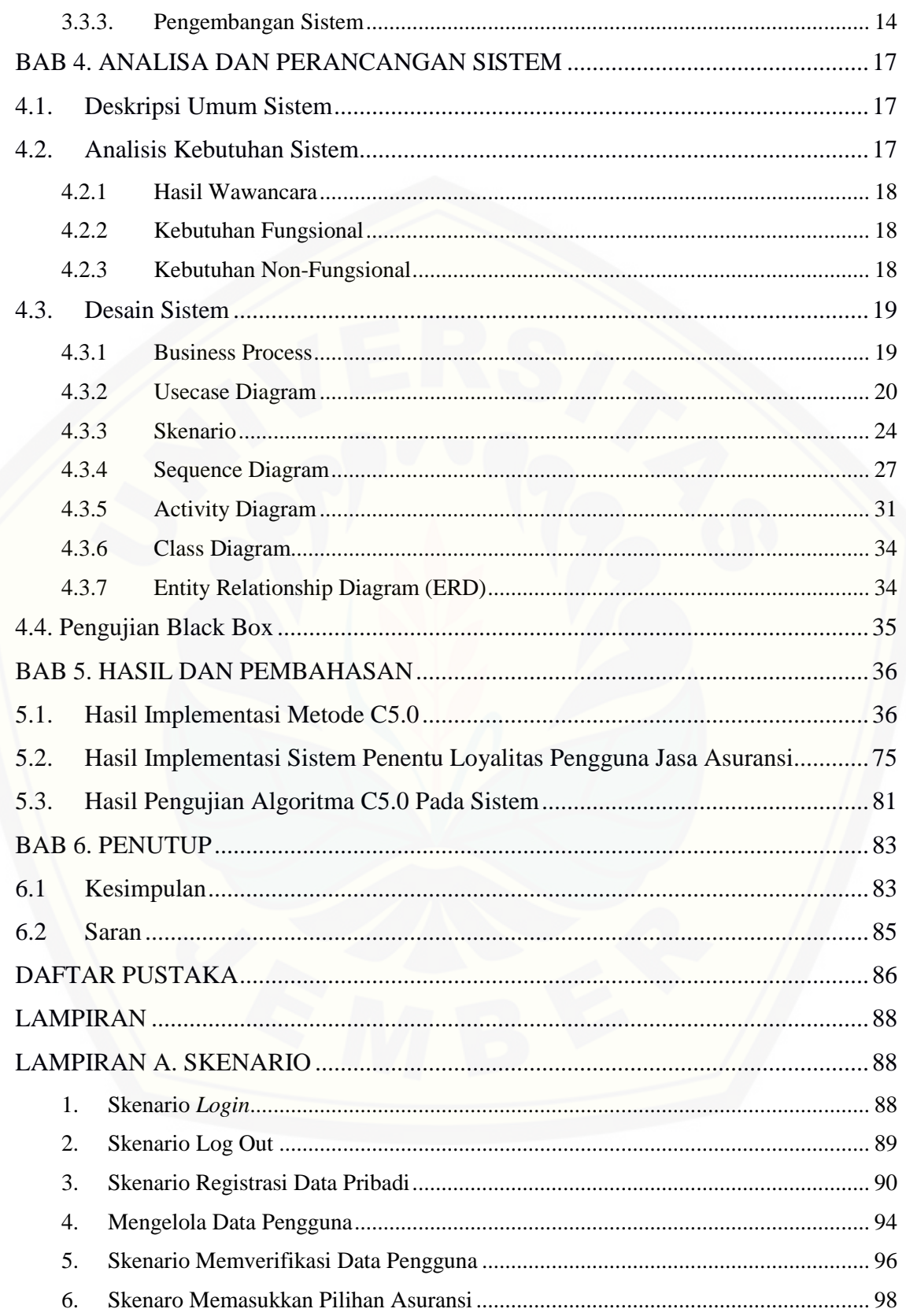

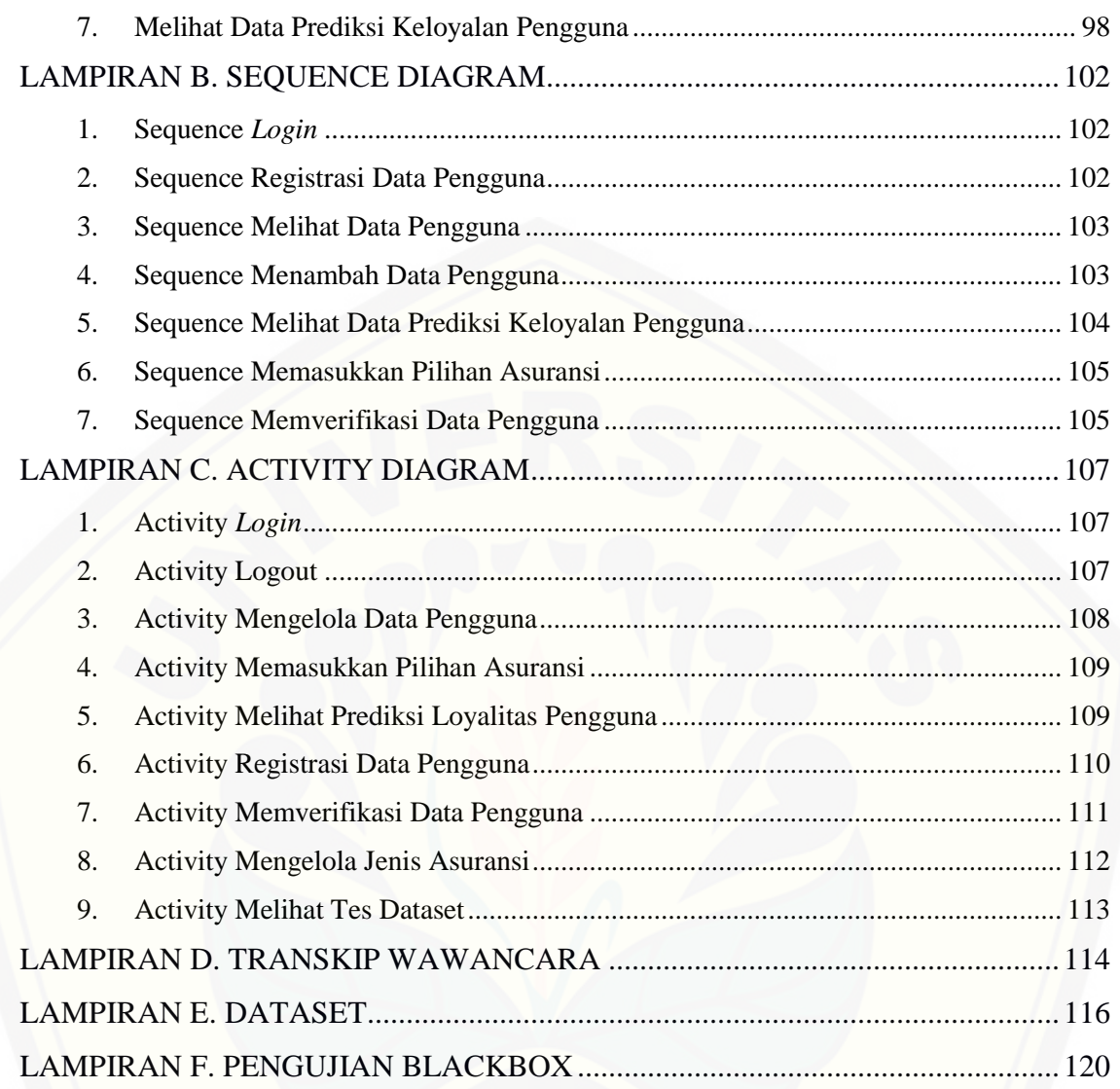

## **DAFTAR GAMBAR**

<span id="page-14-0"></span>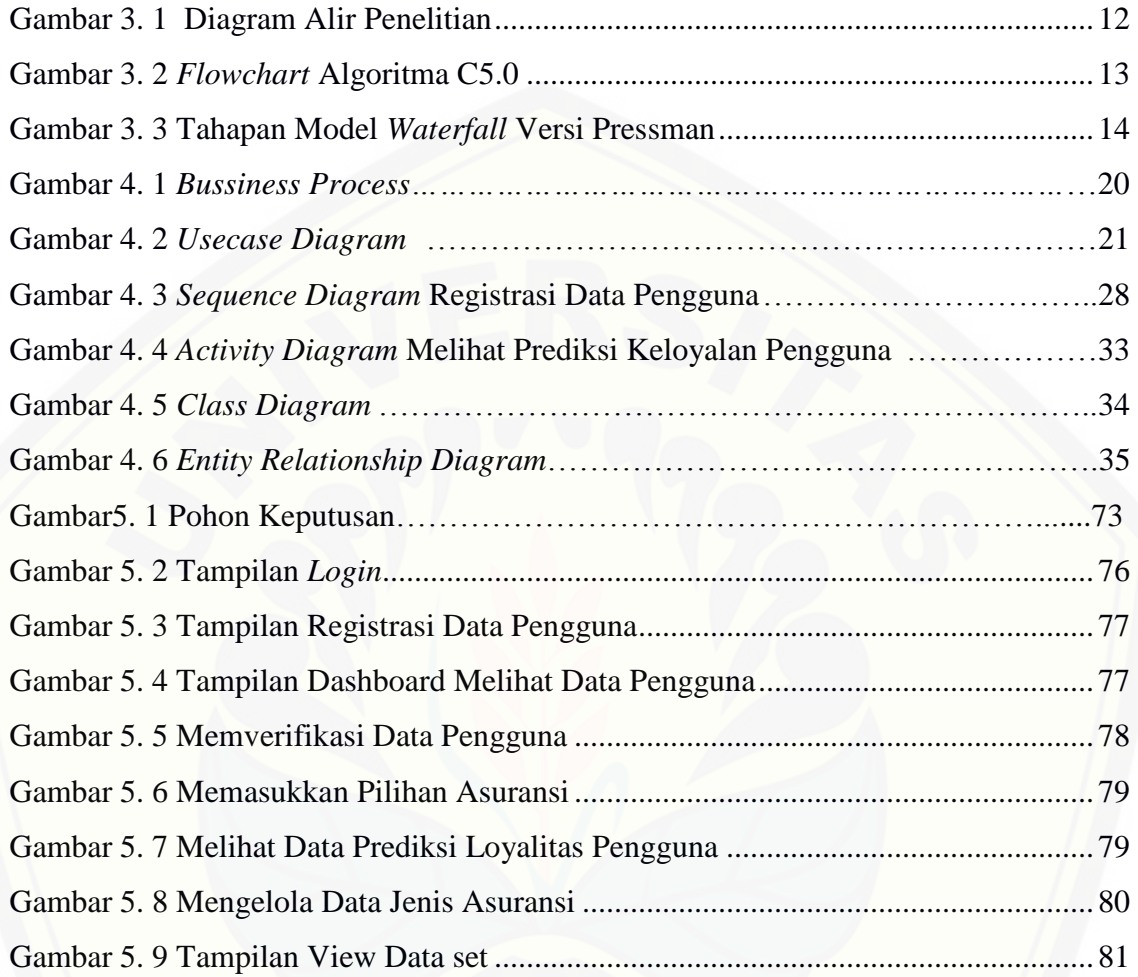

### **DAFTAR TABEL**

<span id="page-15-0"></span>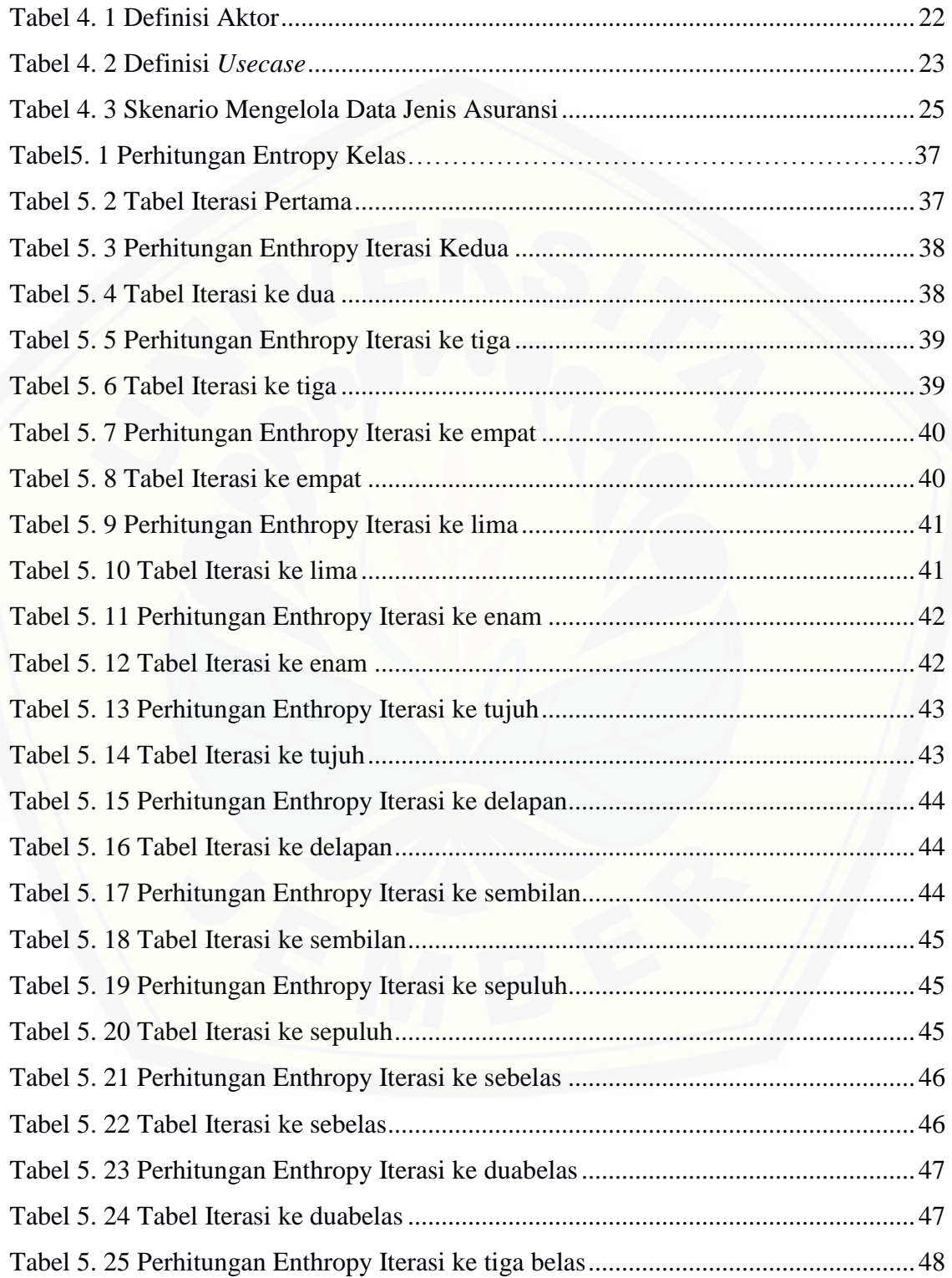

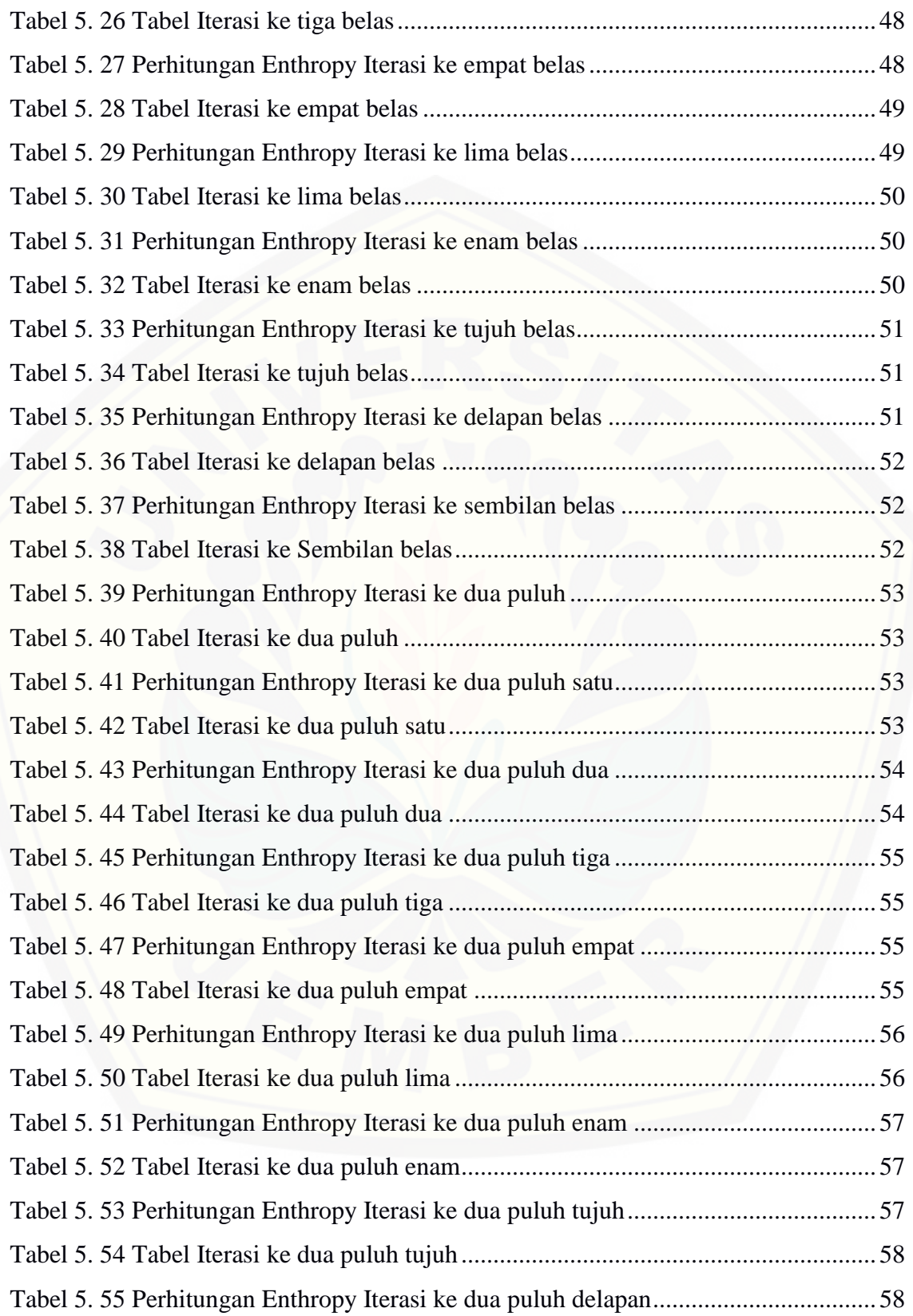

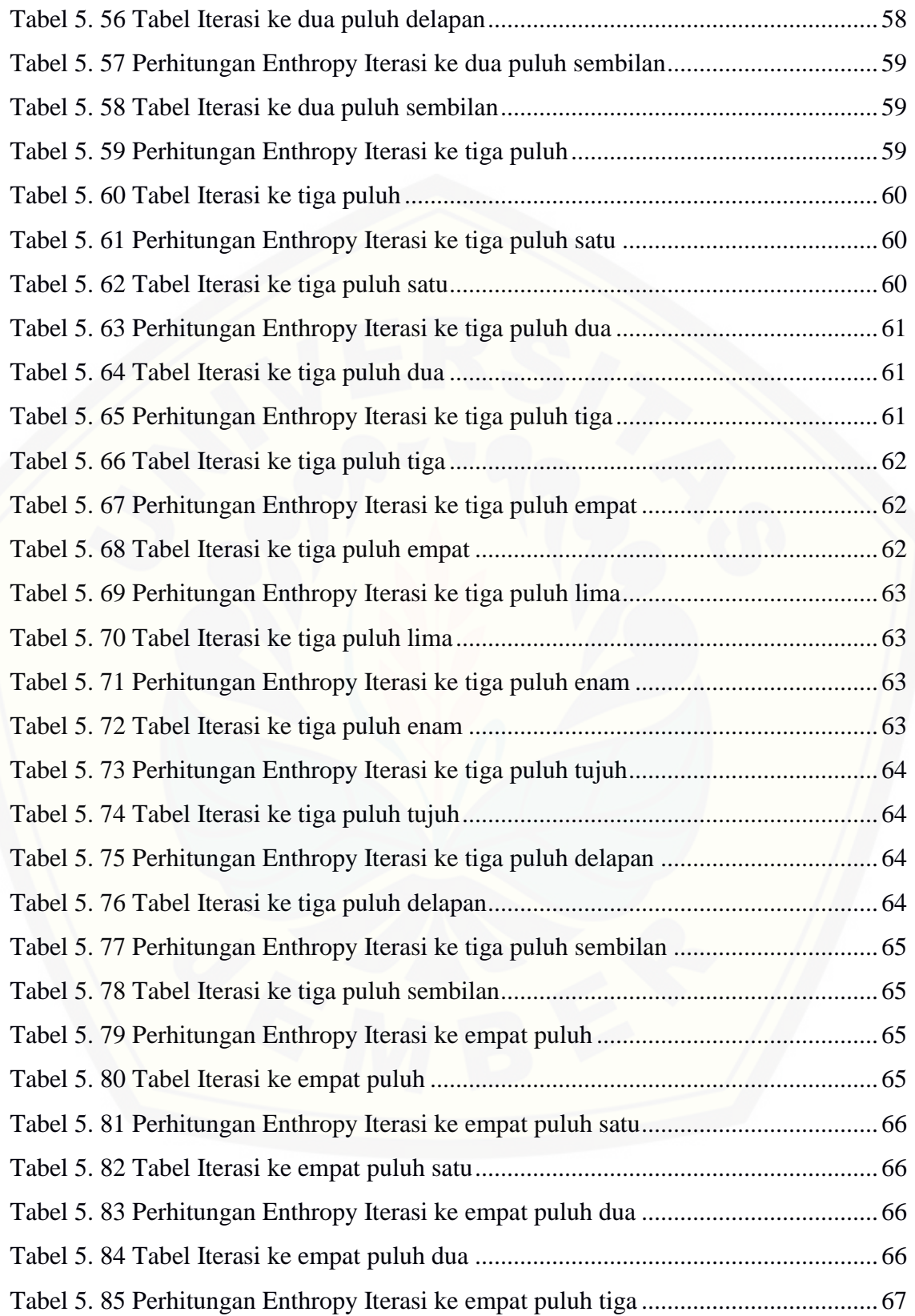

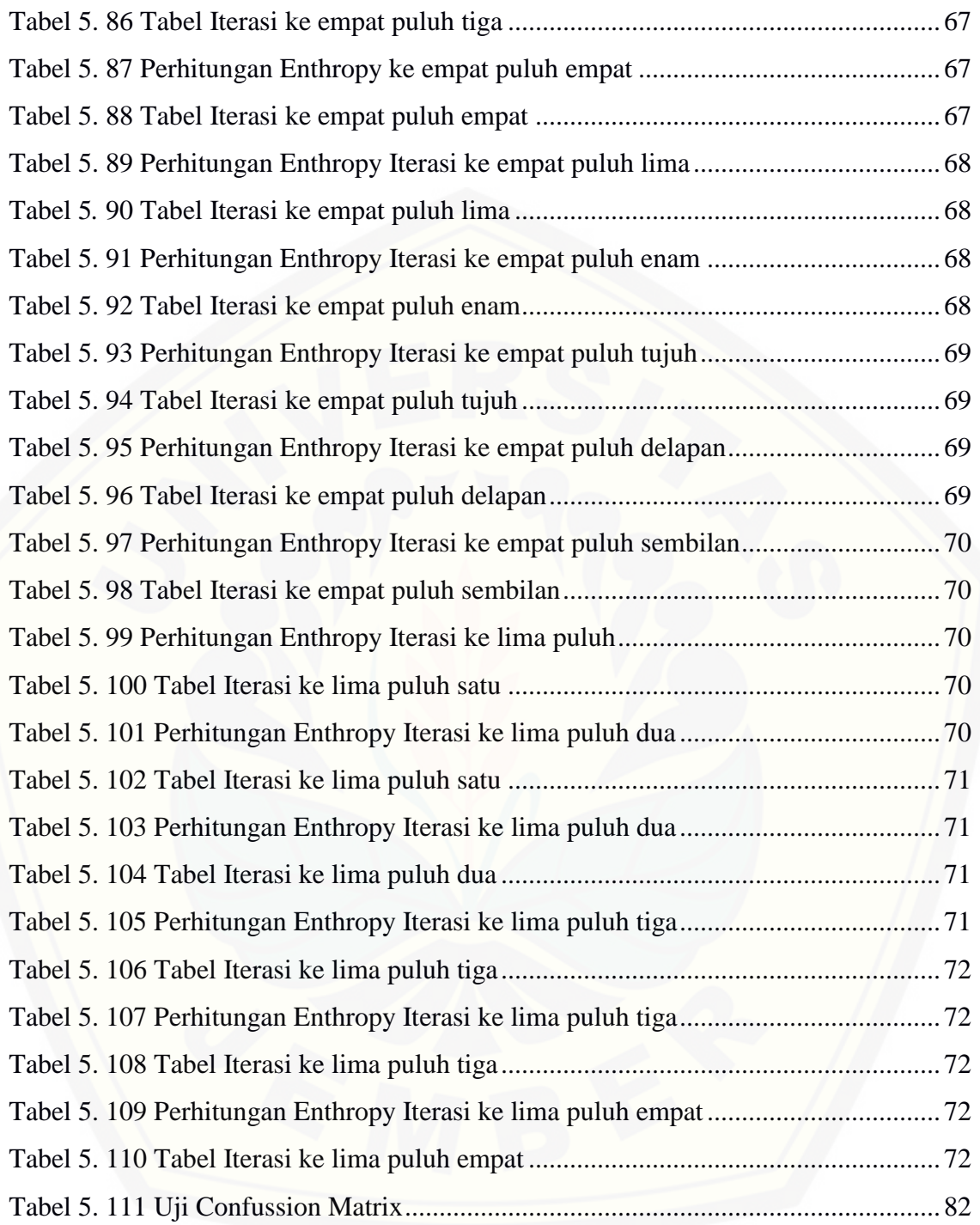

### **BAB 1. PENDAHULUAN**

### <span id="page-19-1"></span><span id="page-19-0"></span>**1.1 Latar Belakang**

Perkembangan sistem informasi yang semakin meningkat menjadikan penggunaan sistem informasi dalam bidang asuransi memegang peranan dalam setiap proses bisnisnya. Penjualan jasa asuransi merupakan salah satu proses bisnis yang sangat penting bagi perusahaan dalam meningkatkan pendapatan perusahaan. Menurut Ramadhan, Fahmi (2016) hadirnya sistem informasi dalam proses penjualan jasa asuransi memberikan dampak yang besar dalam perkembangan perusahaan, sistem informasi dapat membantu perusahaan dalam mengelola proses bisnis perusahaan mulai pendaftaran, administrasi pengguna hingga pembayaran layanan jasa asuransi. Sistem informasi dapat merekap segala aktivitas proses bisnis secara luas sehingga dapat membantu perusahaan asuransi dalam meningkatkan produktivitas perusahaan. Berdasarkan hal tersebut, penggunaan sistem informasi menjadi suatu solusi karena dapat mendukung proses penjualan jasa asuransi.

PT. Prudential Life Assurance adalah salah satu perusahaan asuransi terbesar didunia yang memiliki berbagai macam produk asuransi. PT Prudential Life Assurance merupakan perusahaan yang berasal dari negara Inggris yang telah memiliki banyak cabang diseluruh dunia termasuk Indonesia. Sejak peluncuran produk asuransi terkait investasi (unit link) pertamanya di tahun 1995, Prudential Indonesia telah menjadi pemimpin pasar untuk kategori produk tersebut di Indonesia (Komariah, 2015). Kabupaten Jember, merupakan salah satu kabupaten yang [memiliki unit cabang PT. Prudential Life Assurance yang terletak di Jl. Gajah Mada,](http://repository.unej.ac.id/)  Kaliwates Kidul no 187. Unit cabang PT. Prudential di kabupaten Jember ini merupakan asuransi jiwa yang menawarkan berbagai produk jasa asuransi yang memberikan perlindungan untuk pengguna dari resiko secara komprehensif.

Terbukanya persaingan dengan perusahaan sejenis membuat perusahaan asuransi harus memiliki manajemen strategi khusus untuk mendapatkan maupun

mempertahankan pengguna asuransi di perusahaannya agar tidak berpindah ke perusahaan kompetitor. Strategi yang bisa digunakan untuk mempertahankan pengguna jasa asuransi adalah dengan cara memprediksi loyalitas pengguna jasa asuransi (Ratna, 2011). Prediksi loyalitas pengguna jasa asuranasi didapat dari pengelolaan data diri pengguna sehingga didapatkan hasil penghitungan yang menentukan pengguna tergolong loyal ataupun tidak loyal terhadap jasa asuranasi perusahaan. Maka dengan mengetahui loyalitas pengguna, perusahaan dapat menentukan penawatan untuk mempertahankan pengguna jasa asuransi di PT. Prudential Assurance Life.

Melihat permasalahan tersebut maka dibangunlah sistem informasi penentu loyalitas calon pengguna jasa asuransi yang bertujuan untuk membantu PT. Prudential Life Assurance Jember dalam memprediksi loyalitas calon penggunanya berdasarkan data pribadi pada saat pendaftaran. Sistem informasi ini digunakan sebagai alat bantu bagi administrator untuk menentukan loyalitas calon pengguna yang mendaftar pada perusahaan terkait.

<span id="page-20-0"></span>Algoritma yang digunakan pada penelitian ini adalah algoritma C5.0. Algoritma C5.0 yang digunakan dalam klasifikasi *decision* tree (pohon keputusan) memberikan hasil dalam bentuk *if-then* dan bentuk pohon keputusan. Algoritma ini dipilih karena dapat membantu dalam melakukan klasifikasi data karena karakteristik data yang diklasifikasi dapat diperoleh dengan jelas baik dalam bentuk struktur pohon keputusan maupun aturan *if-then,* sehingga memudahkan pengguna dalam melakukan penggalian informasi terhadap data yang bersangkutan (Ernawati, 208). Pada [penelitian ini diharapkan penentuan loyalitas calon pengguna asuransi menggunakan](http://repository.unej.ac.id/)  algoritma C5.0 dapat memberikan hasil prediksi yang tepat bagi perusahaan.

### **1.2 Rumusan Masalah**

Dari latar belakang masalah yang diuraikan diatas, maka dapat diambil keputusan untuk rumusan masalah. Rumusan yang didapatkan yaitu:

- 1. Bagaimana hasil dari prediksi loyalitas pengguna jasa asuransi kesehatan menggunakan algoritma C5.0?
- 2. Bagaimana mengimplementasikan algoritrma C5.0 dalam sistem informasi penentu loyalitas calon pengguna jasa asuransi kesehatan?

### <span id="page-21-0"></span>**1.3 Tujuan**

Berdasarkan rumusan masalah yang telah dijelaskan dapat ditetapkan tujuan yang ingin dicapai adalah:

- 1. Untuk mengetahui hasil prediksi loyalitas calon pengguna jasa asuransi kesehatan di PT. Prudential Life Assurance
- 2. Untuk merancang dan membangun sistem informasi penentu loyalitas pengguna jasa asuransi kesehatan menggunakan algoritma C5.0.

### <span id="page-21-1"></span>**1.4 Batasan Masalah**

Adapun batasan masalah dalam penelitian ini adalah :

- 1. Sistem yang dibangun berbasis website.
- 2. Data yang digunakan adalah data yang berasal dari data pribadi pengguna PT. Prudential Life Assurance Jember.
- <span id="page-21-2"></span>3. Data yang digunakan merupakan data pribadi pengguna (usia, jenis kelamin, [pekerjaan, tambah polis, pendidikan\) pada bulan Februari, Maret dan April tahun](http://repository.unej.ac.id/)  2018.

### **1.5 Sistematika Penulisan**

Adapun sistematika penulisan skripsi ini adalah sebagai berikut :

1. Pendahuluan

Bab ini memuat uraian tentang latar belakang, rumusan masalah, tujuan, batasan masalah, dan sistematika penulisan terkait penelitian yang dilakukan.

2. Tinjauan Pustaka

[Bab ini menjelaskan tentang kajian-kajian teori terkait dengan penelitian yang](http://repository.unej.ac.id/)  dapat mendukung penelitian yang dilakukan.

3. Metodologi Penelitian

Bab ini menjelaskan tentang jenis penelitian, pengembangan sistem dan pengujian metode metode yang digunakan.

4. Analisis dan Perancangan Sistem

Bab ini akan menguraikan mengenai analisis kebutuhan, desain, implementasi, dan pengujian sistem yang digunakan dalam proses pengembangan sistem yang akan dibangun.

5. Hasil dan Pembahasan

Bab ini menjelaskan mengenai hasil penelitian yang telah dilakukan serta pembahasan sistem yang telah dibuat. Pembahasan dilakukan guna menjelaskan dan memaparkan bagaimana penelitian ini menjawab perumusan masalah serta tujuan dan manfaat dari penelitian ini seperti apa yang telah ditentukan pada awal penelitian.

6. Penutup

<span id="page-22-0"></span>Bab ini terdiri atas kesimpulan atas penelitian yang telah dilakukan dan saran untuk penelitian selanjutnya.

### **BAB 2. TINJAUAN PUSTAKA**

#### <span id="page-23-0"></span>**2.1 Penelitian Terdahulu**

Penelitian terdahulu yang berjudul "Analisis Loyalitas Pengguna Lion Air dengan Menggunakan Metode Data Mining" yang dilakukan oleh Getridus Ratna membahas mengenai prediksi loyalitas pengguna perusahaan penerbangan Lion Air menggunakan metode data mining. Dalam penelitian tersebut disebutkan bahwa pemilihan variabel sangat berpengaruh terhadap susunan klasifikasi menggunakan datamining. Dalam hal tersebut penulis menyatakan apabila banyaknya jumlah variabel dan tingkat kepuasan itu diubah maka jumlah dan susunan node pun pasti akan berubah karena menyesuaikan pada perubahan bobot information gain dari masing-masing item data. Hal ini pada akhirnya akan menyebabkan perubahan pada susunan klasifikasi pengguna Lion Air sehingga karakteristik yang terbaca pada pengguna yang loyal maupun tidak loyal pun akan berubah. Besarnya perubahan yang akan terjadi pada hasil penelitian tergantung dari besarnya perubahan dan jumlah variabel dan tingkat kepuasannya. Semakin sedikit jumlah variabel dan tingkat kepuasannya maka jumlah dan susunan node yang tercipta pun akan semakin [sedikit dan sederhana, begitu pula sebaliknya, semakin banyak jumlah variabel dan](http://repository.unej.ac.id/)  tingkat kepuasan maka jumlah dan susunan node-nya pun akan semakin banyak dan beragam. Kelompok pengguna yang loyal memiliki *market share* sekitar 1,32% sampai 7,91% dimana sebagian besar dari mereka puas pada pelayanan harga yang kompettif, informasi dan keluhan konsumen, kelengkapan rute penerbangan, dan selama di bandara. Di lain sisi, kelompok pengguna tidak loyal memiliki *market share* sekitar 1,13% sampai 11,49% dimana sebagian besar dari mereka merasa tidak puas pada pelayanan harga yang kompetitif, informasi dan keluhan konsumen, kelengkaan rute penerbangan, dan selama di bandara (Ratna, 2011).

Penelitian lainnya yang berjudul "Penerapan Algoritma C5.0 Pada Sistem Pendukung Keputusan Kelayaka Penerimaan Beras Masyarakat Miskin" yang

dilakukan oleh Ilham Kurniawan dan Amegia Saputra membahas mengenai sistem pendukung keputusan yang dibangun untuk merealisasikan program pemerintah yakni penanggulangan masyarakat miskin dengan pemberian "raskin". Dalam jurnal tersebut membahas bahwasanya pemberian raskin dilakukan secara manual. Kegiatan ini dilakukan menggunakan perkiraan saja. Sehingga banyak kecurangan-kecurangan yang dilakukan oleh oknum terkait. Rakyat miskin yang berhak menerima bantuan harus memenuhi beberapa kriteria kelayakan untuk mendapatkan bantuan dari pemerintah. Dengan adanya sistem pendukung keputusan kelayakan penerimaan beras bagi masyrakat miskin diharapkan bisa membantu petugas kelurahan dan juga orang yang akan menerima bantuan dari pemerintah benar-benar layak untuk mendapat bantuan tersebut. Sistem pendukung keputusan dibangun dalam bentuk android dan menerapkan algoritma C5.0 dalam pembangunan sistemnya (Kurniawan & Saputra, 2017).

### <span id="page-24-0"></span>**2.2 Asuransi Kesehatan**

Ketika seseorang menderita suatu penyakit atau mengalami kecelakaan sering muncul adanya kerugian finansial (terganggunya penghasilan atau pengeluaran untuk pengobatan). Dalam penilitan Wulandari (2007) menyebutkan bahwa asuransi kesehatan didesain untuk menyediakan santunan yang digunakan untuk membayar [sebagian dari kerugian finansial tersebut. Sebagai imbalan atas santunan kesehatan](http://repository.unej.ac.id/)  yang diberikan oleh penanggung maka tertanggung membayar premi kepada penanggung. Pada umumnya premi dibayar secara berkala missal bulanan, triwulan atau tahunan. Polis yang digunakan dapat berupa polis seumur hidup (*whole-ife)* atau polis berjangka (*term-life)*. Asuransi kesehatan dibagi menjadi dua kategori yaitu asuransi individu dan kolektif.

Asuransi individu diperuntukan bagi keluarga yang jumlah anggota keluarganya maksimal 5 orang. Premi yang dikeluarkan relative lebih tinggi dibandingkan dengan asuransi kolektif. Pada asuransi kolektif jumlah individu yang

ikut lebih banyak sehingga premi yang dibayarkan lebih ringan karena resiko terjadinya klaim dibagi rata oleh seluruh individu dalam kelompok.

### <span id="page-25-0"></span>**2.3 Loyalitas**

Loyalitas berasal dari kata dasar "*loyal*" yang berarti setia atau patuh. Loyalitas berarti mengikuti dengan patuh dan setia terhadap seseorang/organisasi/sistem [maupun peraturan. Dalam konteks profesi loyalitas diartikan lebih dekat dengan](http://repository.unej.ac.id/)  kesetiaan. Loyalitas didefinisikan sebagai komitmen yang tinggi untuk membeli kembali suatu produk atau jasa yang disukai dimasa mendatang, disamping pengaruh situasi dan usaha pemasar dalam merubah perilaku. Dengan kata lain konsumen akan setia untuk melakukan pembelian ulang secara terus menerus (Taylor.S.C, 2004).

Loyalitas berarti komitmen pengguna untuk tetap kebal akan tarikan kompetisi dari perusahaan lain. Kriteria pengguna yang dikatakan loyal adalah pengguna yang membeli produk maupun jasa secara berulang dan teratur. Selain itu pengguna yang loyal akan merekomendasikan kepada keluarga, teman maupun kerabat mengenai perusahaan terkait. Pengguna yang loyal secara otomatis akan memberikan dampak positif bagi perusahaan. Baik dalam bentuk profit maupun pujian positif. Loyalitas pengguna dalam jangka panjang merupakan bagian penting dalam pengembangan *sustainable competitive advantage* (keunggulan bersaing berkelanjutan) yang artinya keunggulan perusahaan yang dapat dicapai melalui upaya-upaya pemasaran yang dilakukan (Swastha, 1994)

#### <span id="page-25-1"></span>**2.4 Datamining**

Secara sederhana datamining adalah penambangan atau penemuan informasi baru dengan mencari pola atau aturan tertentu dari sejumlah data yang sangat besar (Huda, 2010). Datamining juga disebut sebagai serangkaian proses untuk menggali nilai tambah berupa pengetahuan yang selama ini tidak diketahui secara manual dari suatu kumpulan data ((Pramudiono, 2007)) .Datamining juga sering disebut *knowlegde discovery in database* (KDD). KDD adalah kegiatan yang meliputi

pengumpulan, pemakaian data, historis untuk menemukan keteraturan, pola atau hubungan dalam set data berukuran besar ((Santoso, 2007)). Data mining itu sendiri sebenernya adalah suatu analisis terhadap data observasi yang berjumlah besar untuk menemukan hubungan yang tidak diketahui sebelumnya dan mentransformasikan data tersebut ke bentuk baru yang lebih mudah untuk dibaca dan dipahami (Hand et all, 2006). Dengan diperolehnya informasi-informasi yang berguna dari data-data yang ada, hubungan antar *item* dalam transaksi, maupun informasi-informasi yang potensial, selanjutnya dapat diekstrak dan dianalisis dan diteliti lebih lanjut dari berbagai sudut pandang. Informasi yang ditemukan ini selanjutnya dapat diaplikasikan untuk aplikasi manajemen, melakukan *query processing*, pengambilan keutusan, prediksi dan lain lain (Ratna, 2011)

### <span id="page-26-0"></span>**2.5 Algoritma C5.0**

Algoritma C5.0 merupakan pengembangan dari algoritma C4.5, algoritma C5.0 [dapat menggambarkan klasifikasi berdasarkan faktor-faktor yang ada dalam bentuk](http://repository.unej.ac.id/)  sebuah pohon keputusan (*decision tree*). Algoritma C5.0 menggunakan model classification dalam bentuk *if-then* untuk mengklasifikasikan item data yang memiliki atribut numerik dan kategorikal (Ratna, 2011). Langkah –langkah proses algoritma C5.0 dalam membangun pohon keputusan adalah sebagai berikut :

- 1. Pohon keputusan digambarkan sebagai node tunggal yang mempresentasikan *training set*.
- 2. Jika seluruh sempel berisi kelas yang sama, maka node tersebut akan menjadi *leaf* dan dilabeli dengan kelas tersebut.
- 3. Jika tidak, maka algoritma menggunakan ukuran berbasis entropi (*information gain*) akan memilih variabel prediktor yang akan memisahkan *record* kedalam kelas-kelas individual. Variabel tersebut menjadi variabel tes atau keputusan pada *node* tersebut.
- 4. Cabang dikembangkan untuk tiap nilai yang diketahui dari variabel tes dan sempel dipartisi berdasarkan cabang tersebut.

- 5. Algoritma menggunakan proses yang sama secara rekursif membentuk pohon keputusan.
- 6. Partisi rekusrdif berakhir hanya ketika ada salah satu dari kondisi yang terpenuhi:
	- a. Seluruh *record* pada *node* tertentu memiliki kelas yang sama
	- b. Tidak ada atribut yang tersisa pada *record* yang dapat dipartisi lebih lanjut. *Node* tersebut menjadi leaf node dan dilabeli dengan kelas yang menjadi mayoritas dalam record yang ada.
	- c. Tidak ada record untuk cabang variabel tes. Dalam kasus ini, leaf node terbentuk dengan mayoritas kelas sebagai label record tersebut (Ratna, 2011).

*Information gain* digunakan untuk memilih atribut uji pada setiap *node* didalam *tree*. Atribut dengan nilai *information gain* tertinggi akan terpilih sebagai *parent* bagi *node* selanjutnya (Wirdhaningsih, Ratnawati, & Marji, 2013). Rumus yang digunakan untuk menentukan information gain adalah :

> $\boldsymbol{m}$  $(S1, S2, \ldots, Sm) = \sum \pi i * \log 2(\pi i)$  (2.1)  $i=0$

Keterangan :  $S =$ himpunan kasus  $m =$  jumlah sample

pi = proporsi kelas

S adalah sebuah himpunan yang terdiri dari s data sampel. Diketahui atribut [class adalah m yang mendefinisikan kelas-kelas di dalamnya, Ci \(for i= 1, …, m\), si](http://repository.unej.ac.id/)  adalah jumlah sampel pada S dalam class Ci. Untuk mengklasifikasikan sampel yang digunakan maka diperlukan informasi dengan menggunakan aturan seperti di atas. Dimana pi adalah proporsi kelas dalam output seperti pada kelas Ci dan diestimasikan dengan si/s. Atribut A memiliki nilai tertentu {a1, a2, … av} dan atribut A dapat digunakan pada partisi S ke dalam v subset {S1, S2, …, Sv}, dimana Sj berisi sample pada S yang bernilai aj pada A. Jika A dipilih sebagai atribut tes (sebagai contoh

atribut terbaik untuk *split*), maka subset ini akan berhubungan pada cabang dari node himpunan S. Sij adalah jumlah sample pada class Ci dalam sebuah subset Sj (Wirdhaningsih, Ratnawati, & Marji, 2013)

[Untuk mendapatkan informasi nilai subset dari atribut A tersebut maka](http://repository.unej.ac.id/)  digunakan rumus sebagai berikut :

$$
E(A) = \sum_{j=1}^{y} \frac{\text{si}_{1j} + \dots + \text{si}_{jm}}{s} \ I \ (S1j, \dots Smj) \tag{2.2}
$$

Keterangan :  $\frac{\text{S1j} + ... + \text{Sjm}}{s}$  = jumlah subset j yang dibagi dengan jumlah sampel S Untuk mendapatkan nilai gain selanjutnya digunakan rumus dibawah :

Gain (A) = I (S1, S2, ... Sm) - E(A) 
$$
(2.3)
$$

Keterangan : A : atribut

S : himpunan kasus

S1 : jumlah sampel

Sumber : (Wirdhaningsih, Ratnawati, & Marji, 2013)

### **BAB 3. METODE PENELITIAN**

#### <span id="page-29-1"></span><span id="page-29-0"></span>**3.1. Jenis Penelitian**

Penelitian ini menggunakan jenis penelitian kuantitatif. Pada penelitian ini, peneliti mengolah data-data yang bersifat kuantitatif berupa data diri pengguna asuransi. Data tersebut berasal dari hasil wawancara yang dilakukan di PT. Prudential Life Assurance. Pengolahan data dilakukan dengan algoritma C5.0.

### <span id="page-29-2"></span>**3.2. Tempat dan Waktu Penelitian**

Penelitian dilakukan dengan menggunakan data dari hasil wawancara dengan pegawai jasa asuransi kesehatan PT. Prudential Life Assurance Jember. Wawancara [antara lain dilaksanakan guna mengetahui data pribadi pengguna asuransi PT.](http://repository.unej.ac.id/)  Prudential Life Assurance pada periode Februari, Maret dan April 2018. Waktu penelitian yaitu dilaksanakan pada 15 Mei 2018 bertempat dikantor PT. Prudential Life Assurance Jember.

### <span id="page-29-3"></span>**3.3. Tahap Penelitian**

Penelitian ini akan dilakukan dalam beberapa tahapan diantaranya tahap pengumpulan data yang akan dianalisa, kemudian dibuat perancangan serta diimplementasikan. Tahapan penelitian ini digunakan untuk mencapai tujuan penelitian dan membantu dalam proses pembangunan sistem. Berikut alur tahap penelitian yang disajikan dalam bentuk diagram alir.

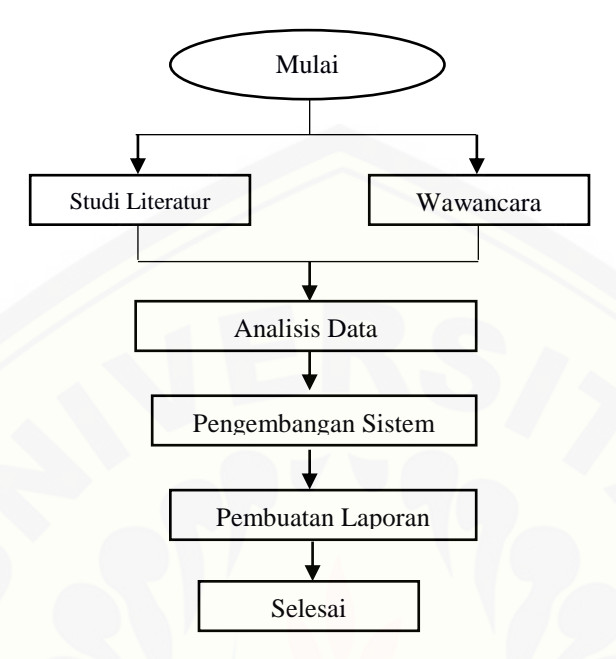

hour 3.1. Diagram Alir Penelitian Gambar 3. 1 Diagram Alir Penelitian

### <span id="page-30-0"></span>**4.3.1 Pengumpulan Data**

Pengumpulan data bertujuan untuk memperoleh informasi atau data yang dibutuhkan dalam mencapai tujuan penelitian. Pengmpulan data pada penelitian ini dilakukan dengan cara sebagai berikut :

a. Wawancara

Tahap wawancara merupakan tahap pengumpulan data yang dilakukan dengan melakukan komunikasi secara langsung dengan pegawai PT Prudential Life [Assurance Jember. Wawancara bertjuan untuk mendapatkan data pribadi pengguna](http://repository.unej.ac.id/)  dan kriteria apa saja yang digunakan oleh perusahaan dalam menentukan loyalitas pengguna jasa asuransi.

### b. Studi Literatur

Studi Literatur dilakukan dengan mengumpulkan dan mempelajari literatur yang berkaitan dengan prediksi loyalitas, algoritma C5.0 dan asuransi kesehatan. Sumber

literatur berasal dari buku teks, paper, jurnal, publikasi yang berkaitan, karya ilmiah dari penelitian terdahuli dan situs-situs penunjang.

### <span id="page-31-0"></span>**4.3.2 Analisis Data**

Analisis kebutuhan adalah proses perancangan perangkat lunak yang dimulai dari proses merumuskan solusi dari setiap permasalahan yang muncul. Tahapan yang dilakukan dalam proses analisis kebutuhan data pengguna di PT. Prudential Life Assurance adalah untuk menentukan loyalitas pengguna dibutuhkan data pribadi pengguna sebelumnya. Solusi untuk permasalahan ini adalah dengan menggunakan algoritma C5.0.

Sebelum mengimplementasikan algoritma C5.0 dilakukan penentuan kriteria [apa saja yang dibutuhkan untuk menentukan loyalitas calon pengguna. Data yang](http://repository.unej.ac.id/)  diperlukan antara lain usia, jenis kelamin, pendididkan, pekerjaan dan tambah polis. Selanjutnya data yang didapatkan akan diolah menggunakan algoritma C5.0. Diagram alir penerapan algoritma C5.0 pada penentu loyalitas calon pengguna dapat dilihat pada Gambar 2.

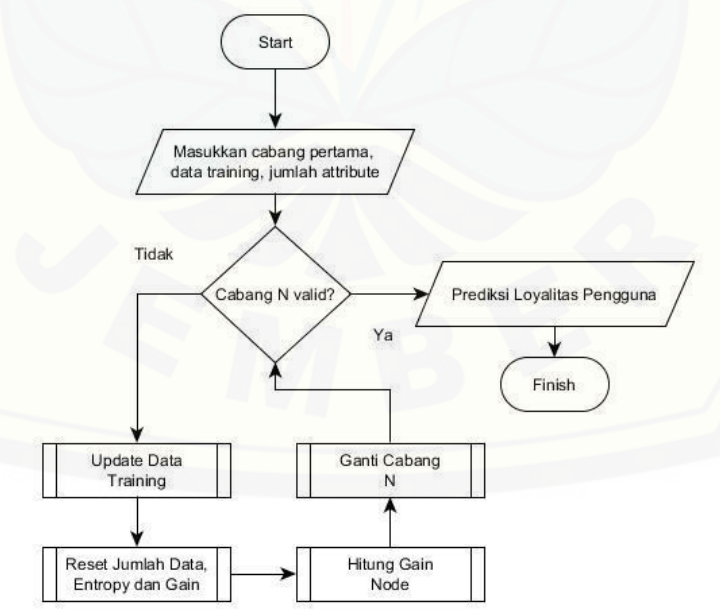

Gambar 3. 2 *Flowchart* Algoritma C5.0

Sumber: (Ratna, 2011)

### <span id="page-32-0"></span>**4.3.3 Pengembangan Sistem**

Pengembangan sistem pada penelitian ini menggunakan model *Waterfall*. Inti dari model *waterfall* adalah pengerjaan dari suatu sistem dilakukan secara berurutan. Tahapan dari model *waterfall* dapat dilihat pada Gambar 3.

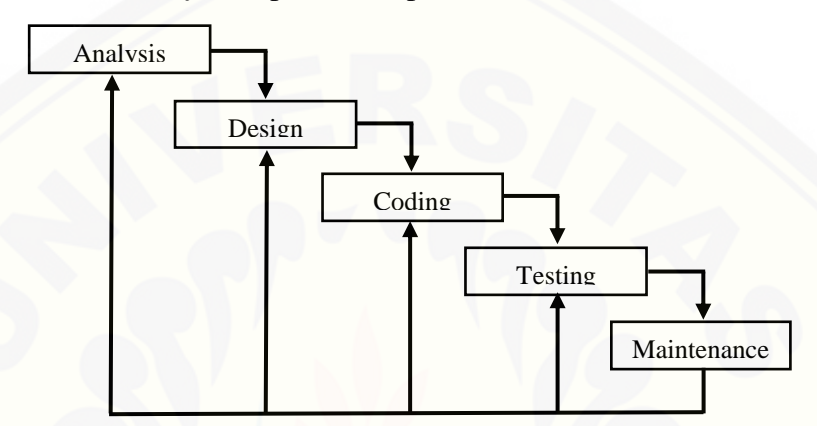

Gambar 3. 3 Tahapan Model *Waterfall* Versi Pressman

*Sumber : (Pressman, 2010)*

Secara garis besar tahapan model *waterfall* mempunyai langkah-langkah sebagai berikut :

### 1. Analisis Kebutuhan

Tahapan ini merupakan proses analisis kebutuhan sistem. Kebutuhan sistem [dibagi menjadi 2, yaitu kebutuhan fungsional dan kebutuhan non-fungsional. Untuk](http://repository.unej.ac.id/)  menentukan kebutuhan sistem diperlukan tahap pengumpulan data yang menunjang dalam pengembangan sistem.

Pengumpulan data dalam tahapan ini dilakukan dengan cara waancara dan studi literatur. Wawancara dilakukan untuk mendapatkan data pribadi pengguna jasa asuransi. Dari data yang sudah dikumpulkan akan dijadikan acuan dalam menentukan loyalitas calon pengguna jasa asuransi. Selain itu data yang dikumpulkan akan digunakan dalam penentuan kebutuhan sistem dan dikelompokkan menjadi kebutuhan fungsional dannon-fungsional.

### 2. Desain Sistem

Pembuatan desain sistem menggunakan Unified Modeling Leanguage (UML) yang dirancang menggunakan konsep Object Oriented Programming (OOP). Berikut pemodelan UML yang digunakan antara lain :

- a. *Business Process* digunakan untuk mendefinisikan aktifitas dan proses yang ada.
- b. *Use Case Diagram* digunakan untuk mendefinisikan dengan tepat kebutuhan fungsional yang harus disediakan oleh sistem.
- c. *Scenario* digunakan untuk menjelaskan fitur fitur yang ada pada *use case diagram.*
- d. *Activity Diagram* digunakan untuk mendefinisikan aktifitas didalam sistem yang dirancang.
- e. *Sequence Diagram* digunakan untuk mengggambarkan rangkaian pesan yang dikirim antar objek juga interaksi yang terjadi didalamnya.
- f. *Class Diagram* digunakan untuk menggambarkan struktur kelas statis yang ada dalam sistem.
- g. *Entity Relationship Diagram* digunakan untuk menunjukkan relasi antar objek.

### 3. Implementasi

Implementasi perangkat lunak ini dilakukan dengan mengacu pada [perancangan desain sistem yang telah dibuat sebelumnya. Implementasi perangkat](http://repository.unej.ac.id/)  lunak ini menggunakan framework Laravel yang akan digunakan untuk membangun sistem berbasis website dengan menggunakan database MySQL.

### 4. Pengujian

Testing adalah salah satu bagian dari rekayasa perangkat lunak, namun dalam perkembangannya, terutama penerapan secara praktis, sering kurang mendapatkan perhatian. Merebaknya isu kualitas pengembangan *software*, yang dipicu oleh tingkat kecenderungan gagalnya proyek-proyek pengembangan *software* yang cukup tinggi,

menjadikan keberadaan testing ditinjau kembali (Widya Dwi Putra, Yulia Retnani, & Juwita, 2017).

Pengujian program yang digunakan untuk sistem informasi ini yaitu dengan menggunakan metode pengujian *blackbox. Blackbox Testing* merupakan pendekatan komplementer berfokus pada pengujian persyaratan fungsional perangkat lunak, untuk mendapatkan serangkaian kondisi input yang sesuai dengan persyaratan fungsional suatu program untuk mengetahui apakah perangkat lunak berfungsi dengan benar. (Widya Dwi Putra, Yulia Retnani, & Juwita, 2017).

### 5. Maintenance

*Maintenance* merupakan tahap terakhir dalam metode *Waterfall*. Sistem yang berhasil dibuat tersebut masih membutuhkan adanya pemeliharaan (*maintenance*). [Pemeliharaan yang dimaksud dalam hal ini adalah bertujuan untuk peningkatan](http://repository.unej.ac.id/)  kinerja dari sistem yang digunakan sebagai kebutuhan baru. Sehingga apabila nantinya user menemukan adanya *bug* atau gangguan pada sistem tersebut, *user* dapat melaporkan secara langsung kepada pihak pengembang sistem (*developer*) untuk segera ditangani (Widya Dwi Putra, Yulia Retnani, & Juwita, 2017).

### **BAB 4. ANALISA DAN PERANCANGAN SISTEM**

#### <span id="page-35-1"></span><span id="page-35-0"></span>**4.1. Deskripsi Umum Sistem**

Sistem yang dibangun dalam penelitian ini adalah Sistem Informasi Penentu [Loyalitas Calon Pengguna Jasa Asuransi Kesehatan Menggunakan Algoritma C5.0](http://repository.unej.ac.id/)  dengan studi kasus PT. Prudential Life Assurance Jember. Sistem ini menggunakan metode Algoritma C5.0 untuk menentukan loyalitas calon pengguna jasa asuransi berdasarkan data diri pribadinya. Peramalan ini diperoleh dari pengolahan data pengguna yang sudah ada pada periode Februari, Maret dan April 2018 untuk memperoleh hasil perhitungan loyalitas pengguna jasa asuransi kesehatan tersebut. Sistem ini memiliki 2 hak akses dengan peran yang berbeda dalam menggunakan sistem, yaitu admin dan pengguna.

Sistem ini dibuat dengan tujuan untuk membantu PT. Prudential Life Assurance dalam menentukan loyalitas calon pengguna yang mendaftar di perusahaan asuransi terkait. Hasil prediksi ini diharapkan dapat membantu perusahaan dalam memberikan penawaran program guna mengubah calon pengguna yang tidak loyal menjadid loyal.

### <span id="page-35-2"></span>**4.2. Analisis Kebutuhan Sistem**

Tahap analisis kebutuhan sistem merupakan tahapan yang penting dalam pengembangan sebuah sistem informasi. Analisis kebutuhan yang dilakukan sesuai dengan data yang diperoleh pada tahapan yang telah dijelaskan pada bab metodologi penelitian. Seluruh kebutuhan didefinisikan pada tahap kebutuhan fungsional dan kebutuhan non-fungsional.
#### **4.2.1 Hasil Wawancara**

Wawancara dilakukan pada tanggal 15 Mei 2018 bertempat di PT. Prudential Life Assurance Jember. Wawancara dilakukan dengan bapak Kohan selaku manager dari PT. Prudential Life Assurance Jember. Hasil dari wawancara yang dilakukan adalah informasi mengenai data pribadi pengguna dan kriteria apa saja yang [dibutuhkan untuk menentukan loyalitas pengguna. Transkip wawancara dapat dilihat](http://repository.unej.ac.id/)  pada Lampiran D.

#### **4.2.2 Kebutuhan Fungsional**

Kebutuhan fungsional merupakan kebutuhan yang berisi fitur-fitur apa saja yang nantinya dapat dilakukan oleh sistem. Kebutuhan fungsional Sistem Penentu Loyalitas Calon Pengguna Jasa Asuransi Kesehatan Menggunakan C5.0 adalah :

- 1. Sistem mampu mengelola data registrasi yang dilakukan oleh user.
- 2. Sistem mampu menampilkan dan memverifikasi data pengguna yang hendak mendaftar sebagai pemegang polis oleh admin.
- 3. Sistem mampu menginputkan dan menampilkan jenis asuransi oleh admin.
- 4. Sistem mampu menginputkan jenis asuransi yang dipilih oleh user.
- 5. Sistem mampu memprediksi dan menampilkan loyalitas pengguna oleh admin.
- 6. Sistem dapat melihat langkah perhitungan dan posisi kelas teratas penentuan loyalitas dengan menerapkan algoritma c5.0.

#### **4.2.3 Kebutuhan Non-Fungsional**

Kebutuhan non-fungsional merupakan hal yang dibutuhkan oleh sistem untuk mendukung aktivitas sistem sesuai dengan kebutuhan fungsional yang telah disusun. Kebutuhan non-fungsional menitikberatkan pada properti perilaku yang dimiliki oleh sistem. Kebutuhan non-fungsional aplikasi ini yaitu :

1. Sistem menggunakan autentifikasi *username* dan *password* untuk *login.*

- 2. *User interface* yang mudah dipahami sehingga memberikan kemudahan bagi pengguna dalam mengoperasikan sistem.
- 3. Sistem berbasis *website* yang dapat dijalankan oleh beberapa *software web browser* diantaranya *internet explore, Google chrome,* dan *Mozilla Firefox*
- 4. Sistem menggunakan *framework* Laravel.

#### **4.3. Desain Sistem**

Tahapan yang dilakukan setelah melakukan analisis kebutuhan sistem yaitu tahap perencanaan pembangunan sistem yang dapat digambarkan dengan desain sistem. Desain sistem ini meliputi business process, usecase diagram, skenario, activity diagram, sequence diagram, class diagram, dan entity relationship diagram (ERD).

#### **4.3.1 Business Process**

*Business Process* adalah suatu kumpulan aktivitas yang terstruktur untuk mencapai suatu tujuan tertentu atau untuk menghasilkan sebuah produk. Ada beberapa komponen di dalamnya, meliputi data yang menjadi masukan (input), data masukan yang kemudian diolah menjadi data keluaran (*output*), media yang digunakan (*uses*), dan tujuan yang ingin dicapai (*goal*). *Business Process* Sistem [Informasi Penentu Loyalitas Calon Pengguna Jasa Asuransi Kesehatan dapat dilihat](http://repository.unej.ac.id/)  pada Gambar 4.1.

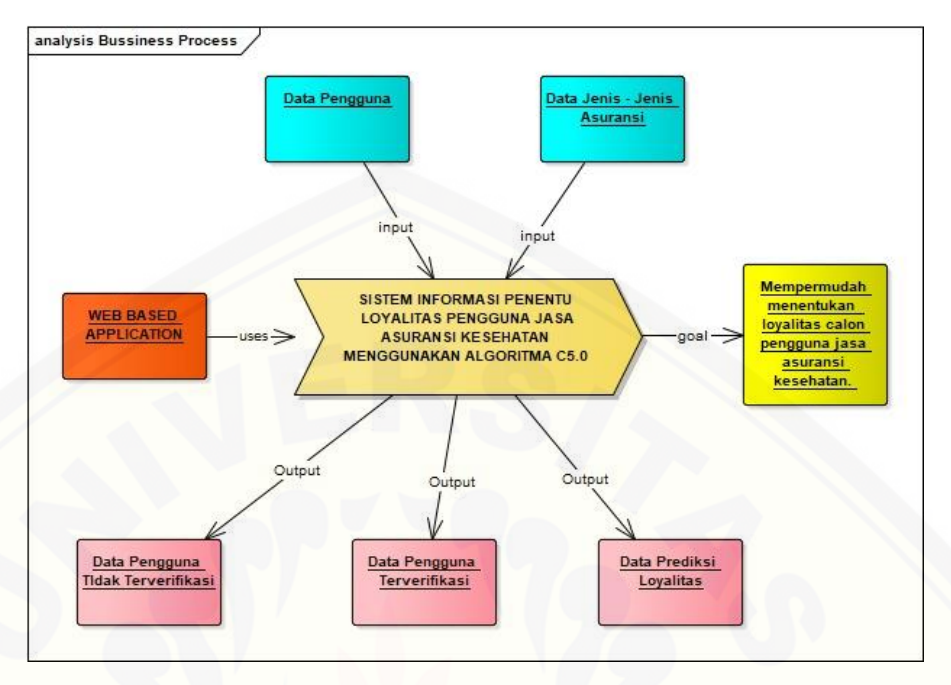

Gambar 4. 1 *Bussiness Process*

#### **4.3.2 Usecase Diagram**

*Use Case Diagram* merupakan dokumentasi yang menggambarkan fitur dan [aktor yang dapat mengakses fitur tersebut pada Sistem Informasi Penentu Loyalitas](http://repository.unej.ac.id/)  Pengguna Jasa Asuransi Kesehatan. *Use Case Diagram* aplikasi ini dapat dilihat pada Gambar 4.2.

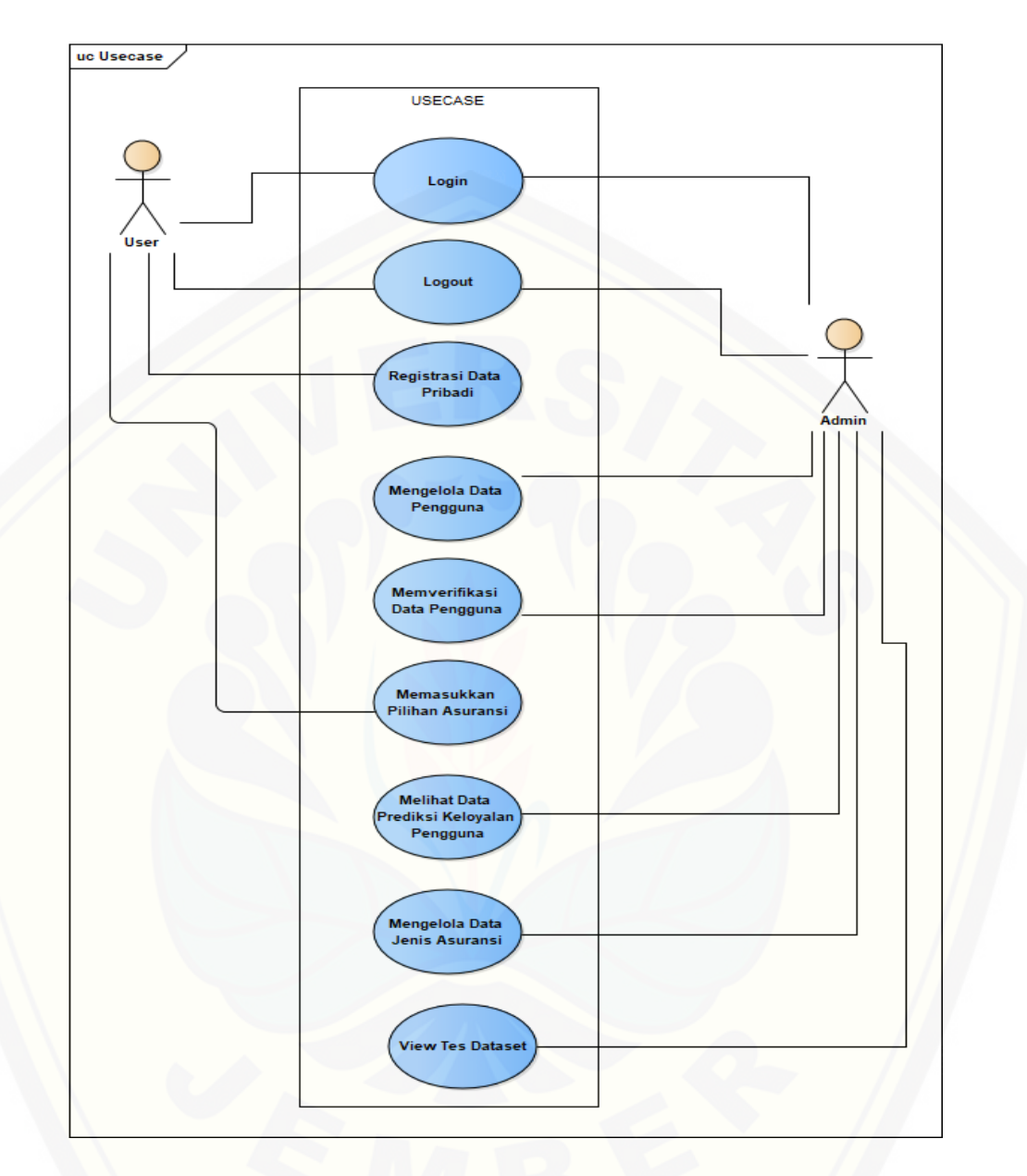

Gambar 4. 2 *Usecase Diagram*

[Penjelasan tentang definisi aktor dan definisi](http://repository.unej.ac.id/) *usecase diagram* pada gambar akan dijelaskan di bawah ini.

#### 1. Definisi actor

Definisi aktor yaitu penjelasan mengenai aktor-aktor sebagai pengguna dari [sistem informasi penentu loyalitas penguna asuransi kesehatan. Terdapat 3 Aktor](http://repository.unej.ac.id/)  seperti yang dijelaskan pada tabel 4.1.

#### 2. Definisi *Usecase*

Definisi *usecase* yaitu penjelasan tentang fitur-fitur yang tersedia dalam sistem informasi penentu loyalitas penguna asuransi kesehatan. Terdapat 14 *usecase* pada tabel 4.2.

| No. | <b>Aktor</b> | <b>Deskripsi</b>                                                                                                    |
|-----|--------------|----------------------------------------------------------------------------------------------------|
| 1.  | Admin        | Aktor admin memiliki hak akses secara penuh.<br>Admin dapat melakukan login dan mengelola<br>data sistem secara keseluruhan, meliputi data<br>user, data jenis asuransi, perhitungan data set dan<br>data peramalan loyalitas |
| 2.  | User         | Aktor user memiliki hak akses untuk login<br>setelah data diri yang ia daftarkan diverifikasi<br>oleh admin. User juga memiliki hak akses untuk<br>memilih jenis asuransi sesuai kemauan dan<br>kemampuan                     |

Tabel 4. 1 Definisi Aktor

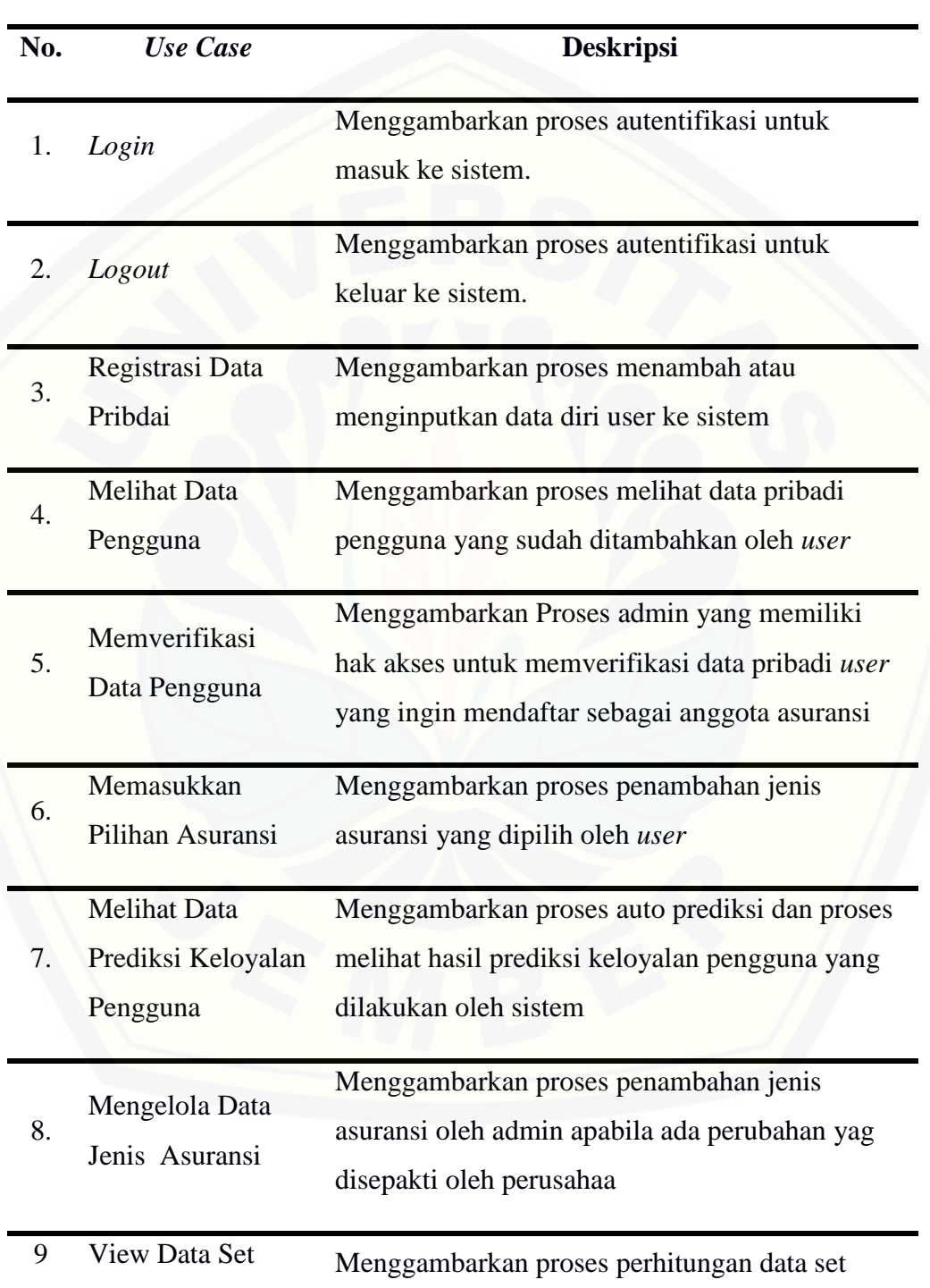

### Tabel 4. 2 Definisi *Usecase*

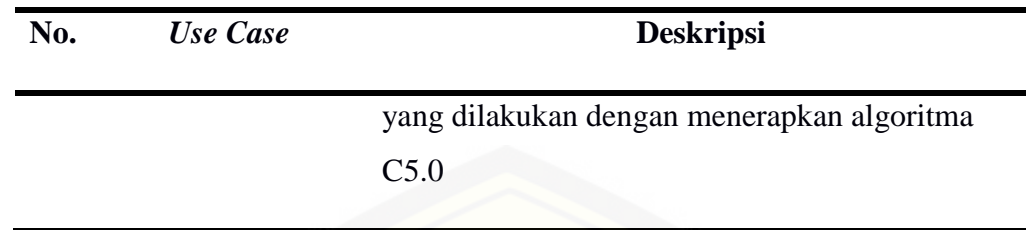

#### **4.3.3 Skenario**

Skenario merupakan penjabaran alur kerja sistem yang terdapat pada usecase diagram. Skenario Sistem Informasi Penentu Loyalitas Pengguna Jasa Asuransi Kesehatan adalah sebagai berikut.

1. Skenario *Login*

Skenario *Login* merupakan alur yang menjelaskan aksi aktor dan reaksi sistem pada saat aktor akan masuk ke dalam sistem. Terdapat dua user dalam sistem ini yaitu [admin dan user. Sistem memiliki reaksi yang berbeda untuk masing-masing aktor](http://repository.unej.ac.id/)  sehingga aktor dapat masuk ke sistem dan menggunakannya. Skenario tersebut dapat dilihat pada Lampiran A.1.

#### 2. Skenario logout

Skenario proses autentifikasi proses logout untuk keluar dari segala proses yang dikerjakan oleh sistem. Skenario tersebut dapat dilihat pada Lampiran A.2.

3. Skenario Registrasi Data Pribadi

Skenario Registrasi Data Pribadi adalah proses dinama user menambahkan data pribadinya untuk mendafatar sebagai anggota atau pemegang polis di perusahaan asuransi tersebut. Proses ini dapat dilihat pada Lampiran A.3.

4. Skenario Mengelola Data Pengguna

Skenario melihat data pengguna merupakan alur yang menjelaskan bahwa admin memiliki hak akses untuk melihat data pribadi yang sudah ditambahakan oleh user yang mendaftar. Skenario melihat data pengguna dapat dilihat pada Lampiran A.4.

#### 5. Skenario Memverifikasi Data Pengguna

Skenario Memverifikasi data pengguna merupakan alur dimana admin memverifikasikan data pribadi yang ditambahakan oleh pengguna yang hendak [mendaftar sebagai pemegang polis. Skenario memverifikasi data pengguna dapat](http://repository.unej.ac.id/)  dilihat pada Lampiran A.5.

6. Skenario Memasukkan Pilihan Asuransi

Skenario memasukkan pilihan asuransi merupakan alur dimana user memilih jenis asuransi yang telah ditampilkan oleh sitem. Skenario memasukkan pilihan asuransi dapat dilihat pada Lampiran A.6.

7. Skenario Melihat Data Prediksi Keloyalan Pengguna

Skenario melihat data prediksi keloyalan pengguna merupakann alur dimana system secara otomatis memprediksi keloyalan user melalui berdasarkan perhitungan yang dilakukan dari data diri yang didaftarkan oleh pengguna. Skenario melihat data prediksi keloyalan pengguna dapat dilihat pada Lampiran A.7.

8. Skenario Mengelola Data Jenis Asuransi

Skenario mengelola data jenis asuransi merupakan alur dimana admin dapat mengubah atau menginputkan jenis asuransi sesuai dengan kebijakan yang dimiliki oleh perusahaan. Skenario mengelola data jenis asuransi dapat dilihat pada Lampiran A.8.

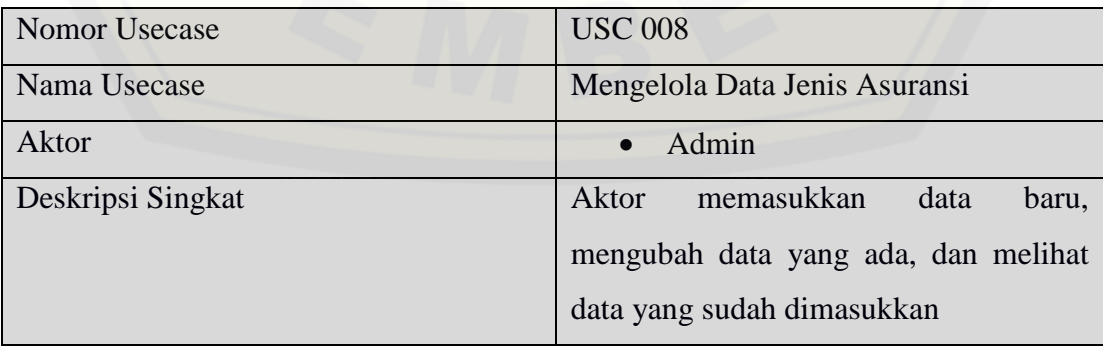

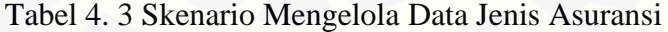

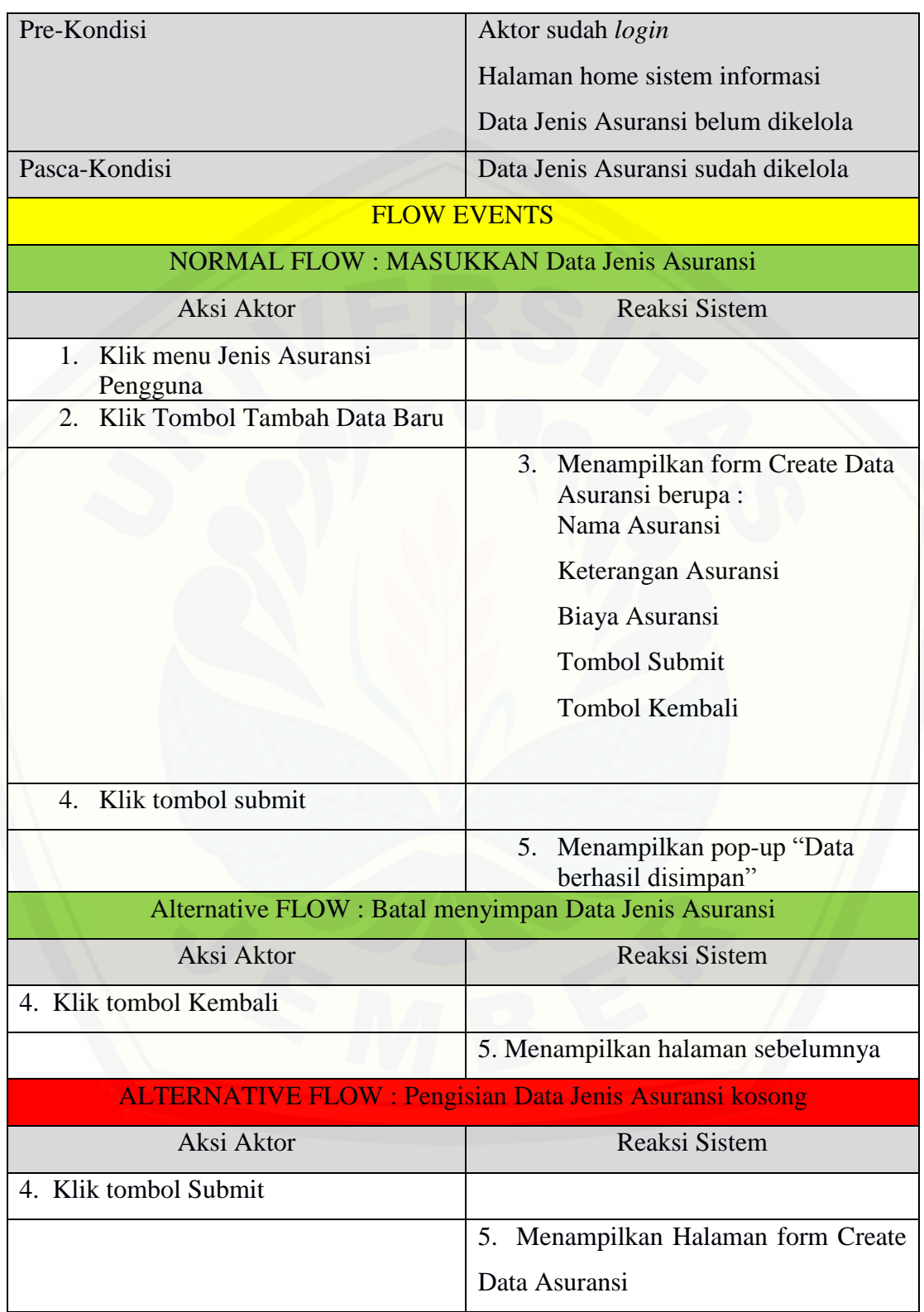

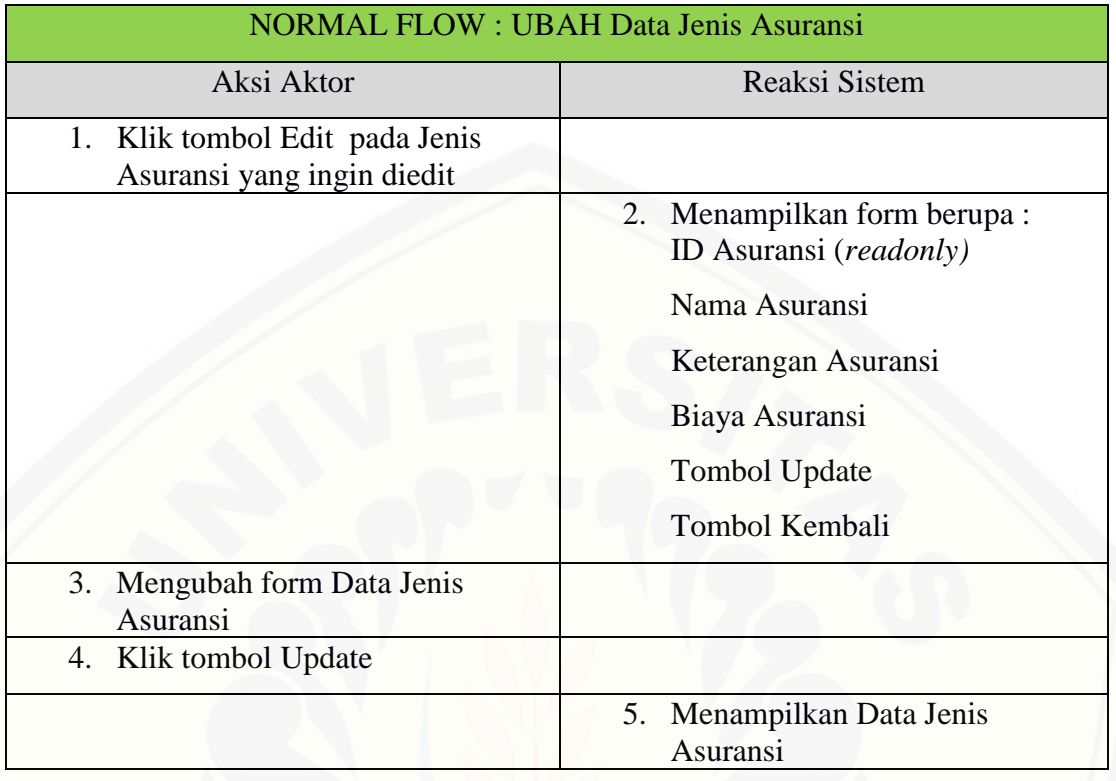

#### 9. Skenario View Data Set

Skenario view data set merupakan alur dimana admin memiliki hak akses untk melihat perhitungan data set dengan menerapkan algoritma C5.0. disini admin juga dapat melihat posisi kelas teratas dari hasil perhitngan data yang dilakukan. Scenario view data set bisa dilihat pada Lampira A.9.

#### **4.3.4 Sequence Diagram**

*Sequence Diagram* merupakan diagram yang menggambarkan interaksi antar kelas yang dilakukan sesuai dengan alurnya masing-masing. *Sequence Diagram* [merupakan desain perancangan yang mendekati proses pengkodean, maka dari itu di](http://repository.unej.ac.id/)  dalam *Sequence Diagram* bahasa yang dituliskan merupakan bahasa pengkodean, dimana bahasa pengkodean tersebut menjelaskan jalannya alur dalam fitur secara berurutan. *Sequence Diagram* dalam sistem ini antara lain sebagai berikut :

#### 1. Sequence Diagram *Login*

Penggambaran sequence diagram *Login* digunakan untuk menjelaskan fungsi dan method yang digunakan dalam sistem. Kelas yang berperan pada *sequence login* adalah Dashboard, auth.*login*, AuthenticatesUsers dan User. Interaksi antar kelas dan fungsi yang digunakan dapat dilihat pada lampiran B.

2. Sequence Diagram LogOut

Penggambaran sequence diagram Logout digunakan untuk menjelaskan fungsi dan method yang digunakan dalam sistem. Kelas yang berperan pada *sequence* logout adalah Dashboard, auth.logout, AuthenticatesUsers dan User. Interaksi antar kelas dan fungsi yang digunakan dapat dilihat pada lampiran B.

3. Registrasi Data Pengguna

Penggambaran sequence diagram Registrasi Data Pengguna digunakan untuk [menjelaskan fungsi dan method yang digunakan dalam sistem. Kelas yang berperan](http://repository.unej.ac.id/)  pada *sequence* regitrasi data pengguna adalah home, HomeControllr, auth.register, PenggunaController dan Pengguna. Interaksi antar kelas dan fungsi yang digunakan dapat dilihat pada lampiran B.

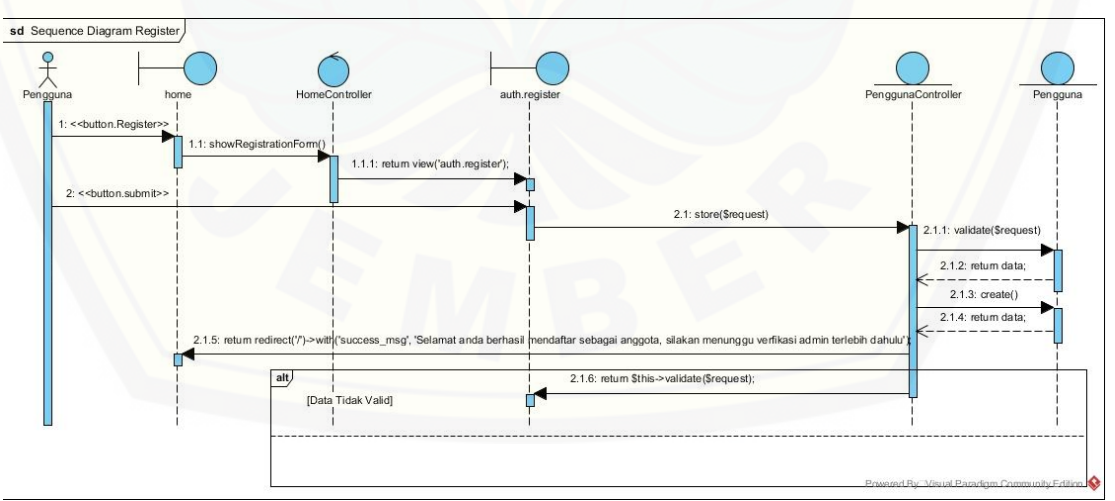

Gambar 4. 3 *Sequence Diagram* Registrasi Data Pengguna

4. Sequence Diagram Mengelola Data Pengguna

Penggambaran sequence diagram Mengelola Data Pengguna digunakan untuk menjelaskan fungsi dan method yang digunakan dalam sistem. Kelas yang berperan pada *sequence* Mengelola data pengguna adalah pengguna.pengguna, PenggunaController, pengguna.tambah dan Pengguna. Interaksi antar kelas dan fungsi yang digunakan dapat dilihat pada lampiran B.

5. Sequence Diagram Memverifikasi Data Pengguna

Penggambaran sequence diagram Memverifikasi Data Pengguna digunakan untuk menjelaskan fungsi dan method yang digunakan dalam sistem. Kelas yang berperan pada *sequence* Memverifikasi data pengguna adalah pengguna.pengguna, PenggunaController dan Pengguna. Interaksi antar kelas dan fungsi yang digunakan dapat dilihat pada lampiran B.

6. Sequence Diagram Memasukkan Pilihan Asuransi

Penggambaran sequence diagram Memasukkan Pilihan Asuransi digunakan untuk menjelaskan fungsi dan method yang digunakan dalam sistem. Kelas yang berperan pada *sequence* Memasukkan Pilihan Asuransi adalah home-user, homeController dan Pengguna. Interaksi antar kelas dan fungsi yang digunakan dapat dilihat pada lampiran B.

#### 7. Sequence Diagram Melihat Data Prediksi Keloyalan Pengguna

Penggambaran sequence diagram Melihat Data Prediksi Keloyalan Pengguna digunakan untuk menjelaskan fungsi dan method yang digunakan dalam sistem. Kelas yang berperan pada *sequence* melihat data prediksi keloyalan pengguna adalah [Dashboard, PrediksiController, pediksi.index dan Pengguna. Interaksi antar kelas dan](http://repository.unej.ac.id/)  fungsi yang digunakan dapat dilihat pada lampiran B.

8. Sequence Diagram Mengelola Data Jenis Asuransi

Penggambaran sequence diagram Mengelola Data Jenis Asuransi digunakan untuk menjelaskan fungsi dan method yang digunakan dalam sistem. Kelas yang berperan pada *sequence* mengelola data jenis asuransi adalah Dashboard, asuransi.asuransi, AsuransiController, Asuransi.form-create-asuransi, asuransi.form-

edit-asuransi dan Asuransi. Interaksi antar kelas dan fungsi yang digunakan dapat dilihat pada lampiran B.

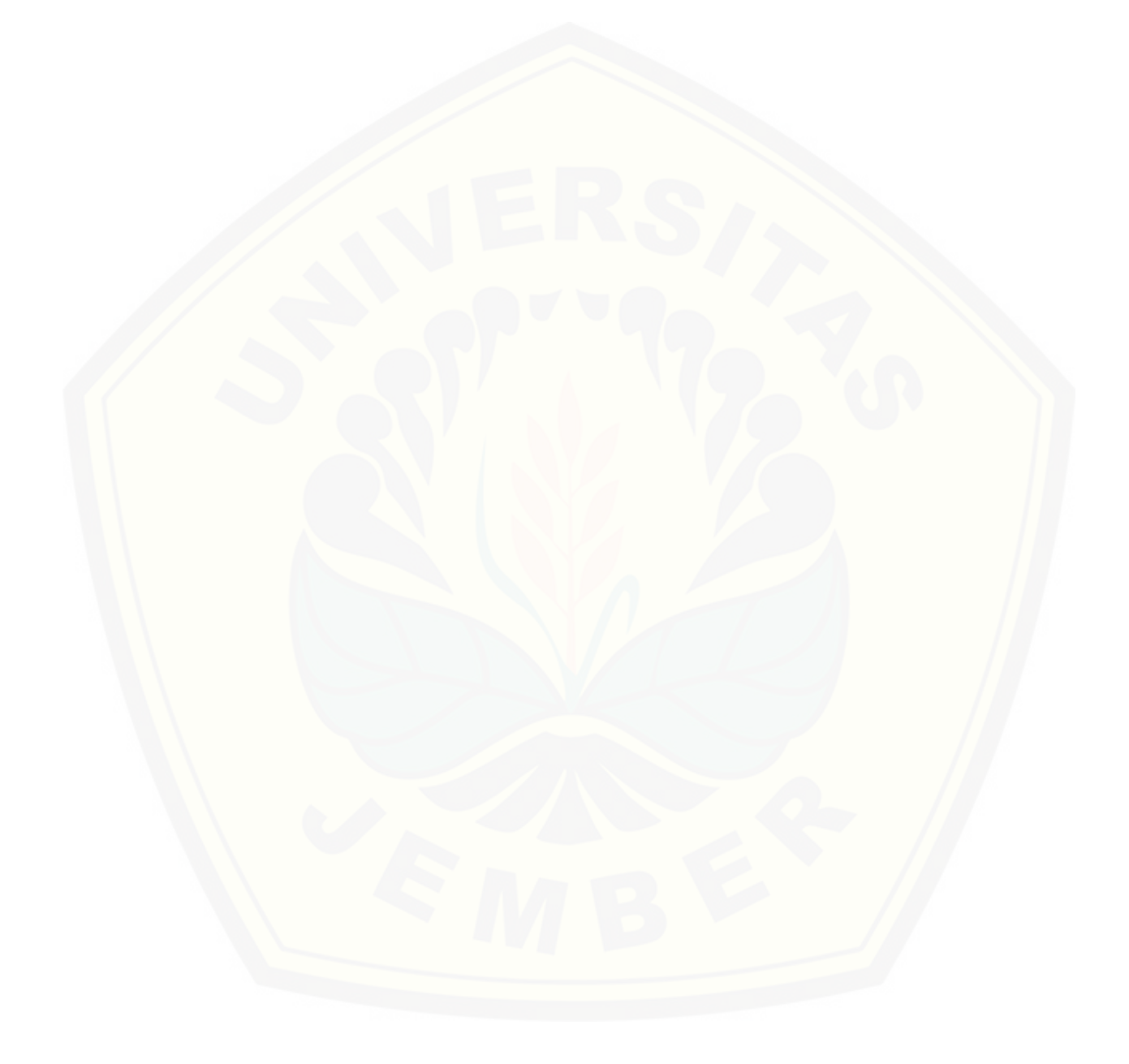

#### 9. Sequence Diagram View Data Set

Penggambaran sequence diagram View Data Set digunakan untuk menjelaskan fungsi dan method yang digunakan dalam sistem. Kelas yang berperan pada *sequence* view data set adalah Dashboard, DatasetController, Langkah.Dataset dan dataset.langkah-dataset.blade. Interaksi antar kelas dan fungsi yang digunakan dapat dilihat pada lampiran B.

#### **4.3.5 Activity Diagram**

Activity Diagram merupakan ini berfungsi untuk menggambarkan berbagai [alir aktivitas dalam sistem yang sedang dirancang, bagaimana masing-masing alir](http://repository.unej.ac.id/)  berawal, decision yang mungkin terjadi, dan bagaimana mereka berakhir. Diagram aktifitas dari sistem yang akan dikembangkan adalah sebagai berikut.

1. Activity Diagram *Login*

Activity Diagram *login* menggambarkan tentang proses yang terjadi ketika aktor akan masuk kedalam sistem (*login*). Admin memasukkan *username* dan *password* di dalam form *login* dan menekan tombol "Sign In". Kemudain sistem akan melakukan pengecekan terhadap form *login* apakah *username* dan *password* telah sesuai atau form *login* berisi kosong. Jika *username* dan *password* sesuai maka aktor berhasil masuk ke dalam sistem sesuai hak akses, dan jika tidak sesuai atau form *login* kosong akan menampilkan span atau alert message. Activity Diagram *login* dapat dilihat pada Lampiran C.

2. Activity Diagram Logout

Activity Diagram logout menggambarkan tentang proses berakhirnya segala proses yang sedang berjalan pada sistem. Activity Diagram logout dapat dilihat pada Lampiran C.

#### 3. Activity Diagram Registrasi Data Pribadi

Activity Diagram mengelola data yang diinputkan oleh *user* pada kolom form registrasi. Data yang dimaksud disini merupakan data pribadi yang meliputi: nama, usia, jenis pekerjaan, jenis kelamin, golongan dst. Activity Diagram Registrasi Data Pribadi dapat dilihat pada Lampiran C.

4. Activity Diagram Melihat Data Pengguna

Activity Diagram menampilkan data yang diinputkan ole user di form registrasi. Sehingga nantinya admin akan memverifikasi data yang masuk apabila data tersebut sudah valid. Activity Diagram Melihat Data Pengguna dapat dilihat pada Lampiran C.

5. Activity Diagram Memverifiksasi Data Pengguna

Activity Diagram Memverifikasi Data Pengguna merupakan sebuah proses yang dilakukan oleh Admin guna memverifikasi data pribadi yang telah diisi di form registrasi oleh penggunaa. Activity Diagram memverifikasi Data Pengguna dapat dilihat pada Lampiran C.

6. Activity Diagram Memasukkan Pilihan Asuransi

Activity Diagram Memasukkan Pilihan Asuransi menggambarkan sebuah proses [dimana user memilih salah satu jenis asuransi yng sudah disediakan sistem nantinya](http://repository.unej.ac.id/)  jenis asuransi ini akan berhubungan dengan fasilitas dan tagihan yang dibebankan. Activity Diagram Memasukkan Pilihan Asuransi dapat dilihat pada Lampiran C.

7. Activity Diagram Melihat Prediksi Keloyalan Pengguna

Activity Diagram Melihat Prediksi Keloyalan Pengguna menggambarkan sebuah proses dimana admin memiliki hak akses untuk melihat prediksi keloyalan pengguna yang ditampilkan oleh system berdasarkan hasil perhitungan dari kriteria data pribadi pengguna. Activity Diagram Prediksi Keloyalan Pengguna dapat dilihat pada Lampiran C.7.

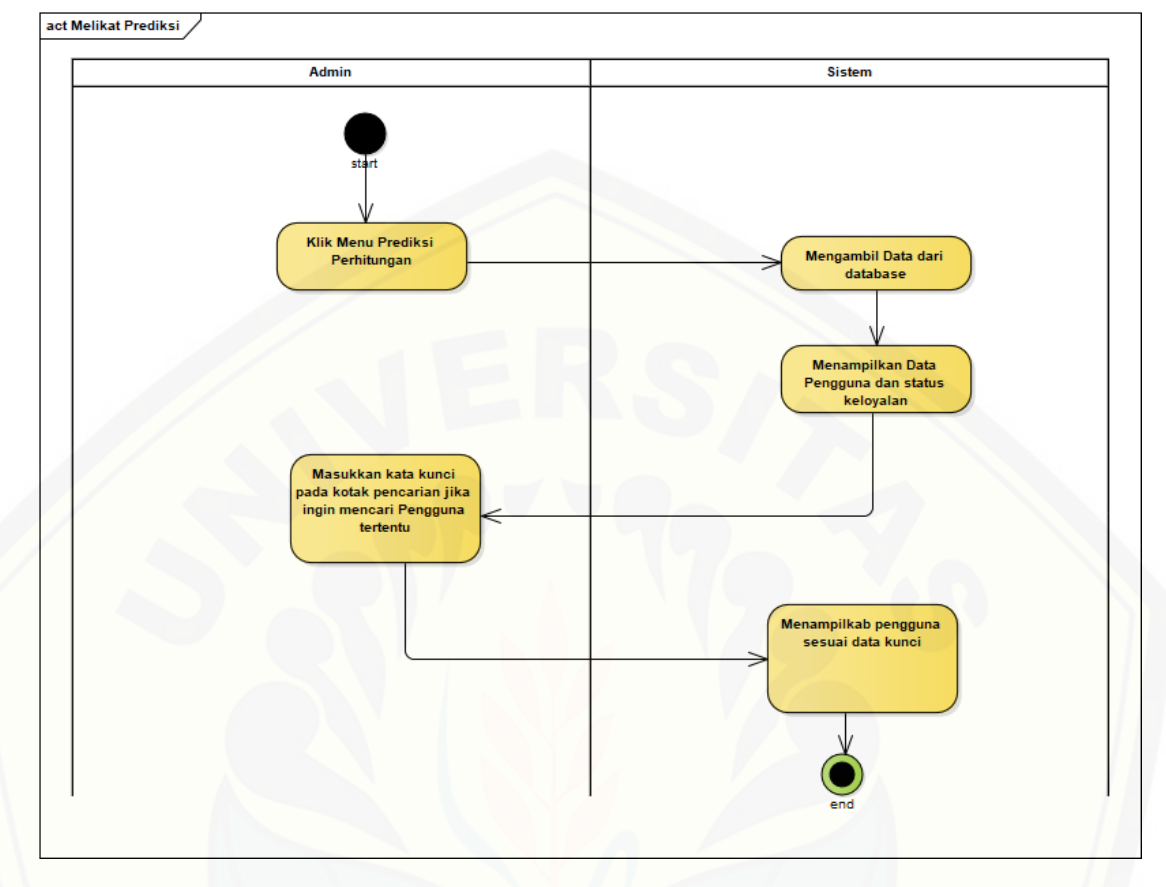

*Gambar 4. 4* Activity Diagram *Melihat Prediksi Keloyalan Pengguna*

#### 8. Activity Diagram Mengelola Data Jenis Asuransi

Activity Diagram mengelola data jenis asuransi menggambarkan proses dimana admin bisa menginputkan jenis asuransi apa saja yang dimiliki oleh perusahaan terkait. Nantinya admin bisa mengupate apabila ada perubahan jenis asuransi yang [dimiliki. Activity Diagram mengelola data jenis asuransi dapat dilihat pada Lampiran](http://repository.unej.ac.id/)  C.

9. Activity View Data Set

Activity View Data Set menggambarkan proses dimana admin bisa melihat langkah perhitungan data set dengan menerapan algoritma C5.0. Selain itu admin dapat melihat posisi kelas teratas dari hasil perhitungan yang dilakukan. Activity Diagram Vew Data Set dapat dilihat pada Lampiran C.

#### **4.3.6 Class Diagram**

*Class Diagram* merupakan diagram untuk menampilkan kelas-kelas maupun [paket-paket yang ada pada suatu sistem yang nantinya digunakan.](http://repository.unej.ac.id/) *Class Diagram* yang digunakan Sistem Informasi Penentu Loyalitas Calon Pengguna Jasa Asuransi dapat dilihat pada Gambar 4.5.

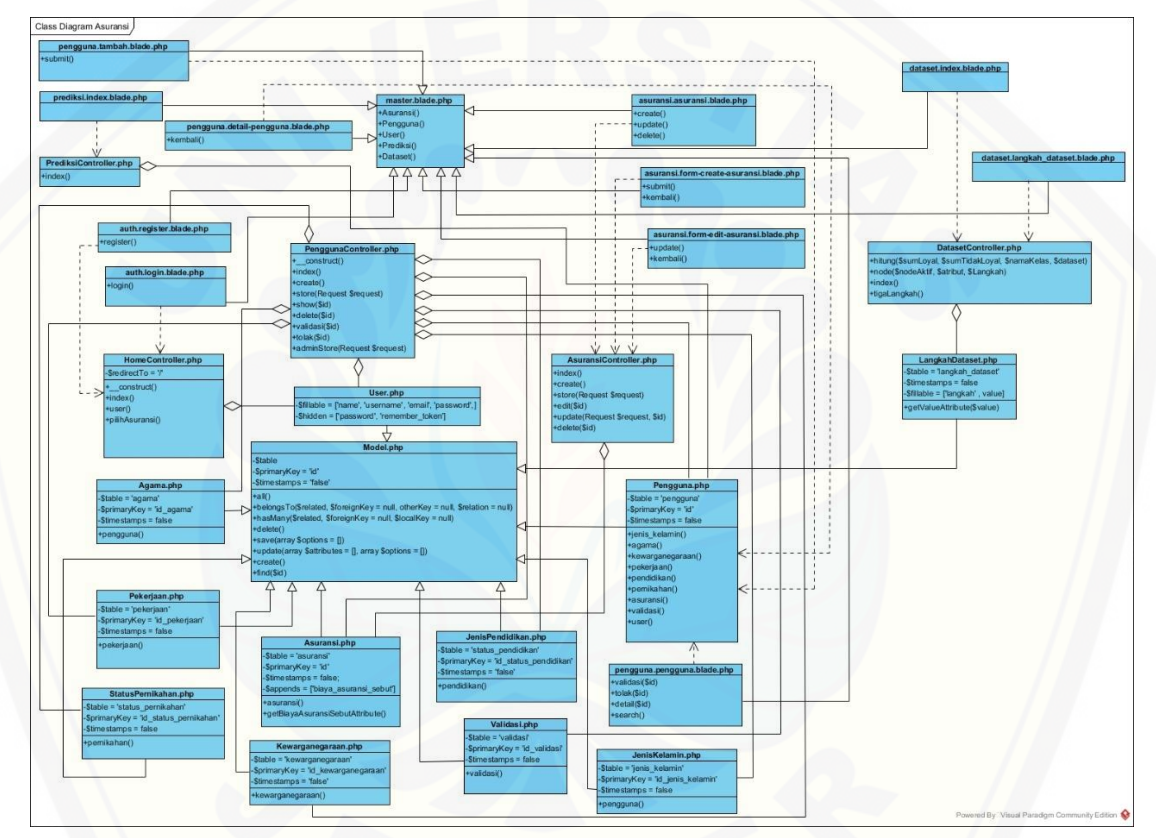

Gambar 4. 5 *Class Diagram*

#### **4.3.7 Entity Relationship Diagram (ERD)**

*Entity Relationship Diagram* (ERD) merupakan gambaran hubungan antar data dalam basis data yang memiliki relasi. ERD yang digunakan dalam Sistem Informasi Penentu Loyalitas Calon Pengguna Jasa Asuransi dapat dilihat pada Gambar 4.6.

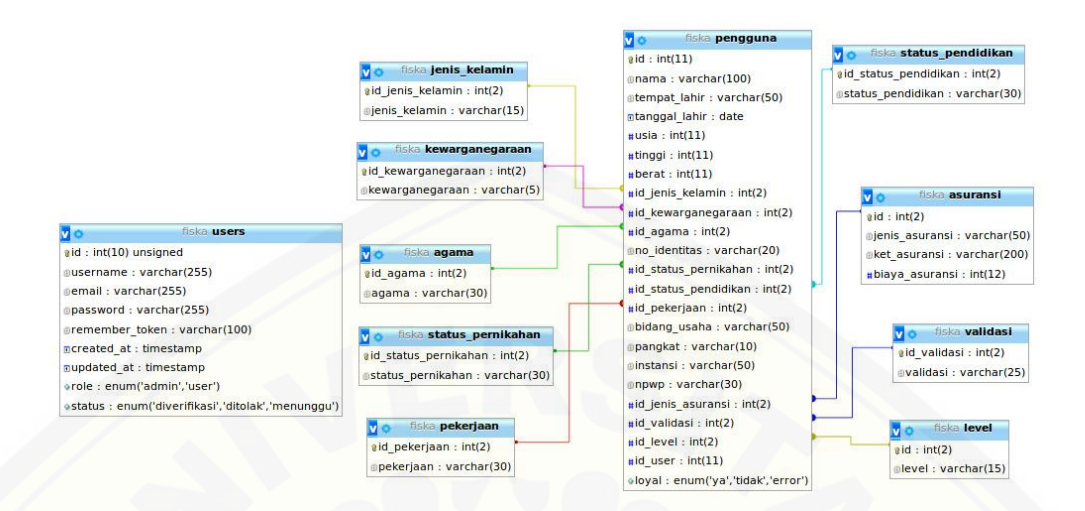

Gambar 4. 6 *Entity Relationship Diagram*

#### **4.4. Pengujian Black Box**

Pengujian *Black Box* berfungsi untuk menguji sistem dari sisi fungsionalitas sistem dengan tujian mengetahui apakah fitur-fitur, inputan dan keluaran sistem sesuai dengan kebutuhan pengguna. Fitur-fitur yang diujikan mencangkup fitur [melihat, menambah, mengubah dan menghapus data serta keluaran yang diharapkan](http://repository.unej.ac.id/)  dari sistem saat fitur tersebut dijalankan. Hasil pengujian *Black Box* dapat dilihat pada Lampiran F.

#### **BAB 6. PENUTUP**

#### **6.1 Kesimpulan**

Kesimpulan dari hasil penelitian yang telah dilakukan adalah Sistem [Informasi Penentu Loyalitas Calon Pengguna Jasa Asuransi Kesehatan menggunakan](http://repository.unej.ac.id/)  metode C5.0 dengan menggunakan atribut data diri pengguna adalah :

- 1. Algoritma C5.0 yang diimplementasikan pada sistem informasi penentu loyalitas calon pengguna jasa asuransi kesehatan menghasilkan rule sebagai berkut :
	- a. Ketika usia = 26-30, Jenis Kelamin = Laki-laki, Pendidikan Terakhir = Kejuruan, Pekerjaan = Pegawai, Tambah Polis = ya maka Loyal
	- b. Ketika usia = 26-30, Jenis Kelamin = Laki-laki, Pendidikan Terakhir = Kejuruan, Pekerjaan = Pegawai, Tambah Polis = tidak maka Tidak Loyal
	- c. Ketika usia = 31-35, Jenis Kelamin = Laki-laki, Pendidikan Terakhir = Kejuruan, Pekerjaan = Pegawai, Tambah Polis = ya maka Loyal
	- d. Ketika usia = 31-35, Jenis Kelamin = Laki-laki, Pendidikan Terakhir = Kejuruan, Pekerjaan = Pegawai, Tambah Polis = tidak maka Tidak Loyal
	- e. Ketika usia = 26-30, Jenis Kelamin = Perempuan, Pendidikan Terakhir = Kejuruan, Pekerjaan = Pegawai, Tambah Polis = ya maka Loyal
	- f. Ketika usia = 26-30, Jenis Kelamin = Laki-laki, Pendidikan Terakhir = Universitas, Pekerjaan = Pegawai, Tambah Polis = ya maka Loyal
	- g. Ketika usia = 26-30, Jenis Kelamin = Laki-laki, Pendidikan Terakhir = Universitas, Pekerjaan = Pegawai, Tambah Polis = ya maka Loyal
	- h. Ketika usia = 26-30, Jenis Kelamin = Laki-laki, Pendidikan Terakhir = Universitas, Pekerjaan = Pegawai, Tambah Polis = ya maka Loyal
	- i. Ketika usia = 26-30, Jenis Kelamin = Laki-laki, Pendidikan Terakhir = Universitas, Pekerjaan = Pegawai, Tambah Polis = tidak maka Loyal

- j. Ketika usia = 31-35, Jenis Kelamin = Laki-laki, Pendidikan Terakhir = Universitas, Pekerjaan = Pegawai, Tambah Polis = tidak maka Tidak Loyal
- k. Ketika usia = 31-35, Jenis Kelamin = Perempuan, Pendidikan Terakhir = Universitas, Pekerjaan = Pegawai, Tambah Polis = ya maka Loyal
- l. Ketika usia = 31-35, Jenis Kelamin = Perempuan, Pendidikan Terakhir = Universitas, Pekerjaan = Pegawai, Tambah Polis = tidak maka Tidak Loyal
- m. Ketika usia = 26-30, Jenis Kelamin = Perempuan, Pendidikan Terakhir = SMA, Pekerjaan = Profesional, Tambah Polis = ya maka Loyal
- n. Ketika usia = 26-30, Jenis Kelamin = Perempuan, Pendidikan Terakhir = SMA, Pekerjaan = Pegawai, Tambah Polis = tidak maka Tidak Loyal
- o. Ketika usia = 26-30, Jenis Kelamin = Perempuan, Pendidikan Terakhir = Kejuruan, Pekerjaan = Profesional, Tambah Polis = ya maka Loyal
- p. Ketika usia = 31-35, Jenis Kelamin = Perempuan, Pendidikan Terakhir = Kejuruan, Pekerjaan = Profesional, Tambah Polis = ya maka Tidak Loyal
- q. Ketika usia = 26-30, Jenis Kelamin = Perempuan, Pendidikan Terakhir = Universitas, Pekerjaan = Profesional, Tambah Polis = ya maka Loyal
- r. Ketika usia = 26-30, Jenis Kelamin = Perempuan, Pendidikan Terakhir = Universitas, Pekerjaan = Profesional, Tambah Polis = ya maka Loyal
- s. Ketika usia = 31-35, Jenis Kelamin = Laki-laki, Pendidikan Terakhir = Universitas, Pekerjaan = Profesional, Tambah Polis = ya maka Tidak Loyal
- t. Ketika usia = 31-35, Jenis Kelamin = Perempuan, Pendidikan Terakhir = Universitas, Pekerjaan = Profesional, Tambah Polis = ya maka Loyal
- u. Ketika usia = 31-35, Jenis Kelamin = Laki-laki, Pendidikan Terakhir = Universitas, Pekerjaan = Profesional, Tambah Polis = tidak maka Tidak Loyal

- v. Ketika usia = 31-35, Jenis Kelamin = Perempuan, Pendidikan Terakhir = Universitas, Pekerjaan = Profesional, Tambah Polis = tidak maka Loyal
- 2. Penguian metode menggunakan uji *Confussion Matrix* menghasilkan nilai *Pression* = 88.88%, *Recall* = 88.88% dan *accuracy* = 86.66 %
- 3. Sistem Informasi Penentu Loyalitas Calon Pengguna Jasa Asuransi Kesehatan Menggunakan Algoritma C5.0 merupakan pengembangan sistem informasi untuk mengklasifikasikan loyalitas calon pengguna jasa asuransi. Sistem yang dibangun berbasis web. Penggunaan Algoritma C5.0 menghasilkan data yang sama dengan data yang actual. Hal ini dibuktikan dengan kesesuaian perhitungan yang dihasilkan sistem dengan perhitungan manual yang dilakukan.

#### **6.2 Saran**

Beberapa saran yang ditujukan untuk memberikan masukan yang lebih baik pada penelitian selanjutnya adalah bagi peneliti selanjutnya diharapkan bisa [memperluas batasan sistem. Selain itu peneliti selanjutnya diharapan bisa menambah](http://repository.unej.ac.id/)  fitur-fitur yang ada sehingga bisa lebih mengoptimalkan kemampuan sistem. Sistem prediksi loyalitas ini bisa dikembangkan menjadi sistem informasi yang berintegrasi dengan berbagai rumah sakit maupun bank untuk proses pembayaran.

#### **DAFTAR PUSTAKA**

Ernawati, I. (208). PREDIKSI STATUS KEAKTIFAN STUDI MAHASISWA. 78.

- Huda, N. M. (2010). APLIKASI DATA MINING UNTUK MENAMPILKAN INFORMASI TINGKAT KELULUSAN MAHASISWA. 90.
- [Komariah, Y. \(2015\). STRATEGI PERUSAHAAN ASURANSI PRUDENTIAL](http://repository.unej.ac.id/)  DALAM MENINGKATKAN NASABAH DAN MINAT BERASURANSI MASYARAKAT MUSLIM INDONESIA. *jom FISIP*, 15.
- Kurniawan, I., & Saputra, R. A. (2017). Penerapan Algoritma C5.0 Pada Sistem Pendukung Keputusan Kelayakan Penerimaan Beras Masyarakat Miskin. 5.
- Pramudiono, I. (2007). *PENGANTAR DATA MINING.* JAKARTA: MENAMBANG PERMATA.

Pressman, R. (2010). *Software Enginering.* McGraw-Hill Higher Education.

- Ramadhan, M. F. (2016). Analisis Sistem Informasi Akuntansi Penjualan dan Penerbitan Polis Asuransi pada PT. Asuransi Central Asia Cabang Palembang. 15.
- Ratna, G. (2011). ANALISIS LOYALITAS PENGGUNA LION AIR DENGAN METODE DATA MINING. 15.
- Santoso, B. (2007). *DATA MINING TEKHNIK PEMANFAATAN DATA UNTUK KEPERLUAN BISNIS.* YOGYAKARTA: GRAHA ILMU.

Swastha, B. (1994). Asas-asas Marketing.

Taylor.S.C. (2004). The Importance of brand equity. *in journal of product*.

Widya Dwi Putra, S. A., Yulia Retnani, W. E., & Juwita, O. (2017). Evaluasi Manajemen Layanan Teknologi Informasi Pada Sistem Informasi Terpadu (SISTER) Berdasarkan Service Design Framework ITIL V.3. 9.

Wilandari, Y. (2007). Asuransi Kesehatan Individu Perawatan Rumah Sakit. 6.

Wirdhaningsih, K. P., Ratnawati, D. E., & Marji. (2013). Penerapan Algoritma Desicion Tree C5.0 untuk Peramalan Forex. 6.

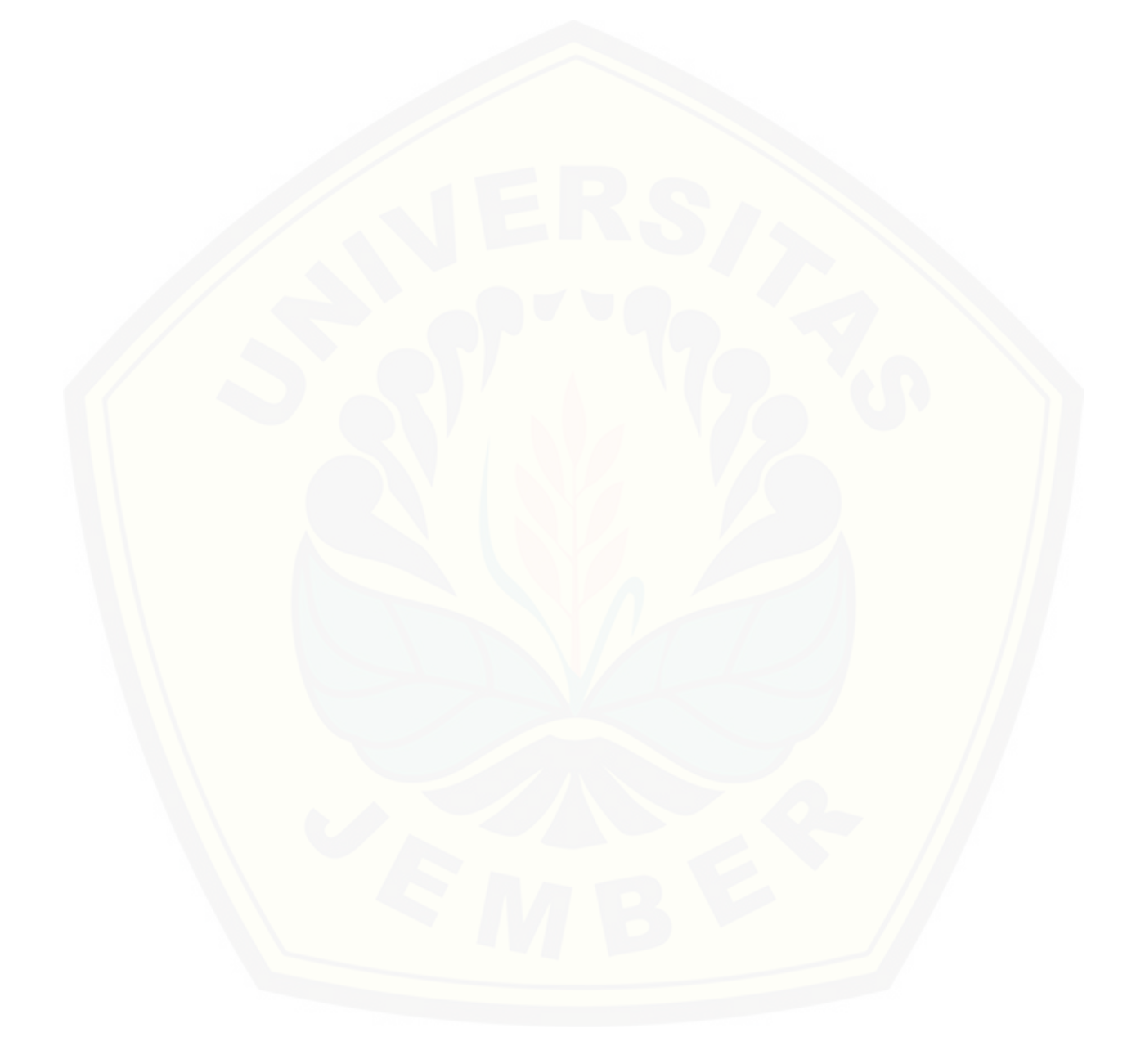

### **LAMPIRAN**

#### **LAMPIRAN A. SKENARIO**

### **1. Skenario** *Login*

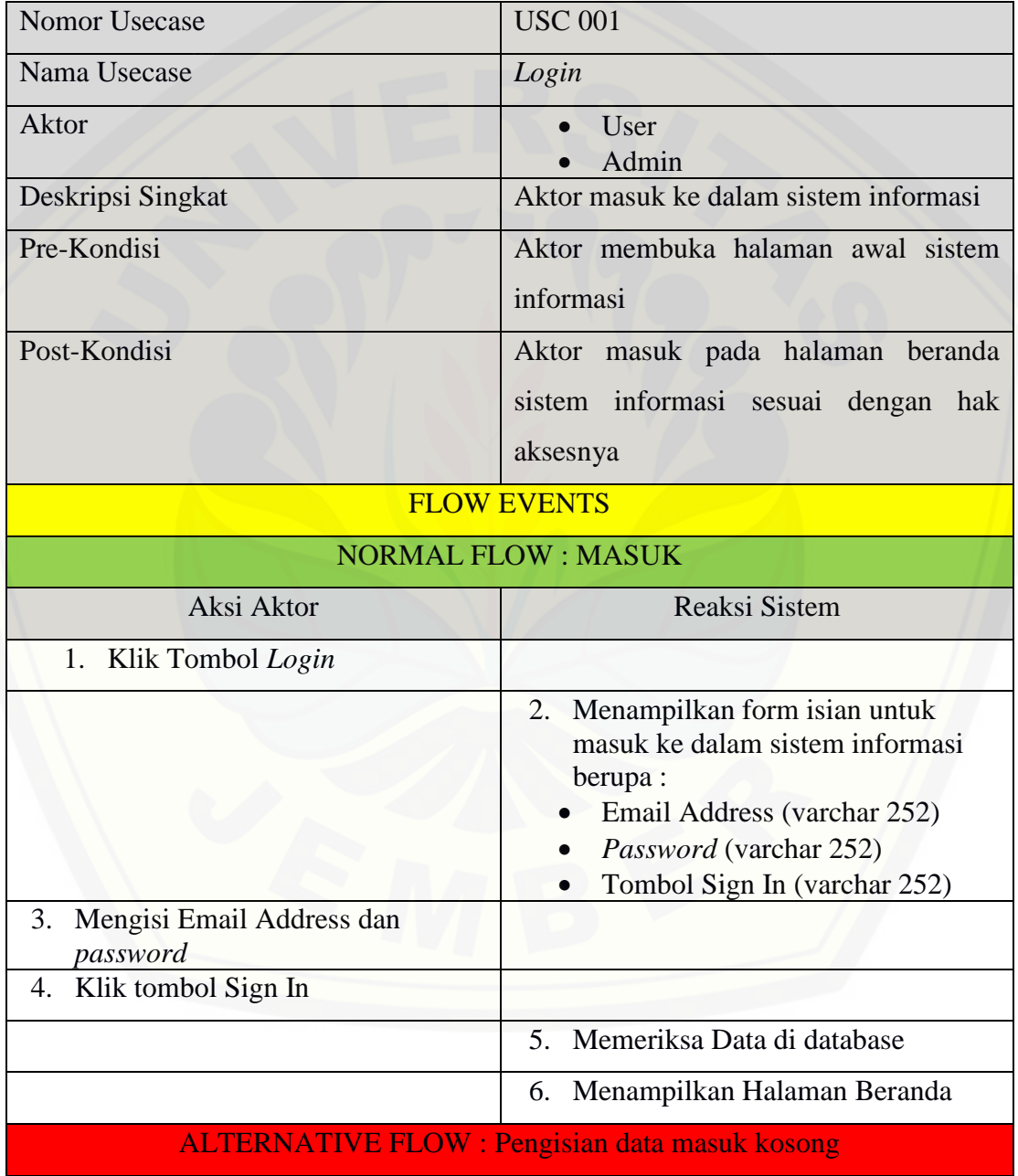

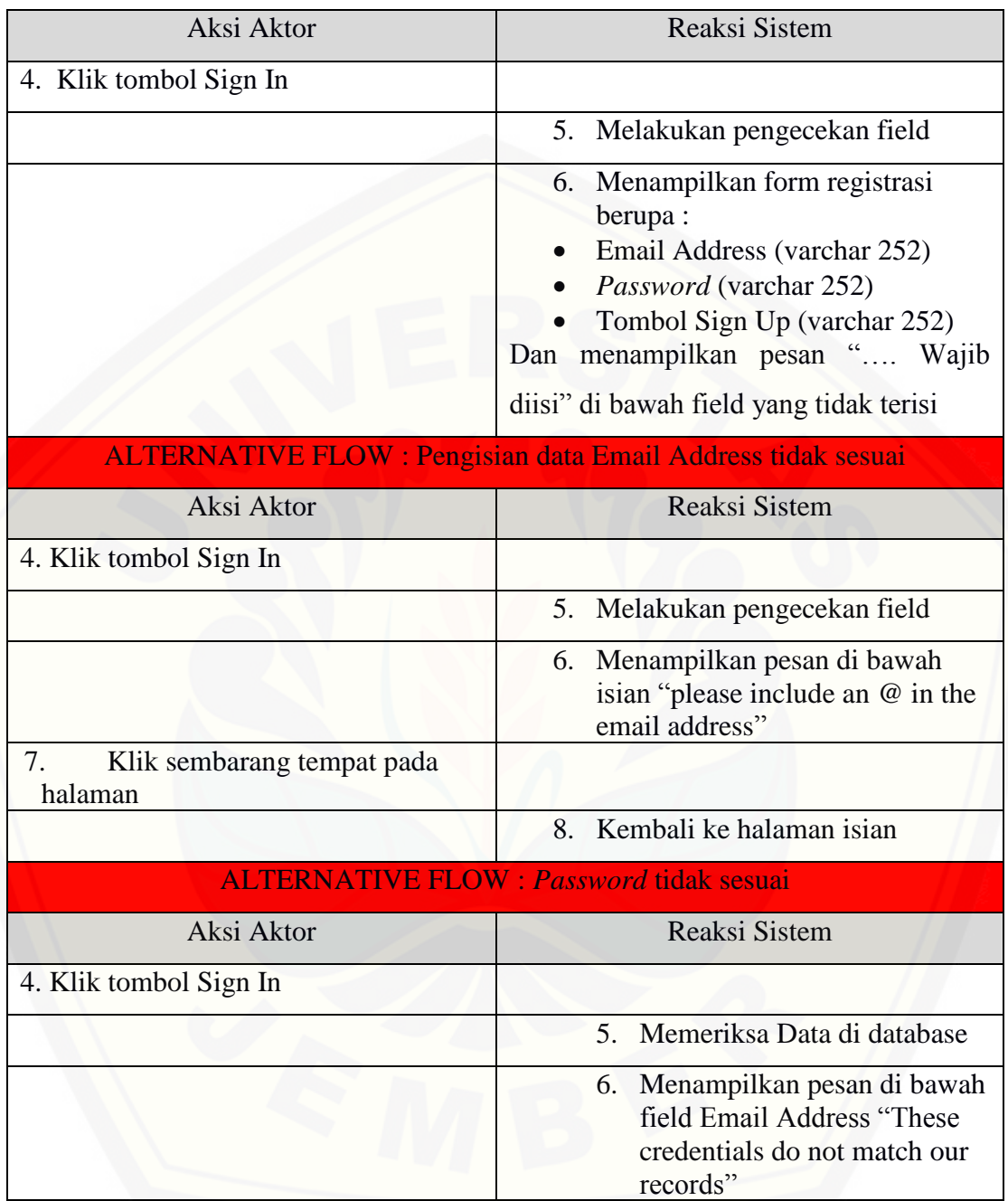

### **2. Skenario Log Out**

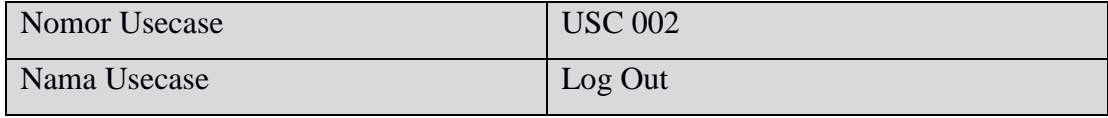

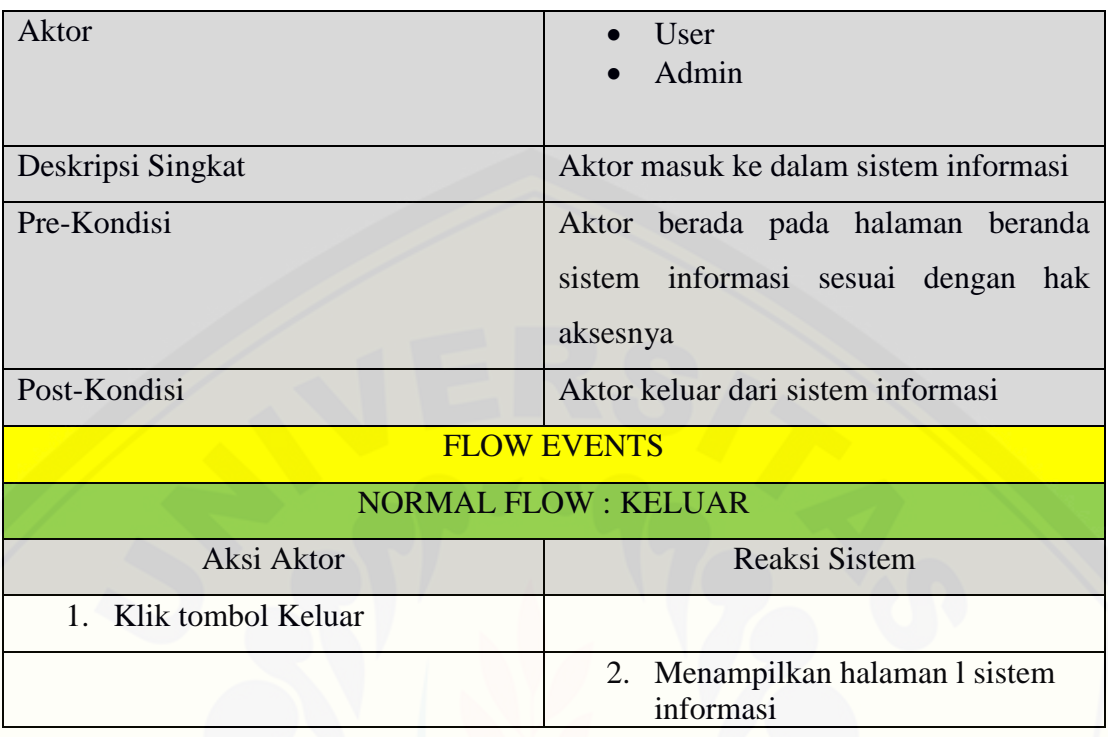

### **3. Skenario Registrasi Data Pribadi**

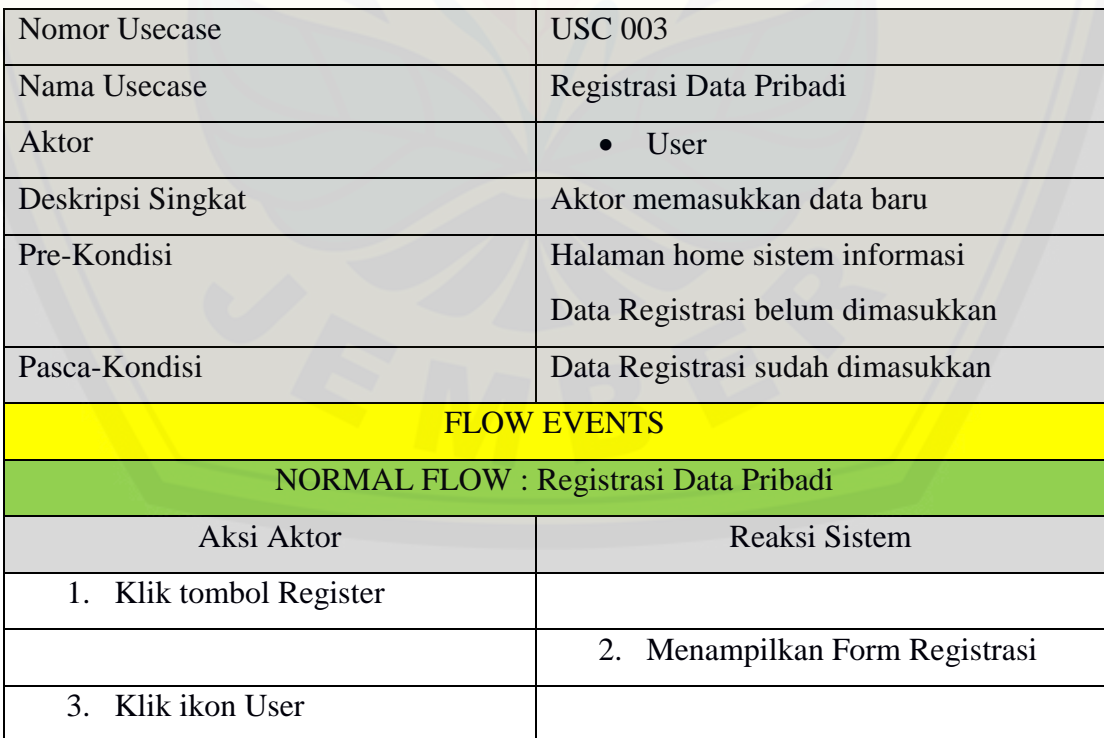

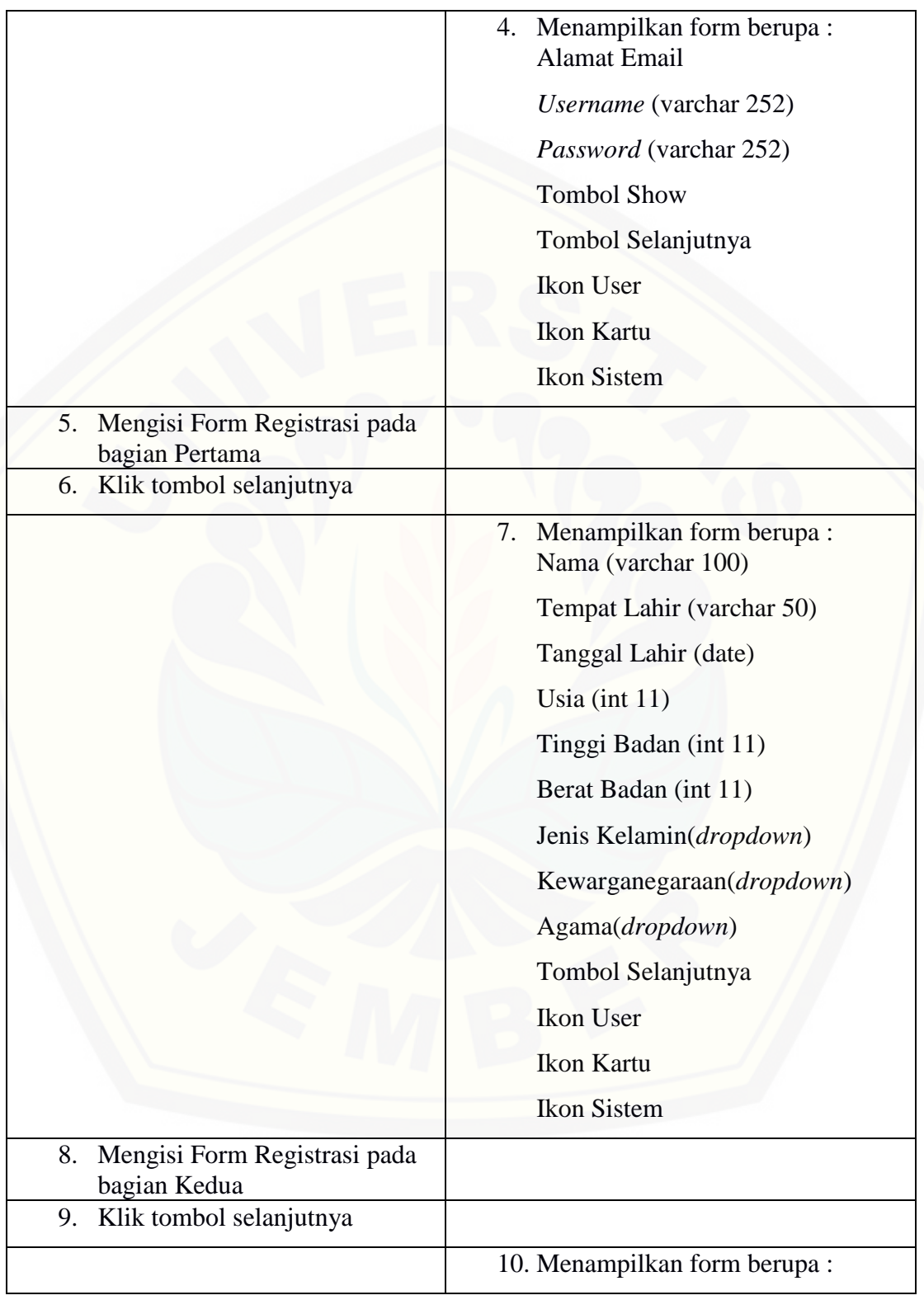

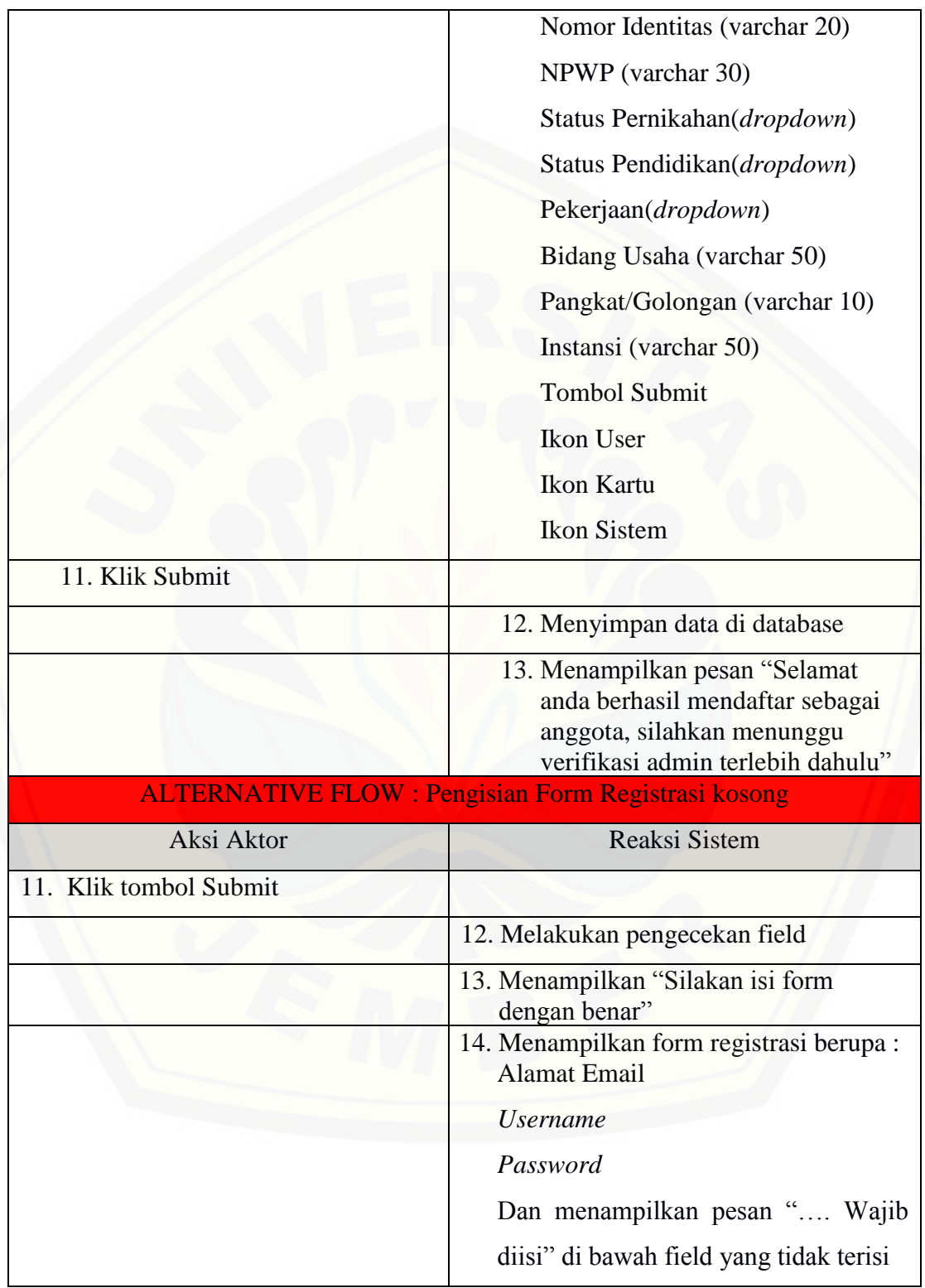

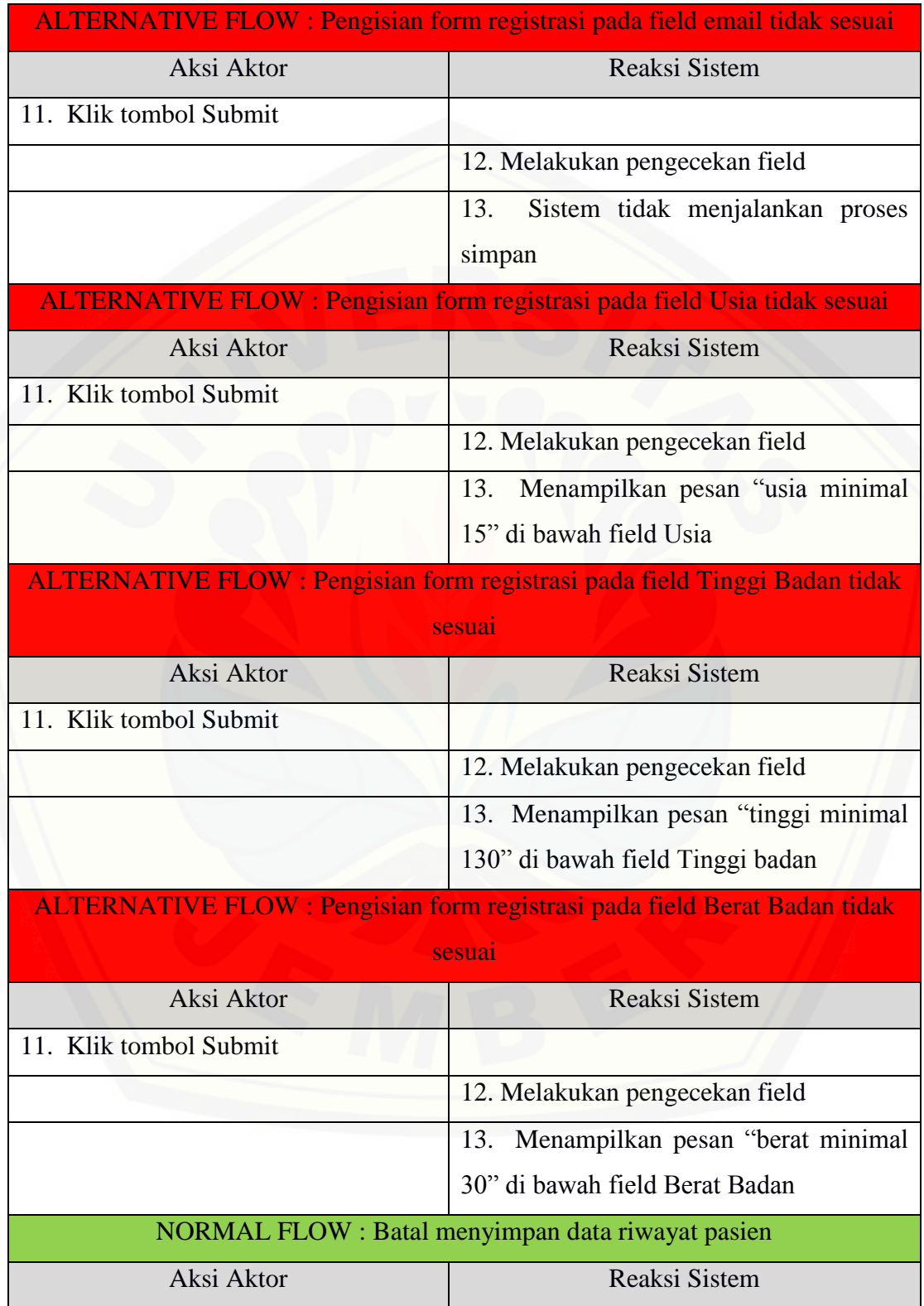

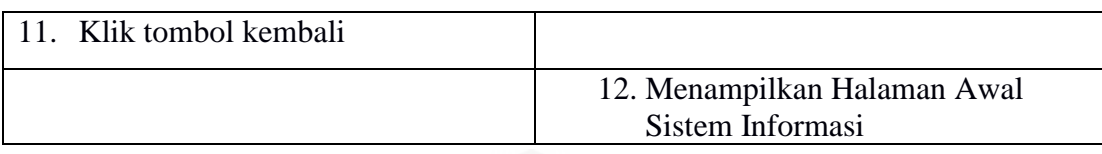

### **4. Mengelola Data Pengguna**

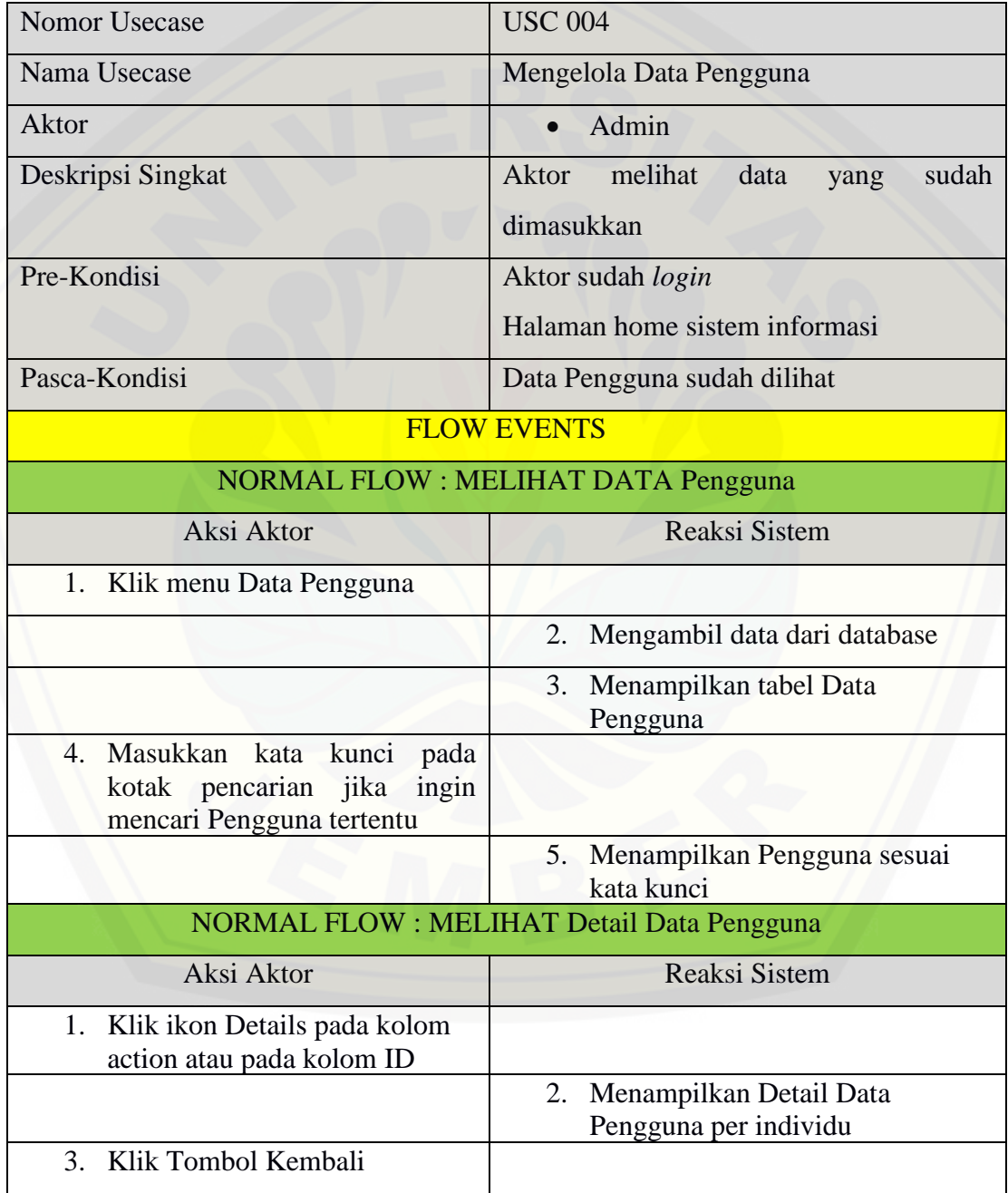

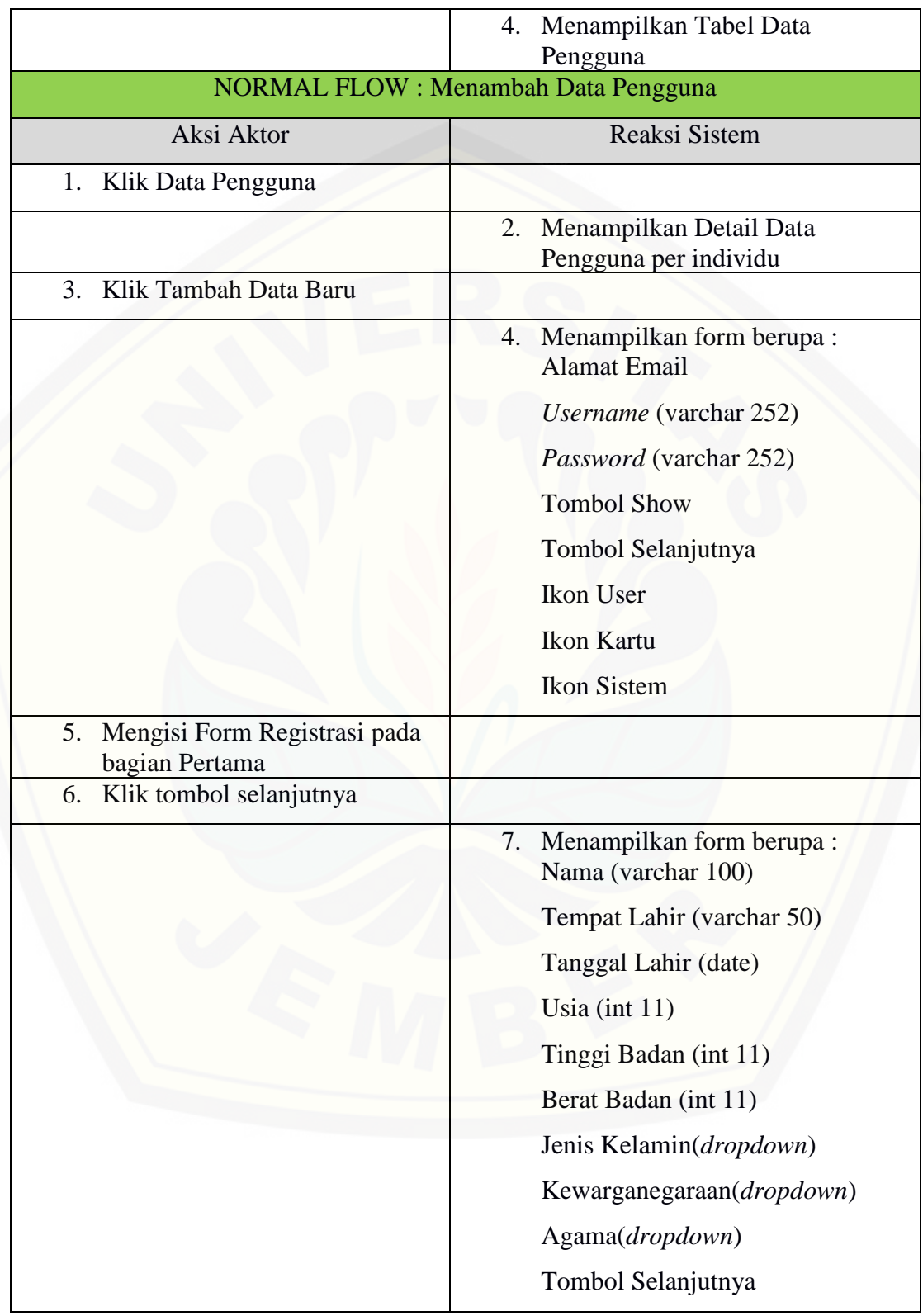

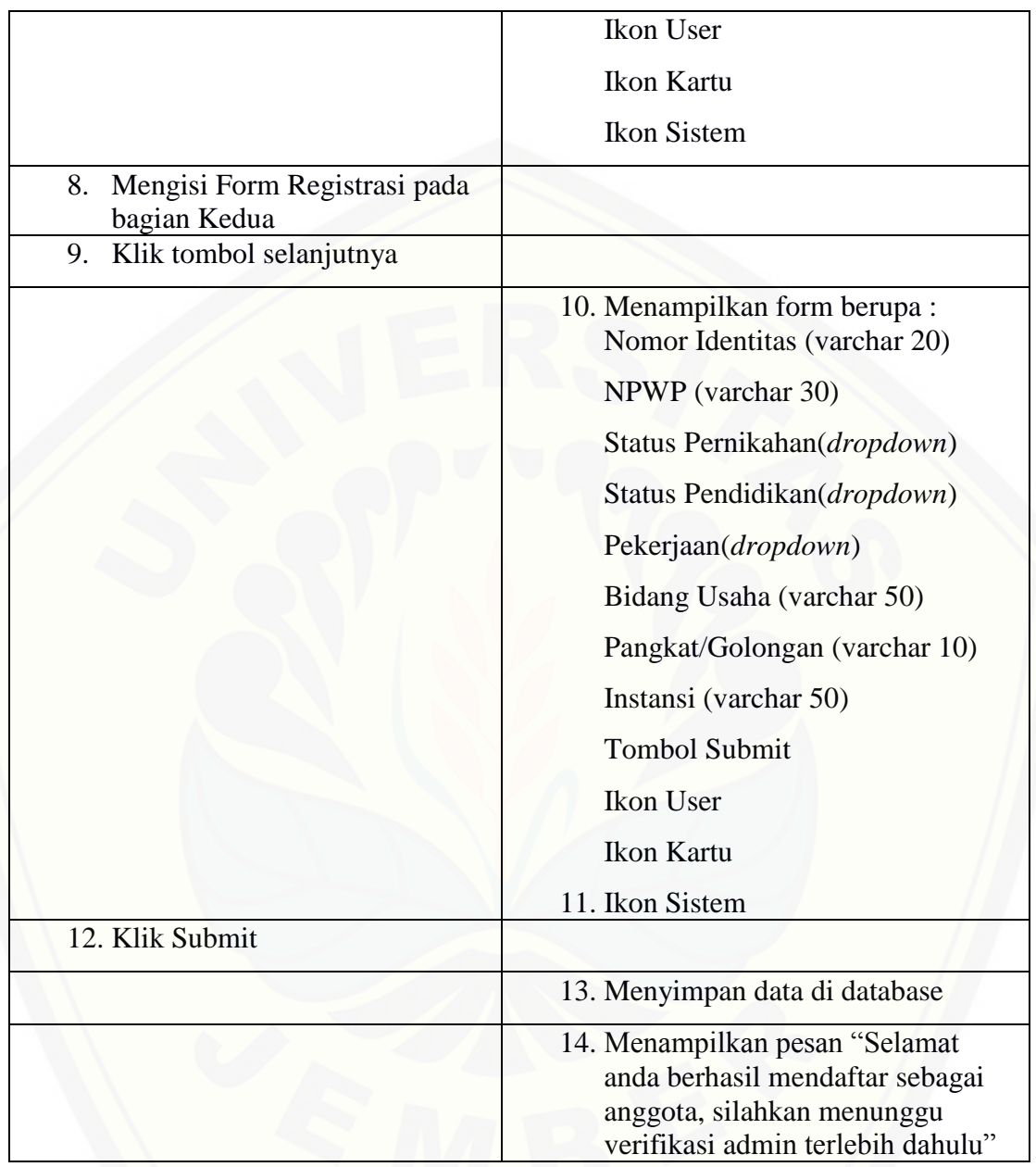

### **5. [Skenario Memverifikasi Data Pengguna](http://repository.unej.ac.id/)**

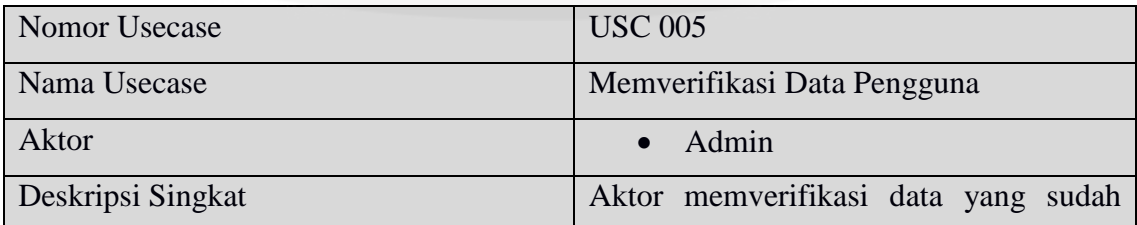

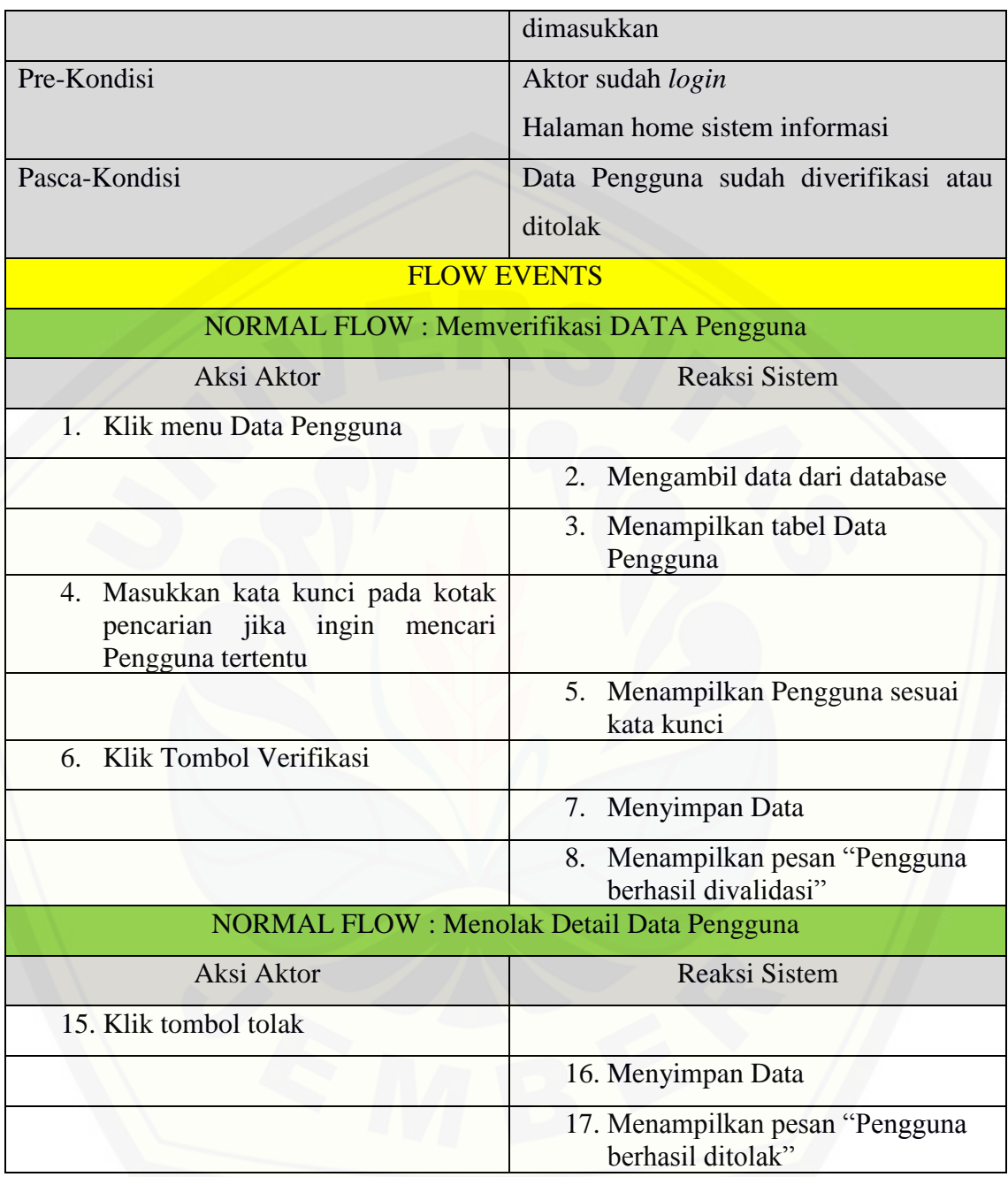

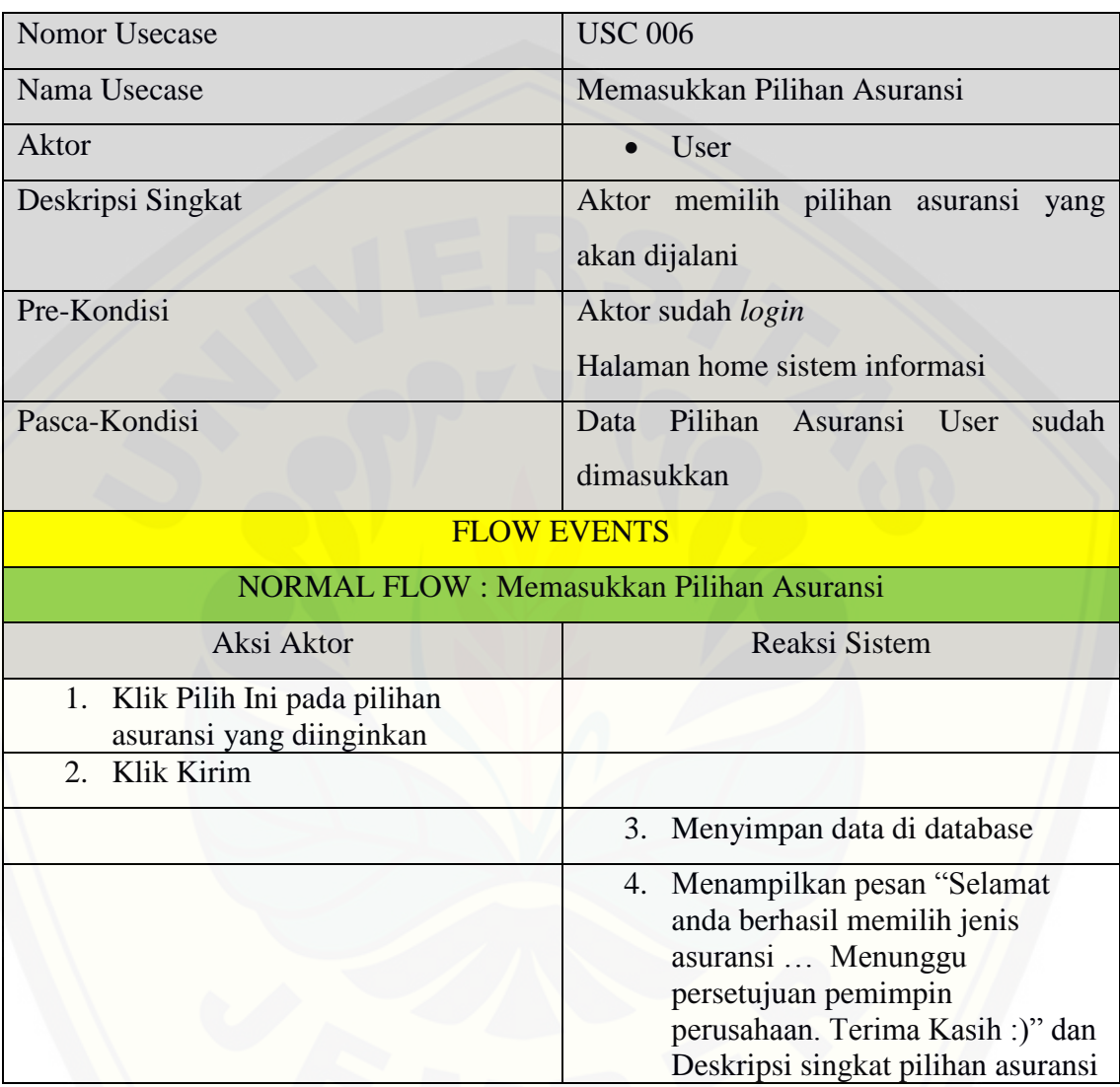

### **6. Skenaro Memasukkan Pilihan Asuransi**

### **7. Melihat Data Prediksi Keloyalan Pengguna**

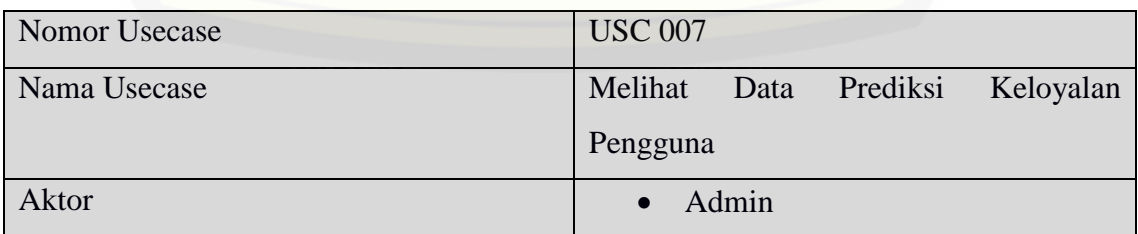

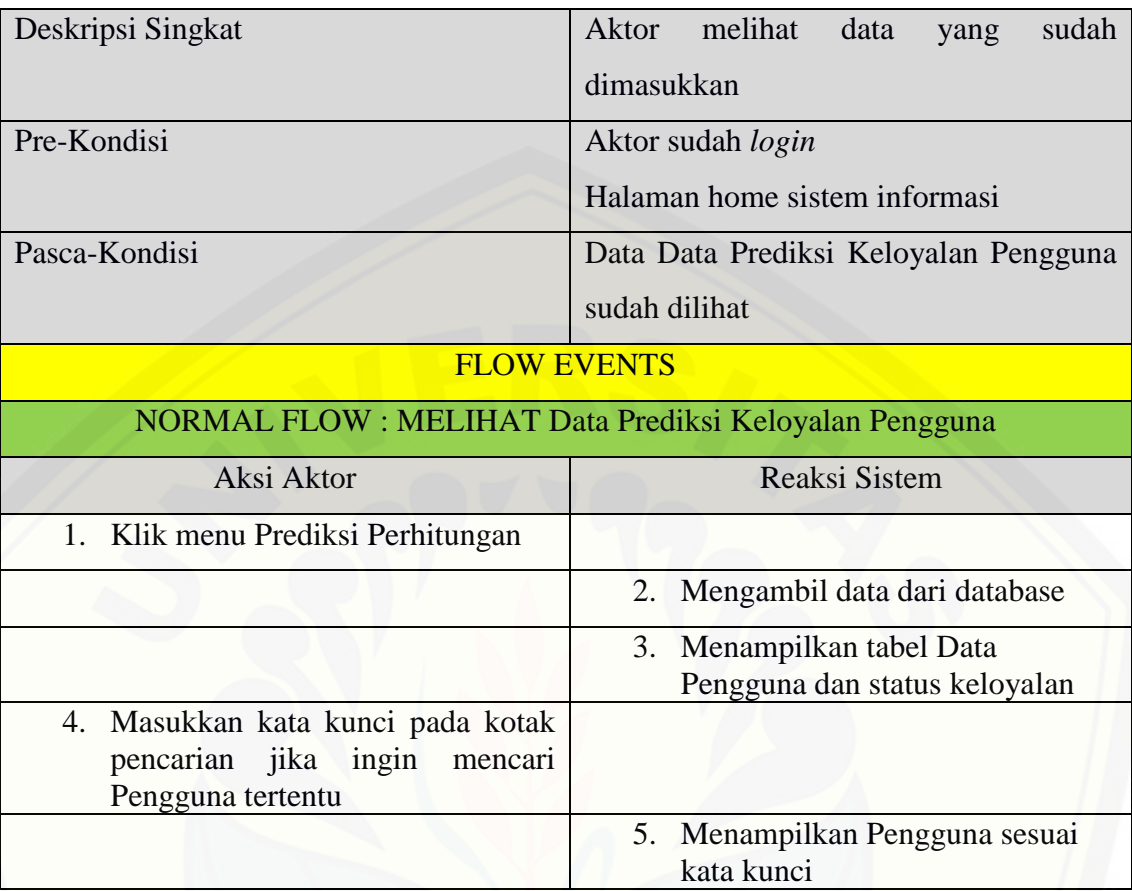

### 5. Skenario Mengelola Data Jenis Asuransi

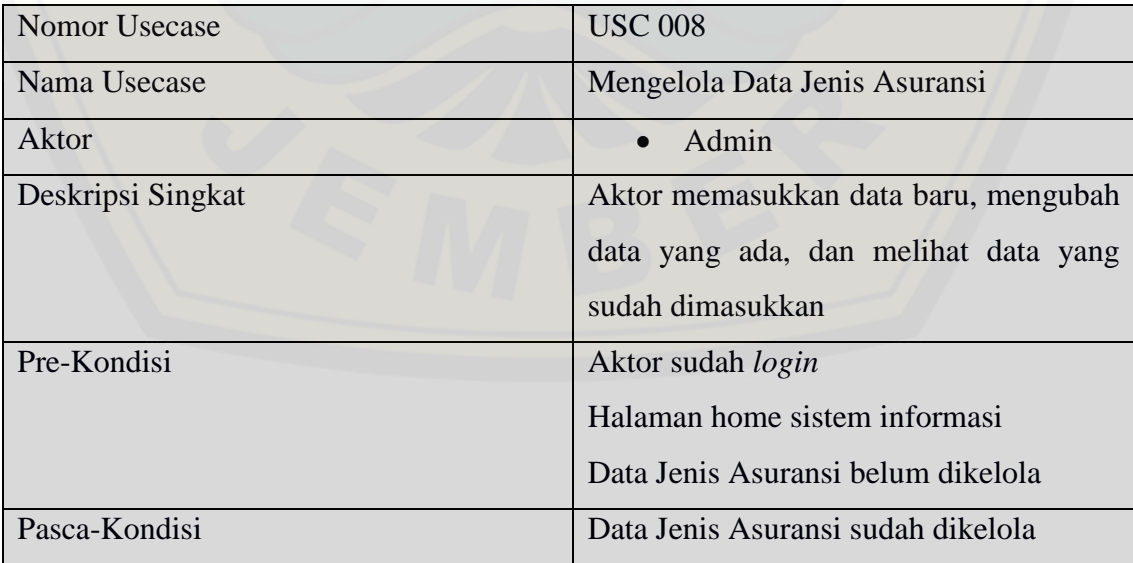

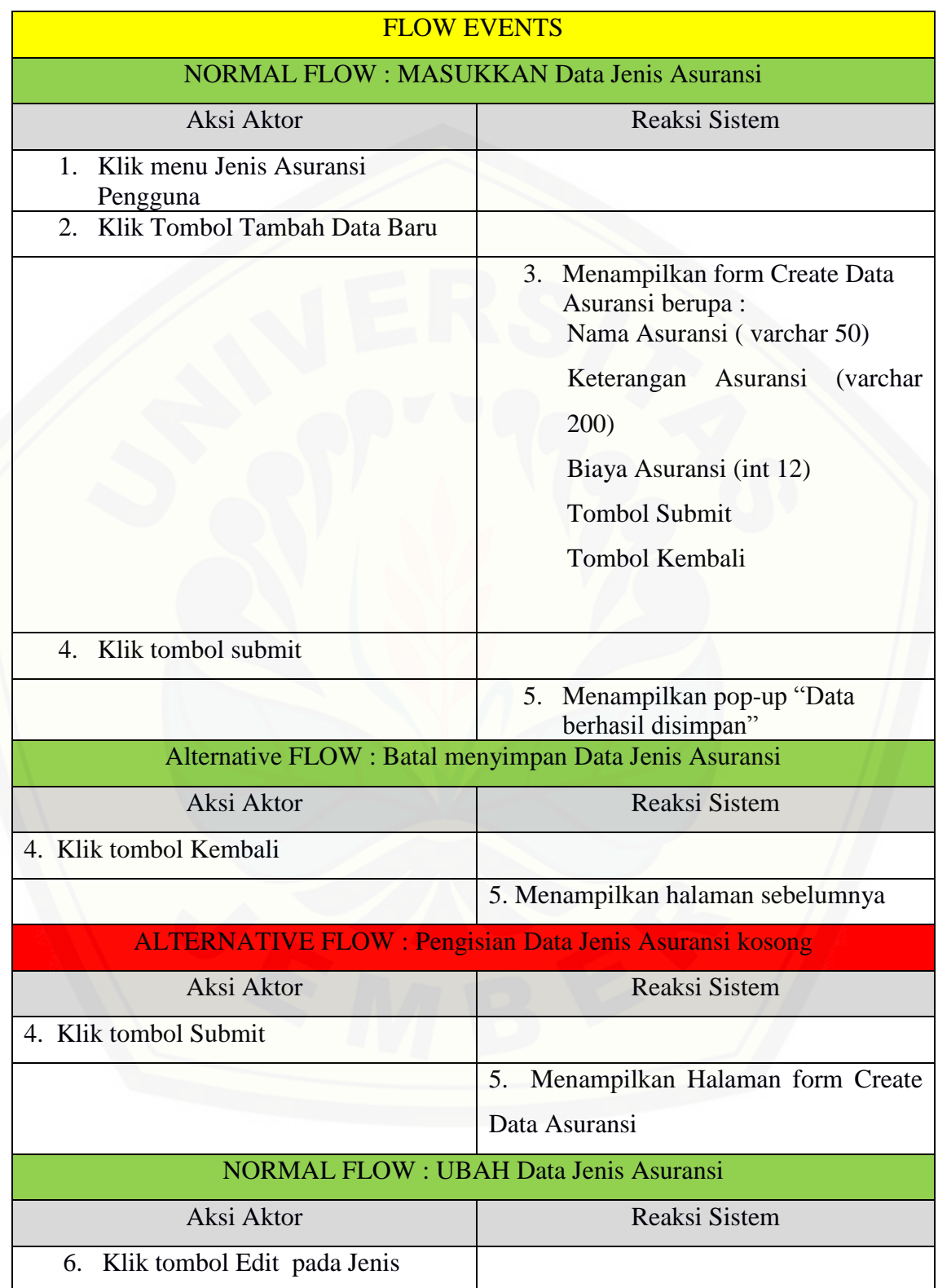
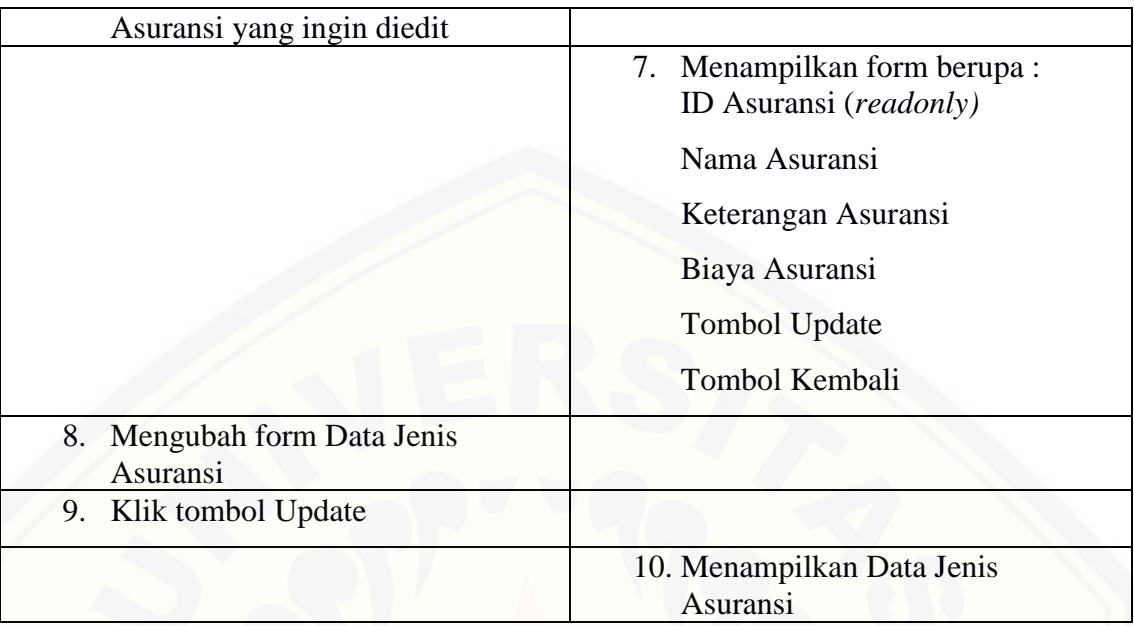

## 6. Skenario Melihat Tes Dataset

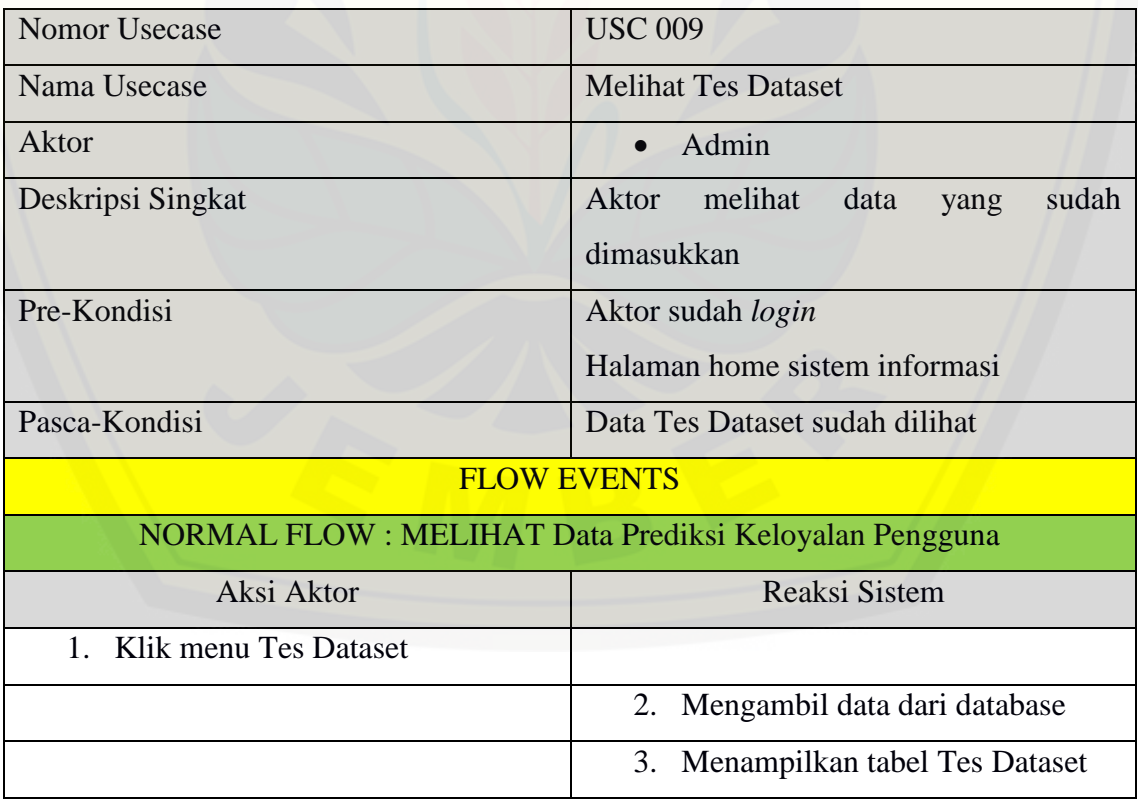

#### **LAMPIRAN B. SEQUENCE DIAGRAM**

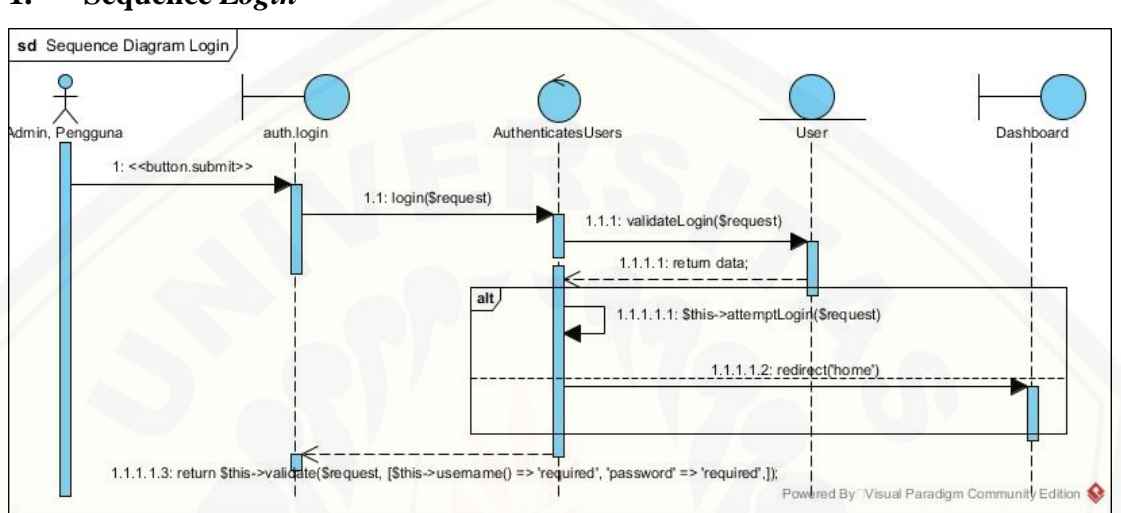

#### **1. Sequence** *Login*

#### **2. [Sequence Registrasi Data Pengguna](http://repository.unej.ac.id/)**

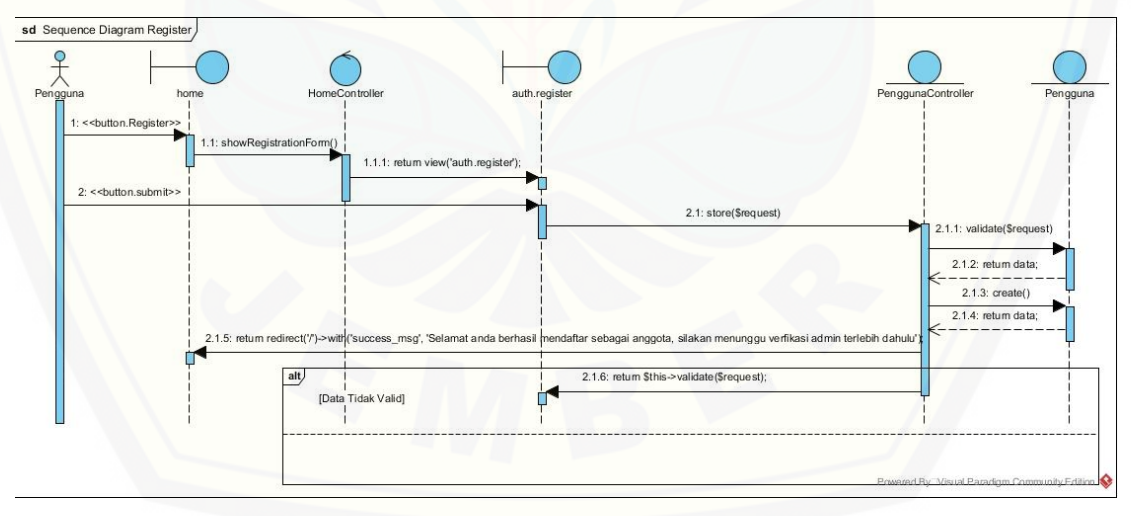

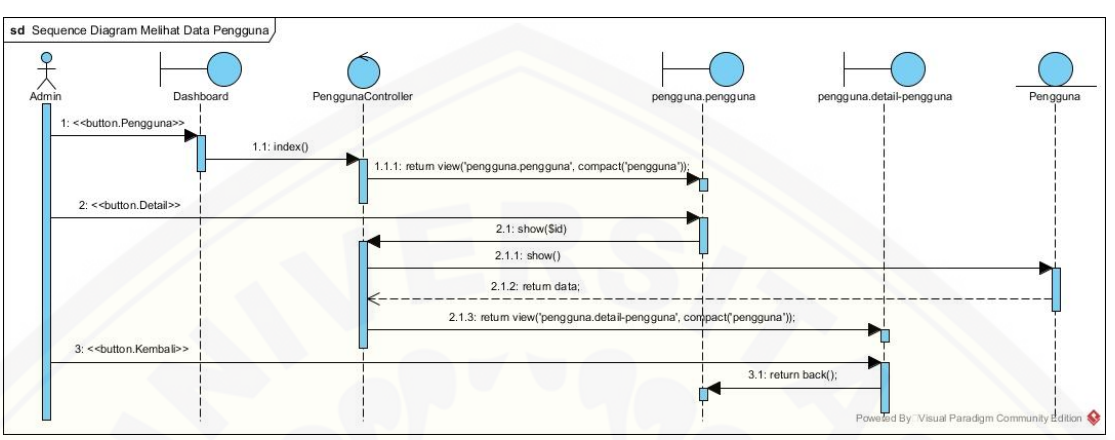

#### **3. Sequence Melihat Data Pengguna**

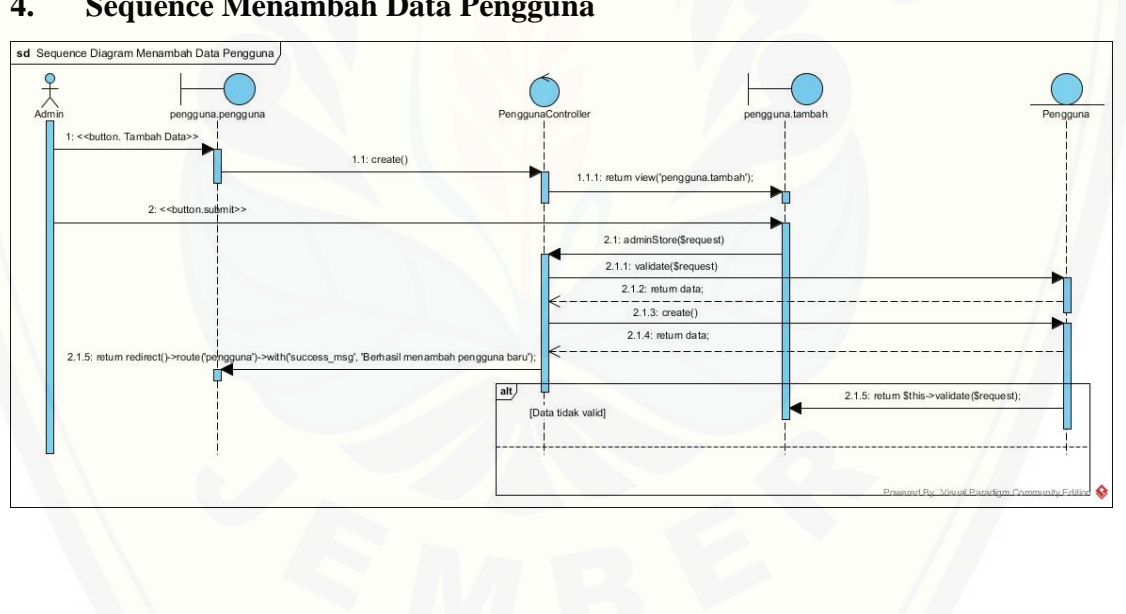

## **4. [Sequence Menambah Data Pengguna](http://repository.unej.ac.id/)**

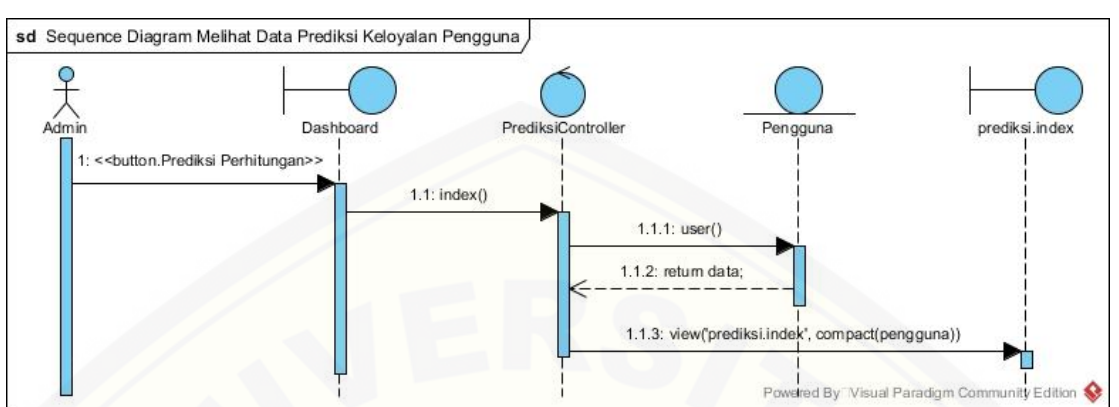

#### **5. Sequence Melihat Data Prediksi Keloyalan Pengguna**

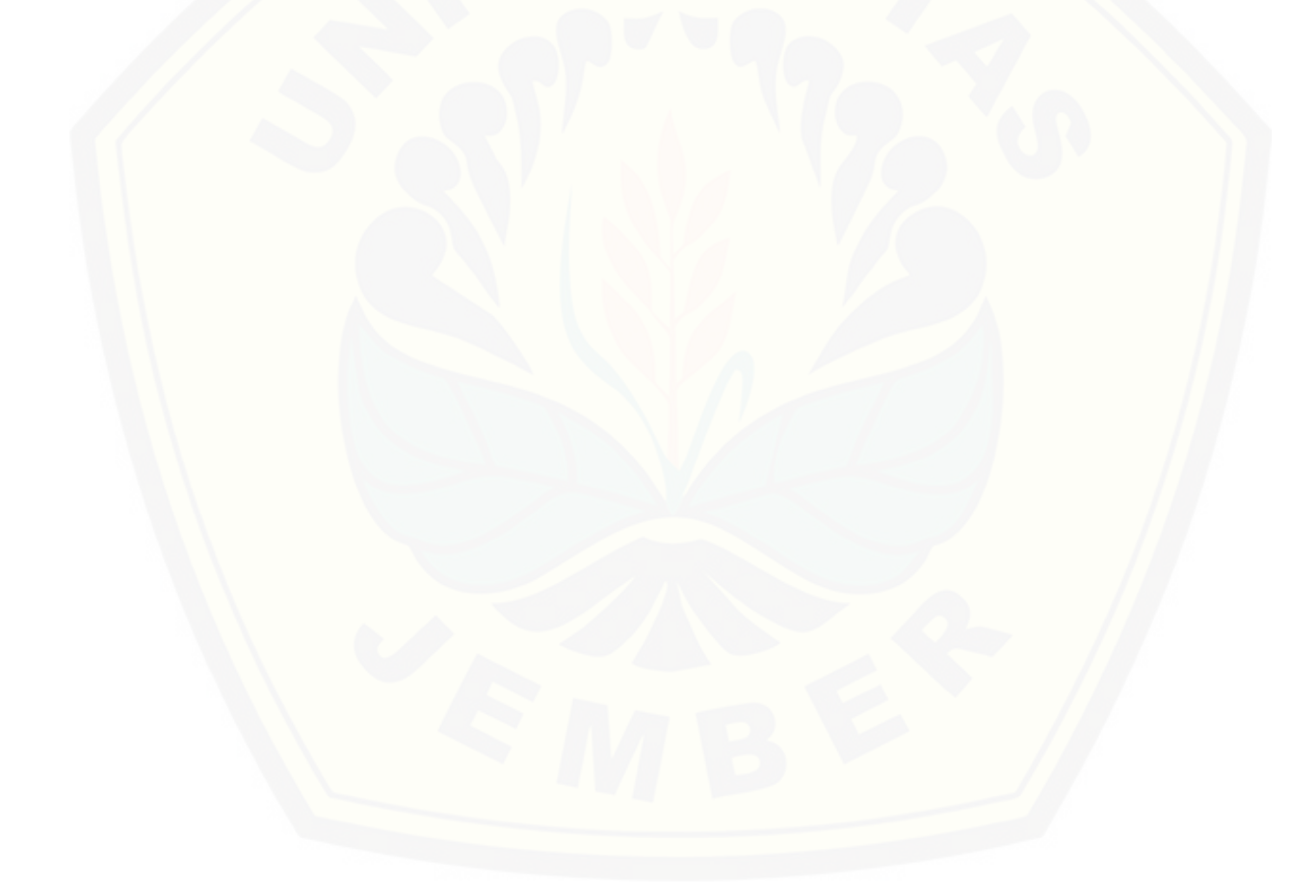

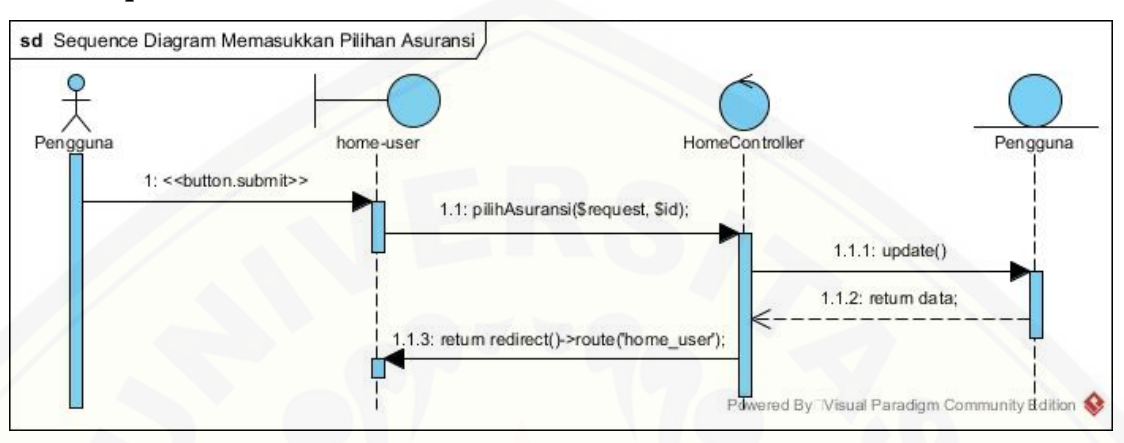

#### **6. Sequence Memasukkan Pilihan Asuransi**

#### **7. [Sequence Memverifikasi Data Pengguna](http://repository.unej.ac.id/)**

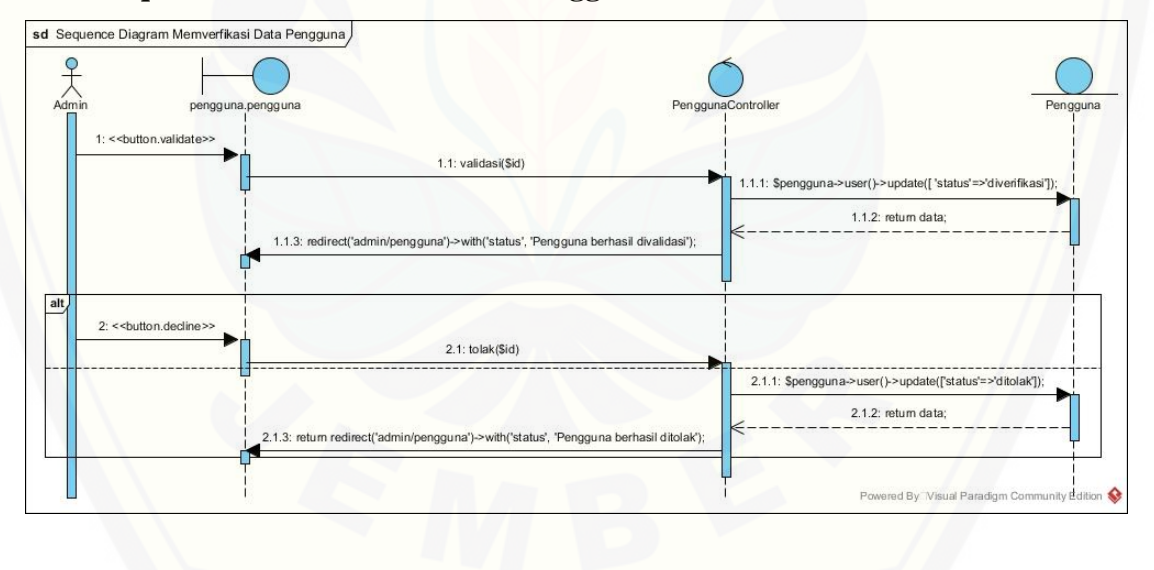

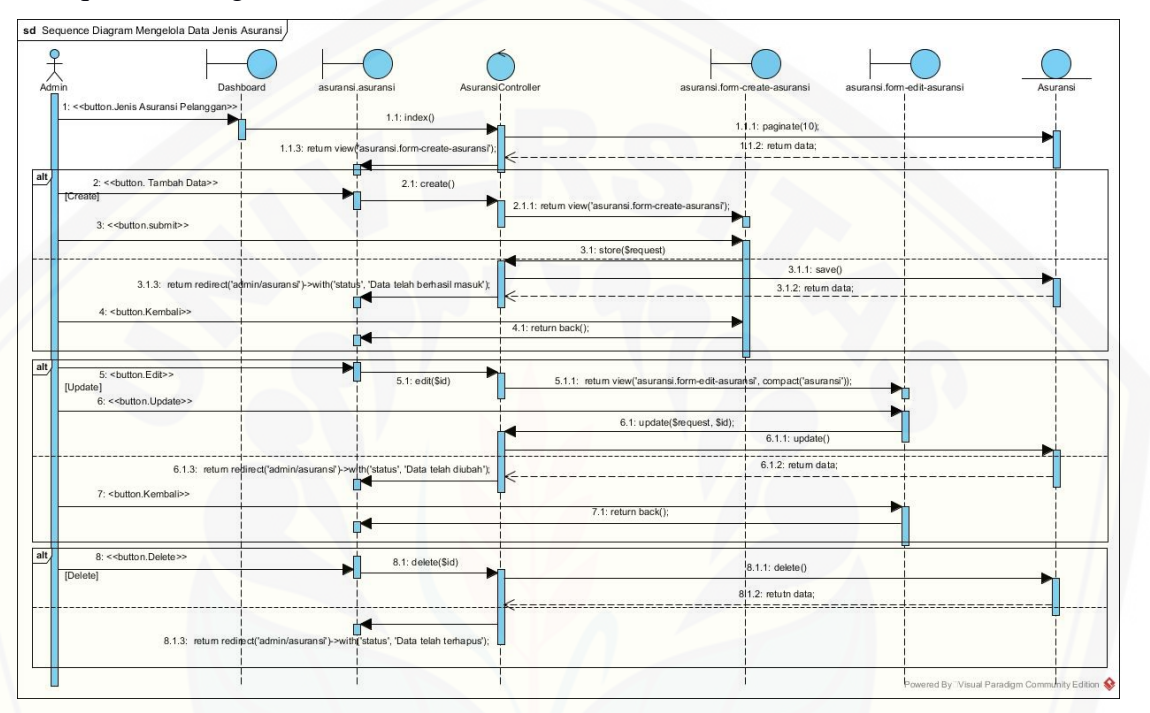

#### [8.Sequence Mengelola Data Jenis Asuransi](http://repository.unej.ac.id/)

9. Sequence Melihat Tes Dataset

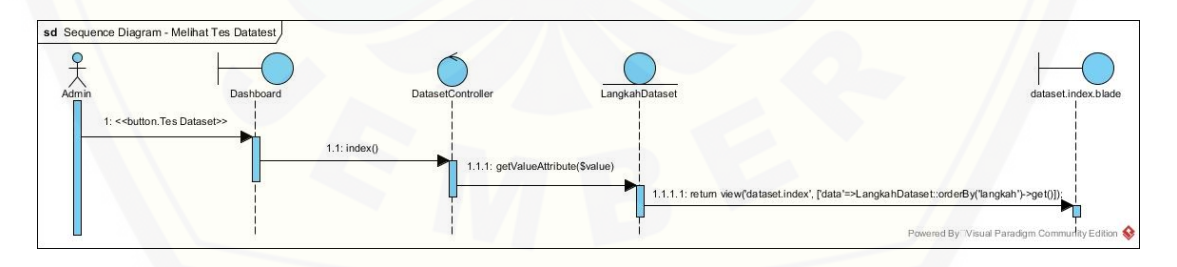

#### **LAMPIRAN C. ACTIVITY DIAGRAM**

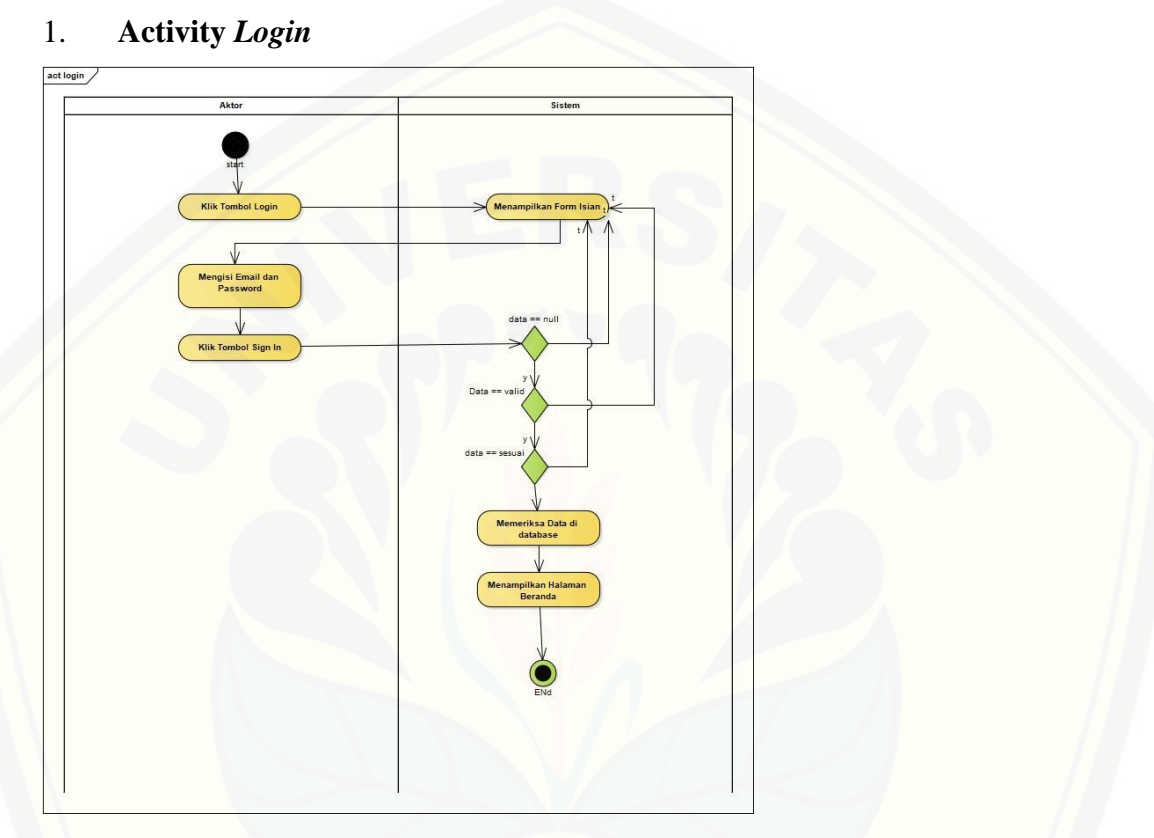

## 2. **[Activity Logout](http://repository.unej.ac.id/)**

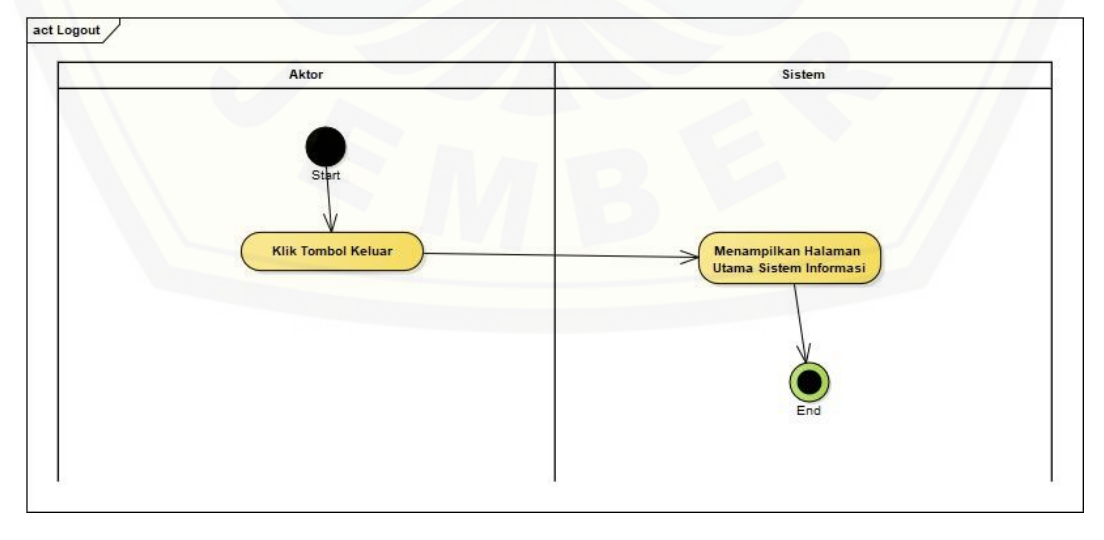

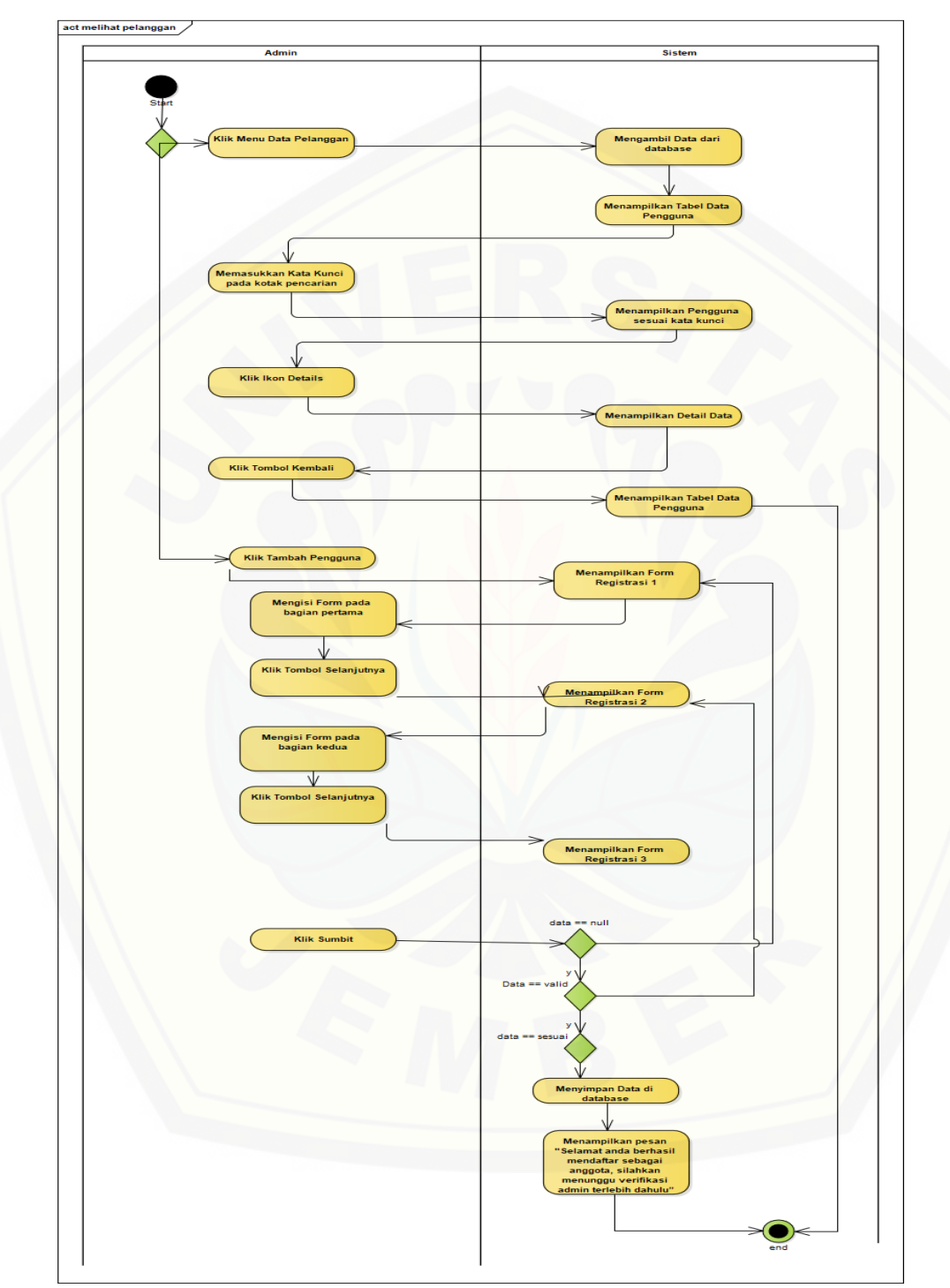

### 3. **Activity Mengelola Data Pengguna**

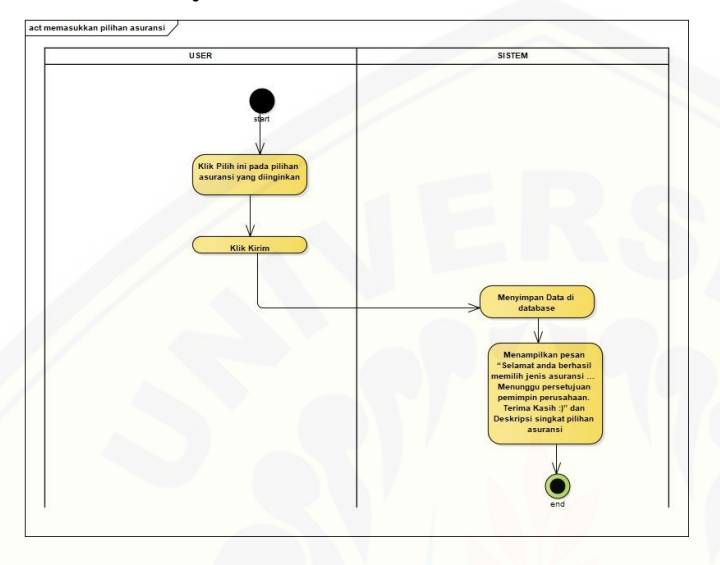

## 4. **Activity Memasukkan Pilihan Asuransi**

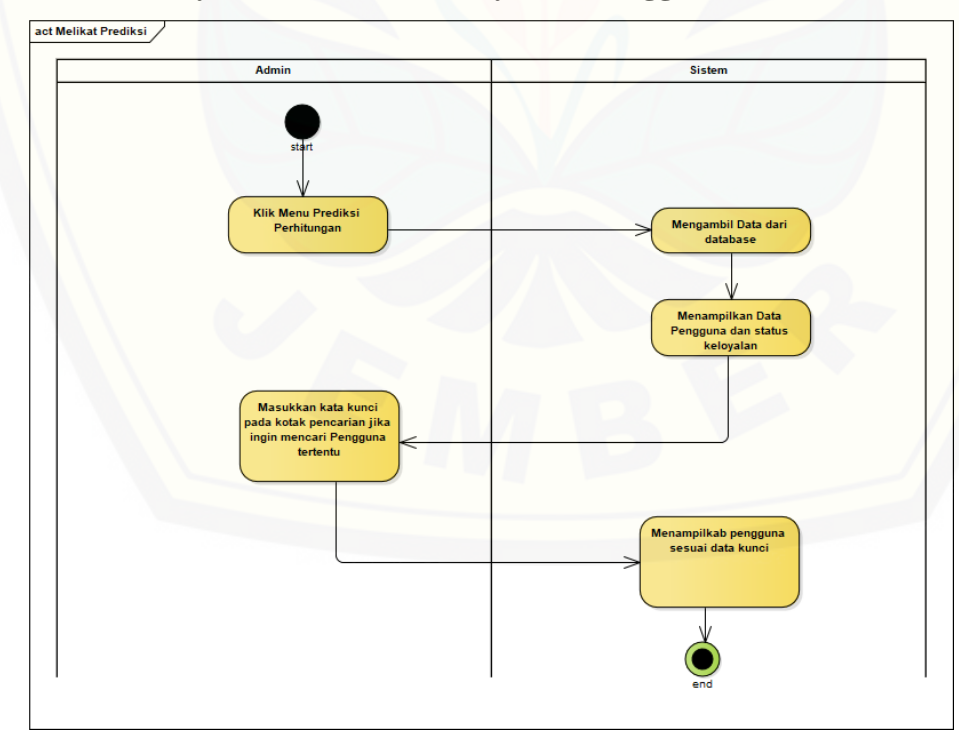

#### 5. **[Activity Melihat Prediksi Loyalitas Pengguna](http://repository.unej.ac.id/)**

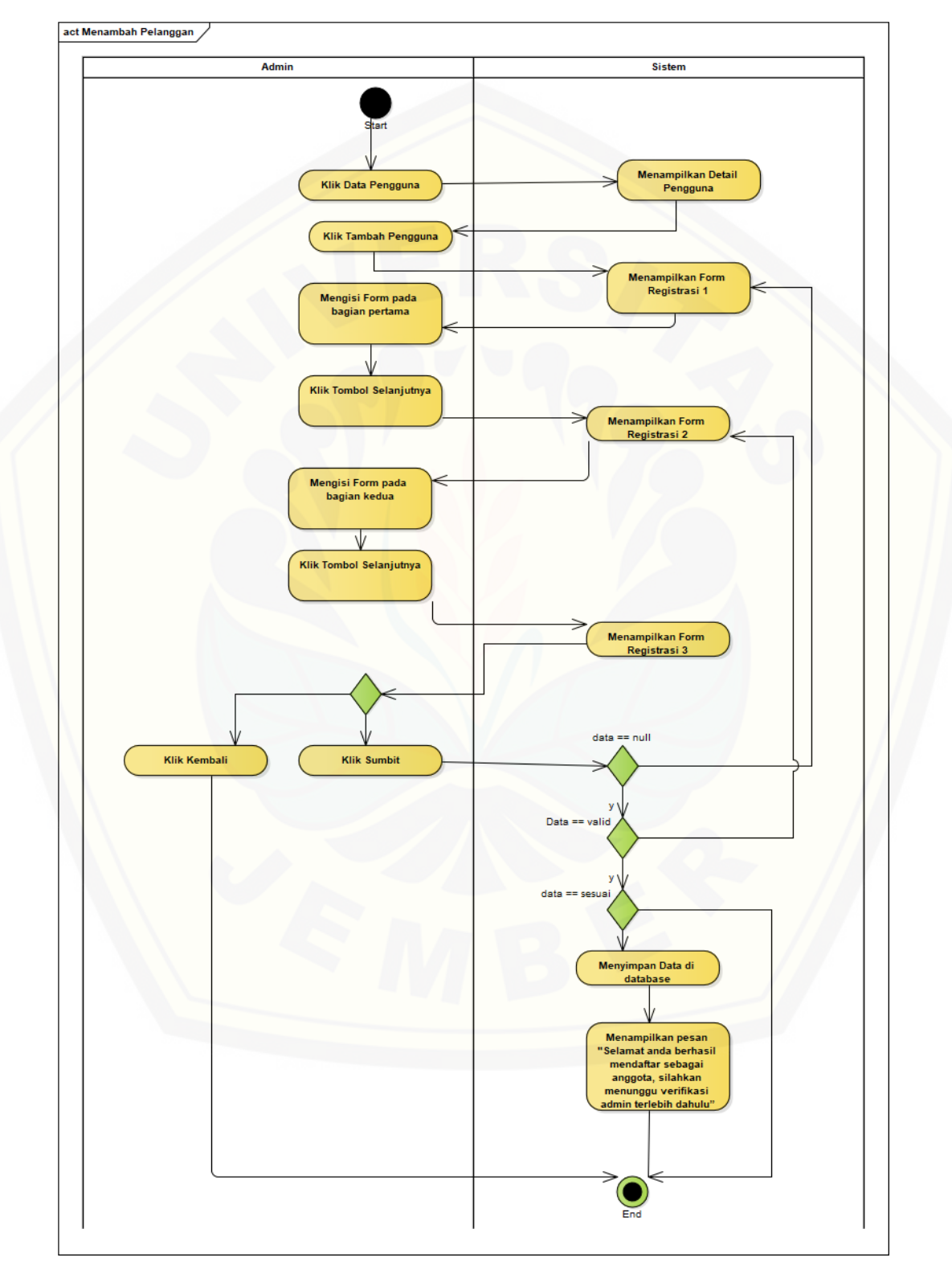

#### 6. **Activity Registrasi Data Pengguna**

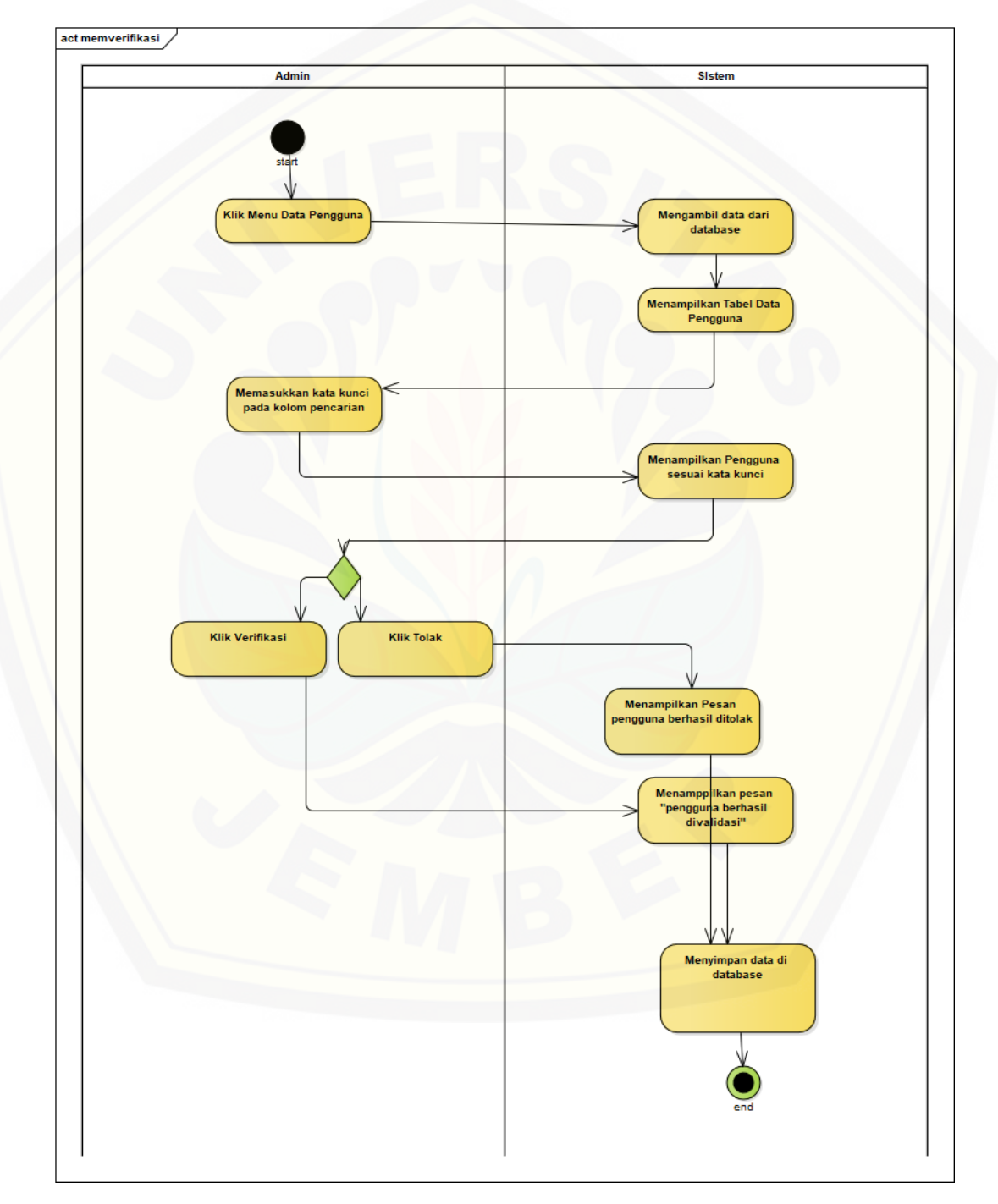

## 7. **[Activity Memverifikasi Data Pengguna](http://repository.unej.ac.id/)**

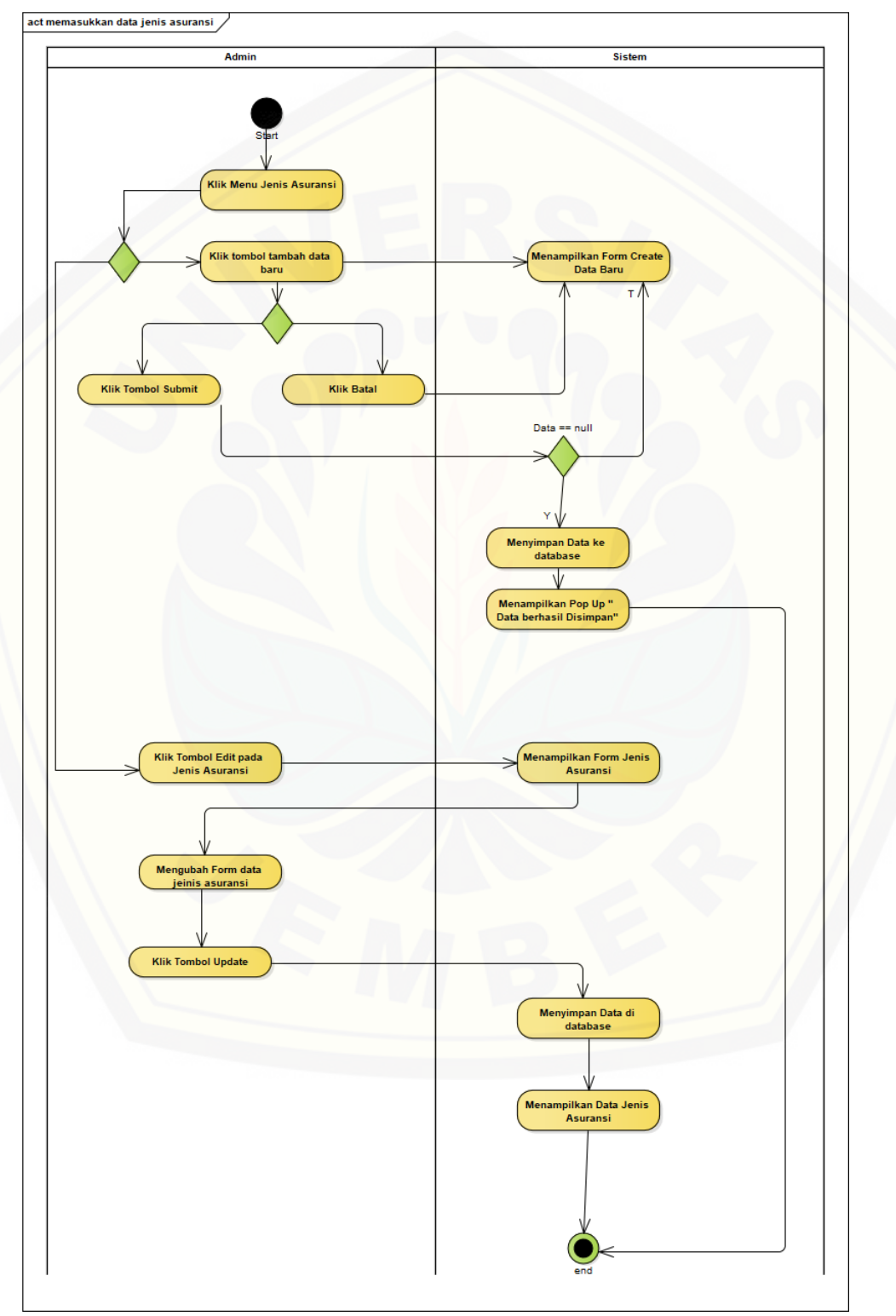

#### 8. **Activity Mengelola Jenis Asuransi**

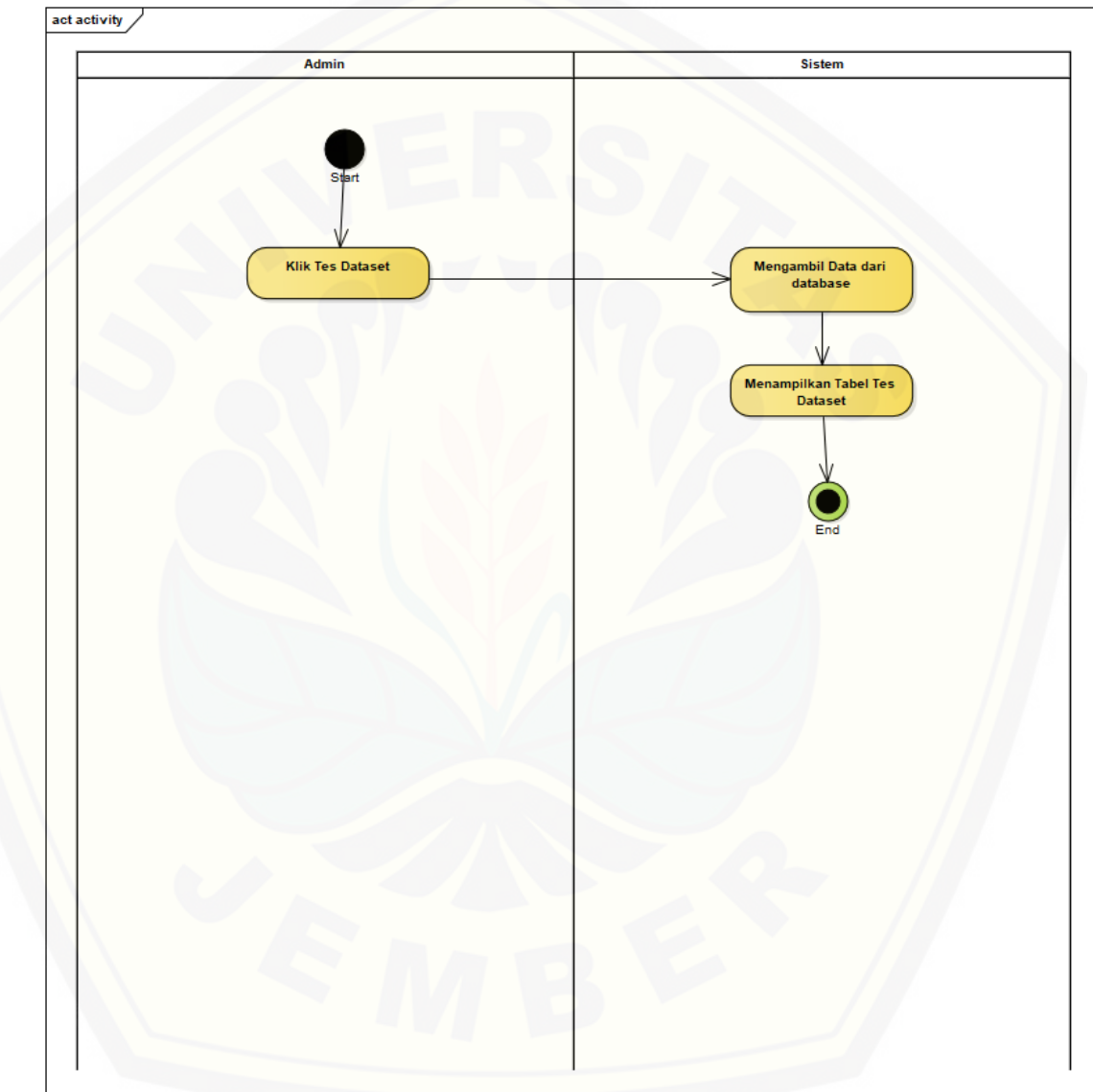

## 9. **[Activity Melihat Tes Dataset](http://repository.unej.ac.id/)**

#### **LAMPIRAN D. TRANSKIP WAWANCARA**

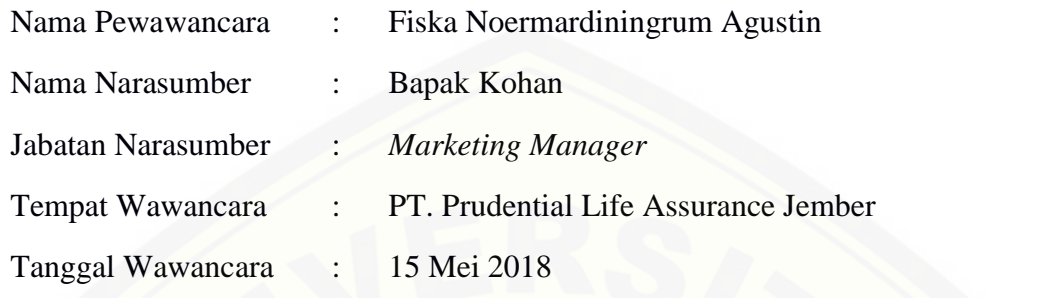

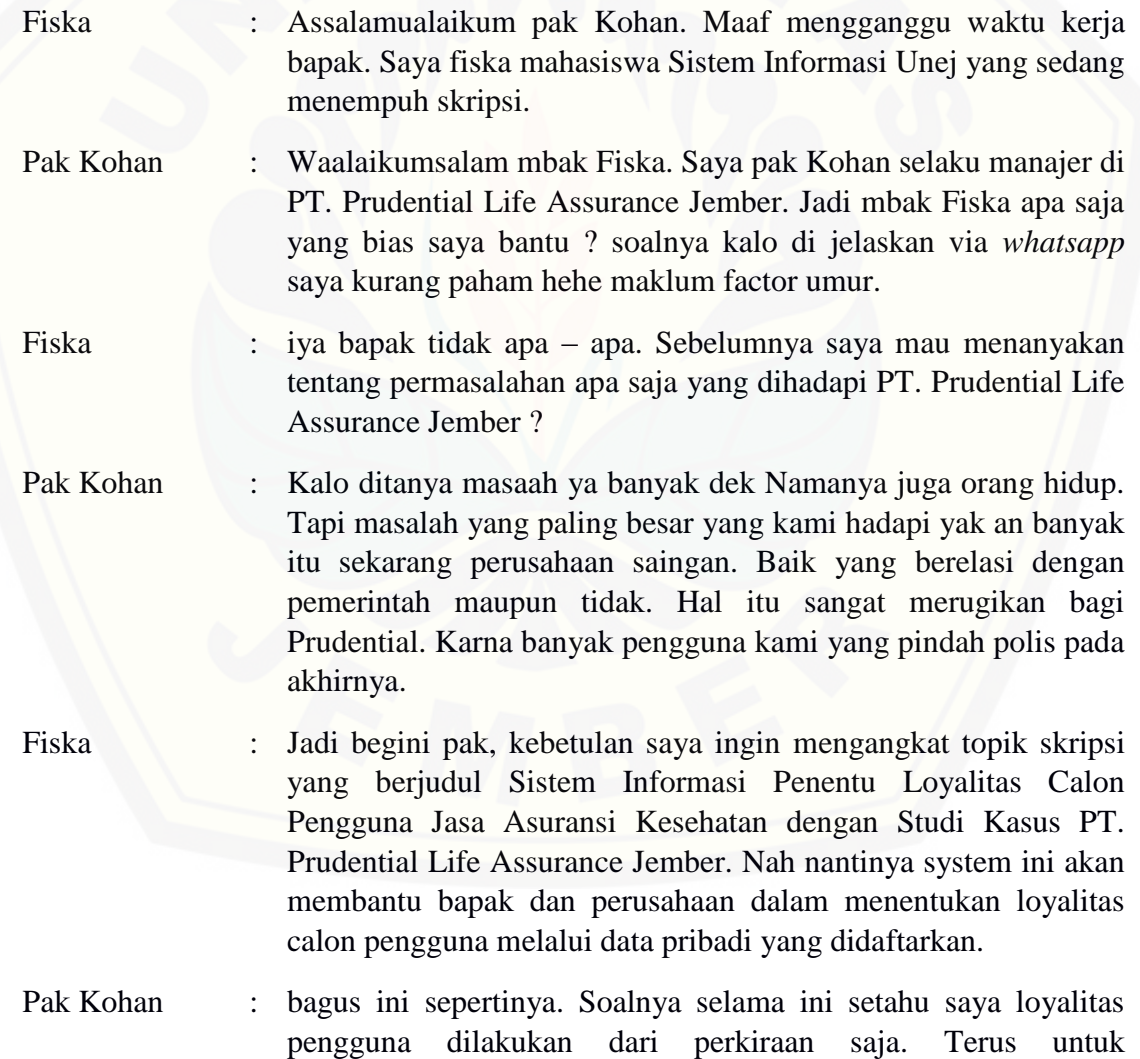

membangun sistem tersebut mbak fiska buttuh bantuan apa dari kami ?

Fiska : untuk membangun sistem ini fiska butuh data pengguna periode Februari, Maret dan April 2018 pak. Bias ndak pak ?

Pak Kohan : wah kalo berhubngan sama data diri bapak gabisa sembarangan dek. Kan ada yang namanya kode etik perusahaan soalnya.

Fiska : apa ndak bias diusahakan dulu pak ? missal gini, data yang bapak kasik nama penggunanya disamarkan. Atau bapak hanya memberi data yang masuk dalam kriteria penentuan loyalitas. Oiya pak sebelumnya bapak bilang apabila penentuan loyalitas di sini hanya diperkirakan saja. Kriteria apa saja pak yang digunakan untuk menentukan loyalitas pengguna ?

Pak Kohan : [biasanya umur, jenis kelamin,pekerjaan pendidikan sama](http://repository.unej.ac.id/)  nambah tertanggung atau biasa disebut tambah ppolis. rata – rata pemegang polis yang daftar di rentan usianya 25 – 35. Biasanya mereka itu sudah mendaftarkan anggota keluarganya yang masih kecil bahkan masih balita. Cuma yang didata tetep yang pemegang polis. Soalnya dia kan yang harus bayar premi dan bertanggung jawab atas polis. Kamu tinggal *flashdsk* saja nanti bapak pilahkan data sesuai kriteria. Jadi begini kalo disuruh ngasik data penuh bapak tidak bias dek. Dikarenakan ada aturan perusahaan yang tidak bias bapak langar. Jadi yang kamu butuhkan saja ya yang bapak kasik. Ini dari pembukuan saya sekitar ada 128 pengguna yang mendaftar di periode Februari, Maret dan April. Disini semua masih serba manual dek.

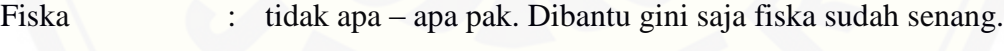

Pak Kohan : Besok fd-nya kamu ambil kesini ya

Fiska : Terimkasih pa katas segala bantuannya.

#### **LAMPIRAN E. DATASET**

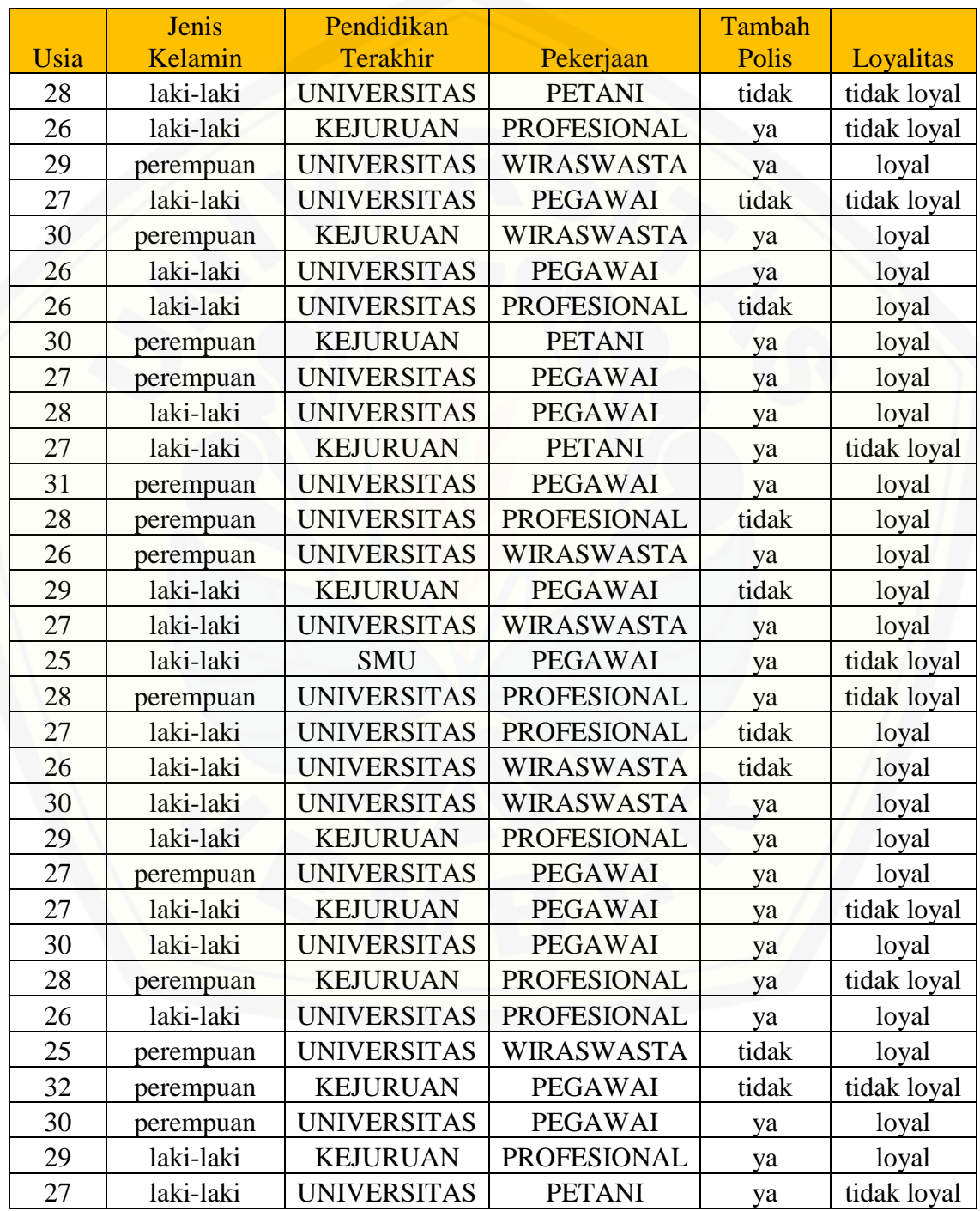

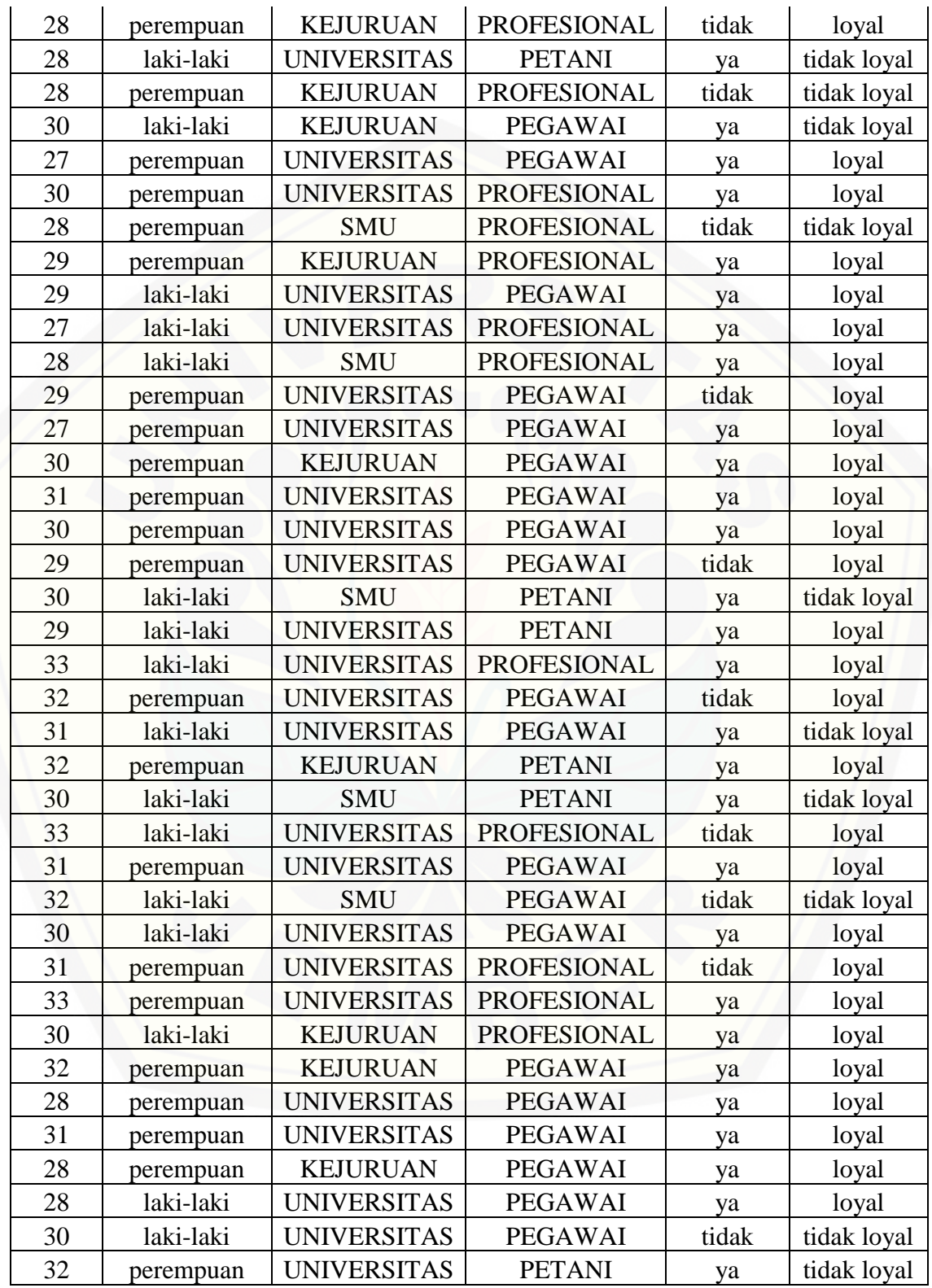

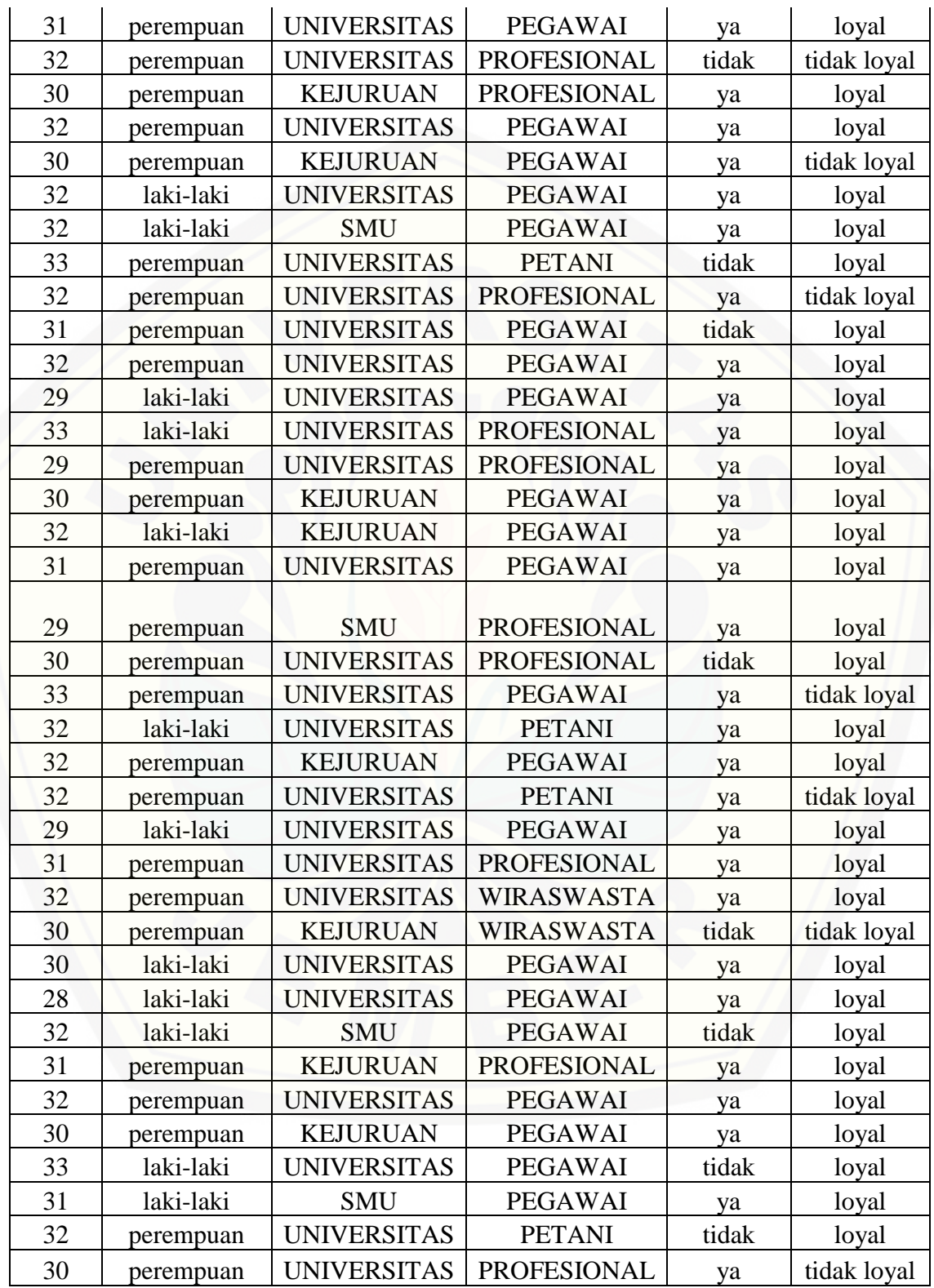

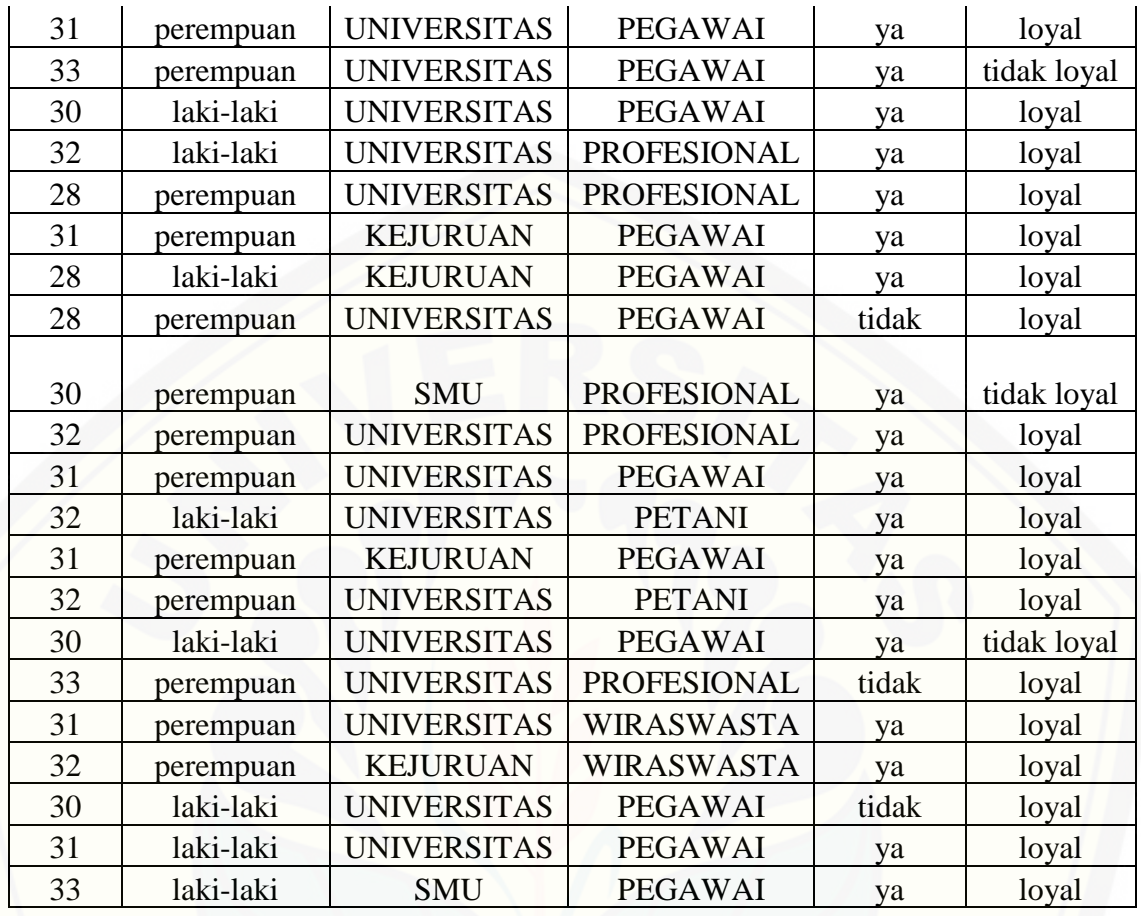

## **LAMPIRAN F. PENGUJIAN BLACKBOX**

#### 1. *Login*

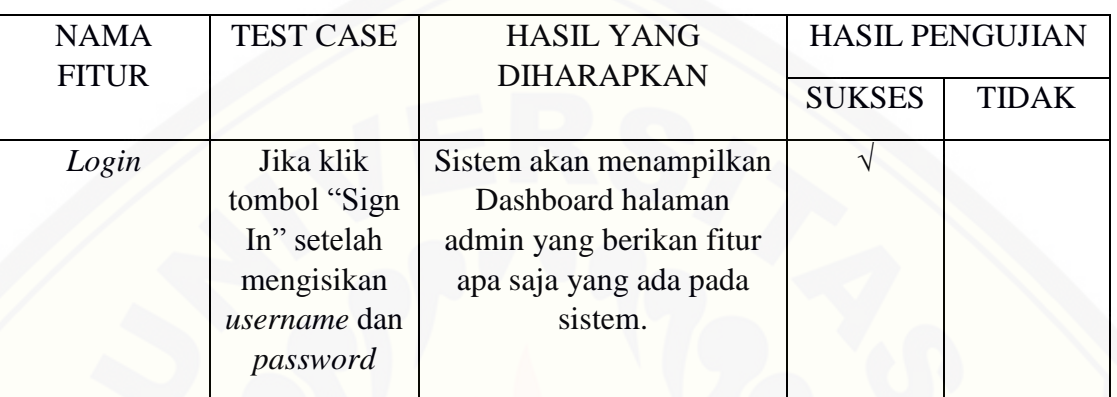

## 2. Logout

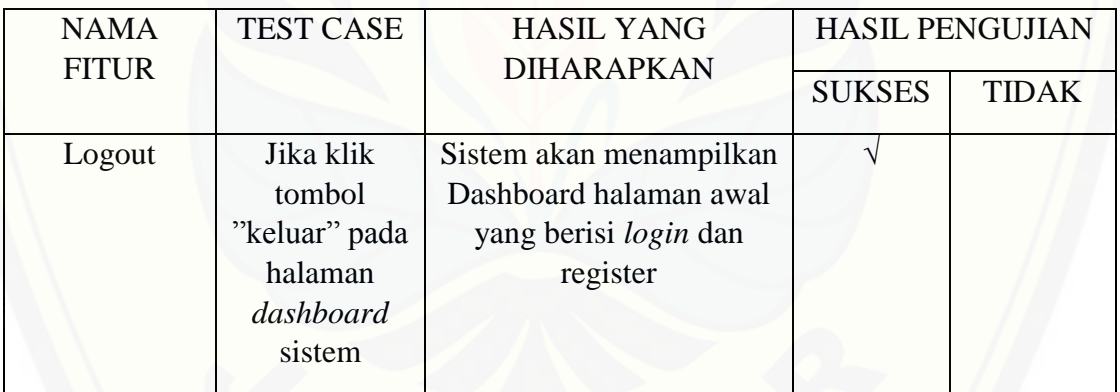

## 3. Mengelola Data Pengguna

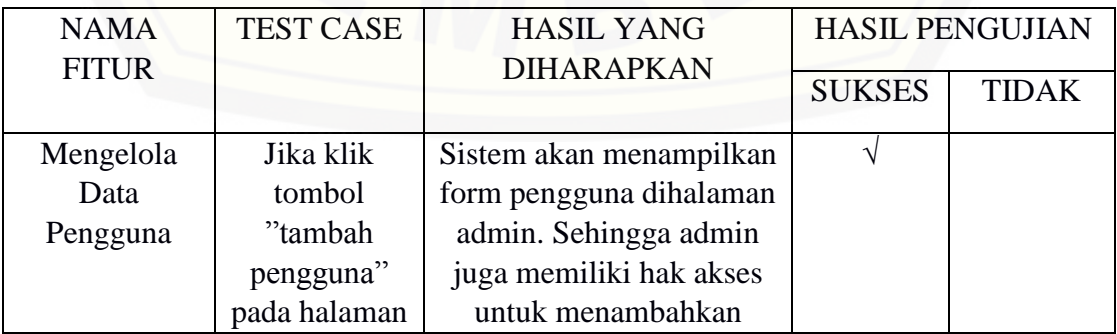

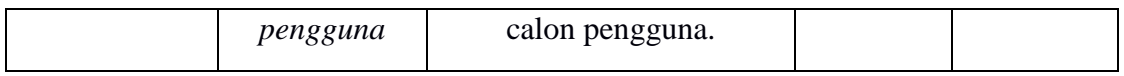

#### 4. Memverifikasi Data Pengguna

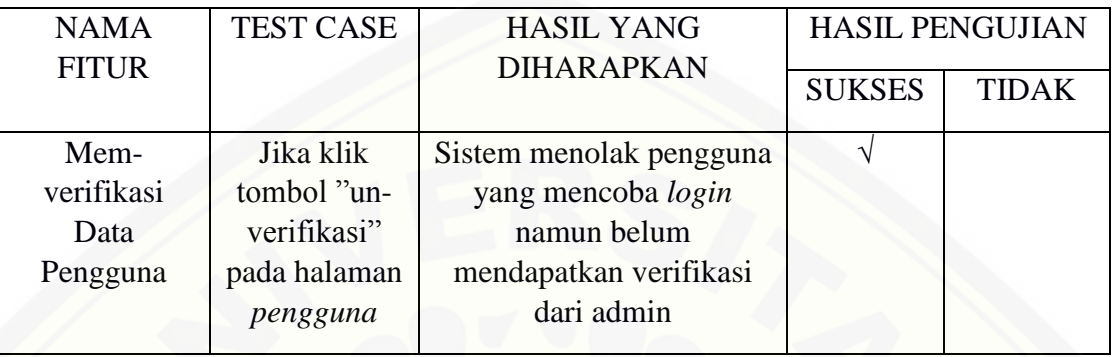

## 5. [Mengelola Data Jenis Asuransi](http://repository.unej.ac.id/)

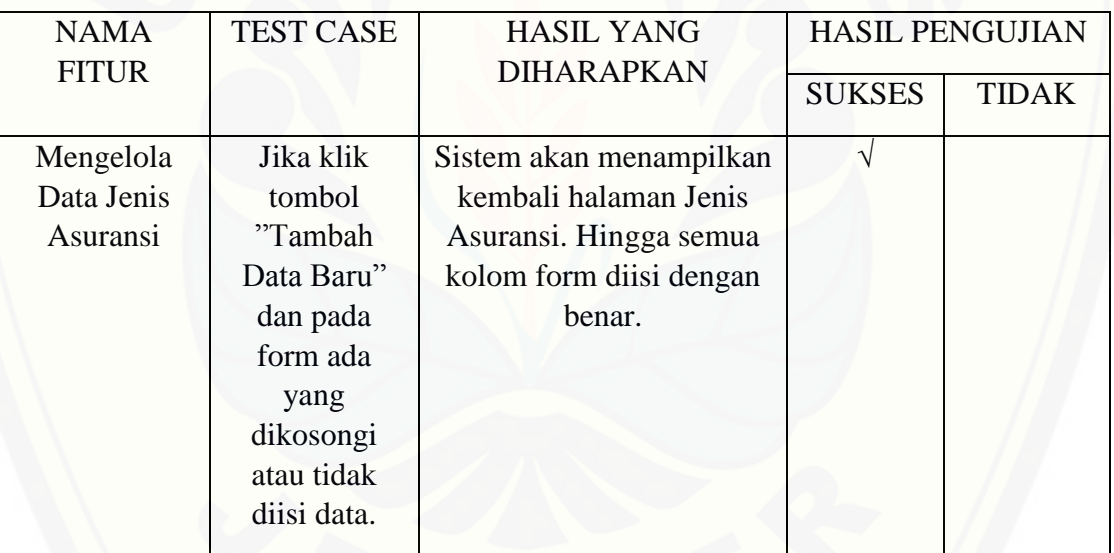

## 6. Registrasi Calon Pengguna

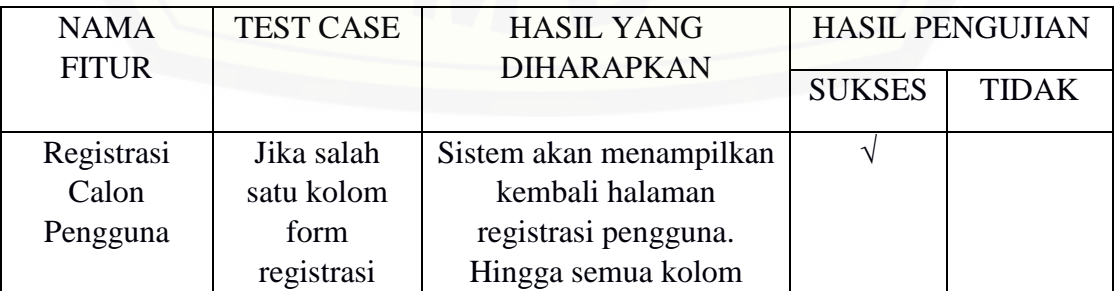

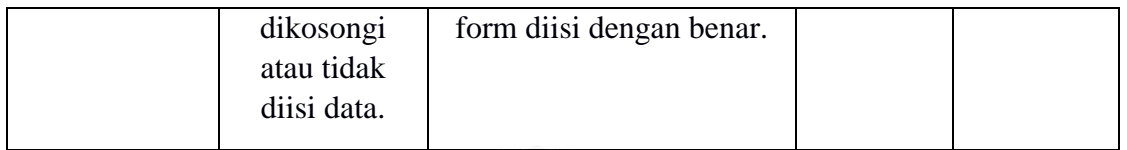

#### 7. [Memasukkan Pilihan Jenis Asuransi](http://repository.unej.ac.id/)

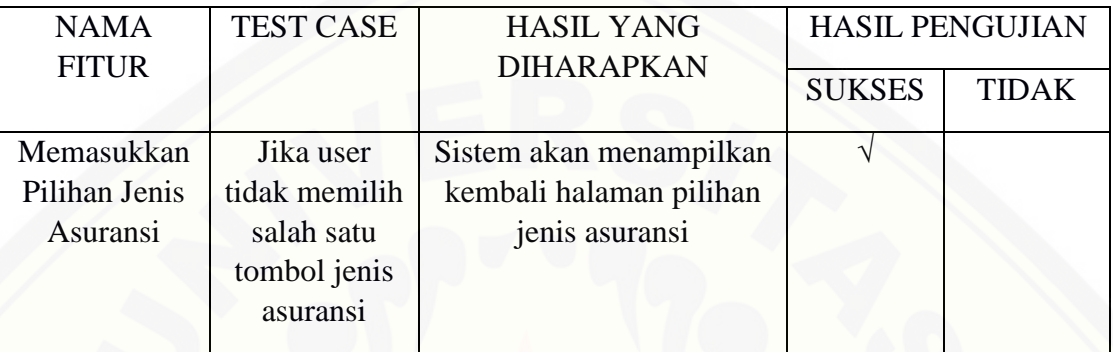

#### 8. Melihat Hasil Prediksi

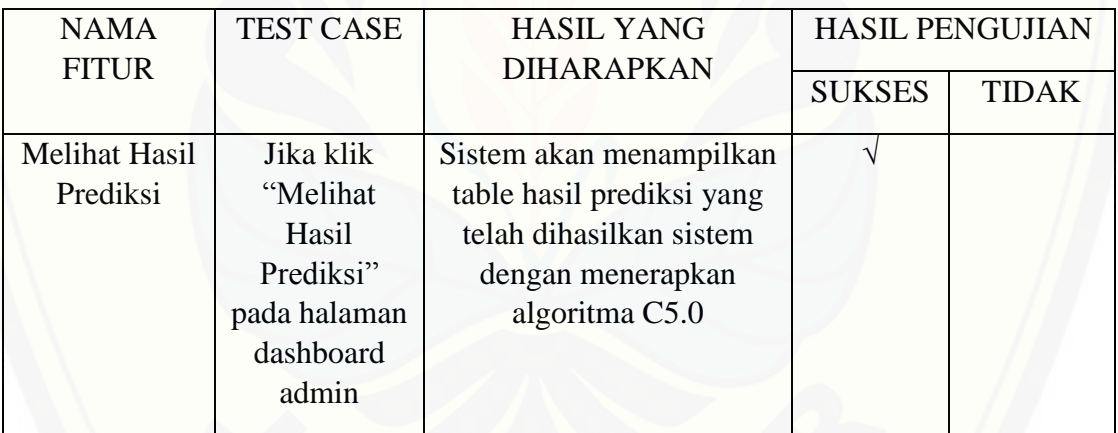

9. View Test Dataset

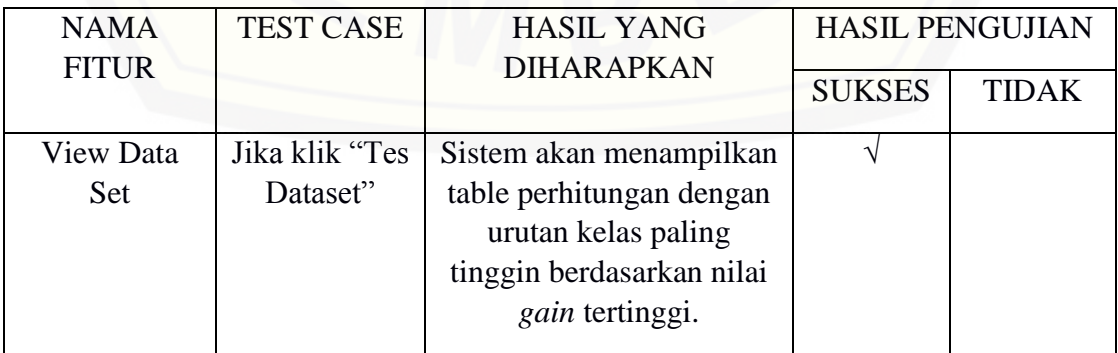

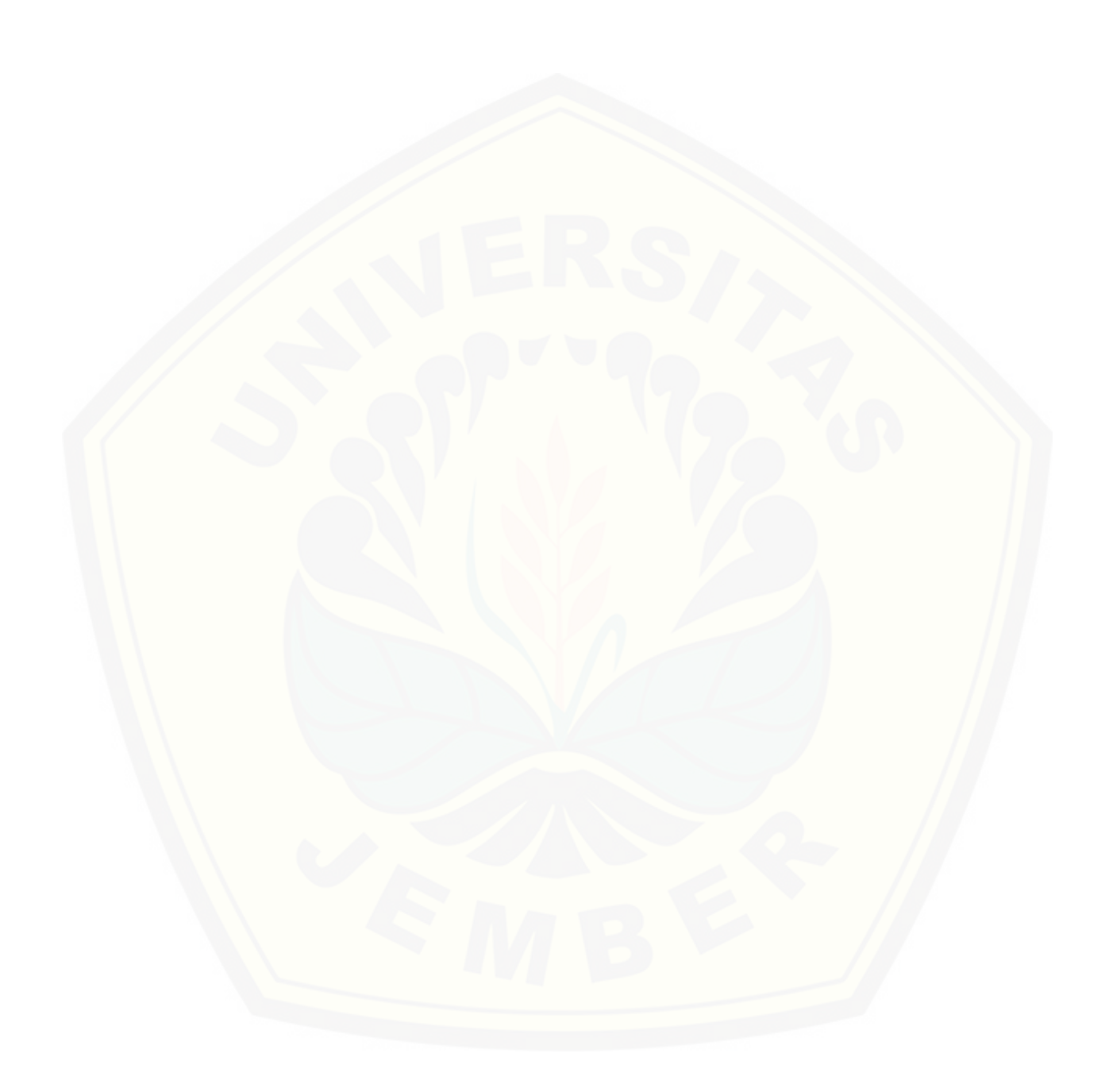